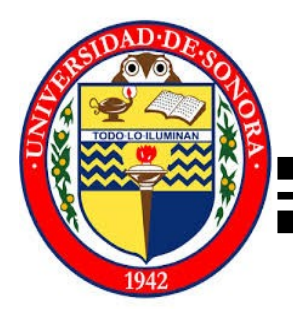

# **UNIVERSIDAD DE SONORA DIVISIÓN DE CIENCIAS EXACTAS Y NATURALES**

Departamento de Investigación en Física

### **INTENSIFICACIÓN DEL CAMPO ELÉCTRICO EN CONDICIONES DE RESONANCIA**

## TESIS PRESENTADA PARA OBTENER EL GRADO DE MAESTRO EN CIENCIAS (FÍSICAS)

PRESENTA:

Jesús Manuel Gutiérrez Villarreal

Hermosillo Sonora México

# **Universidad de Sonora**

Repositorio Institucional UNISON

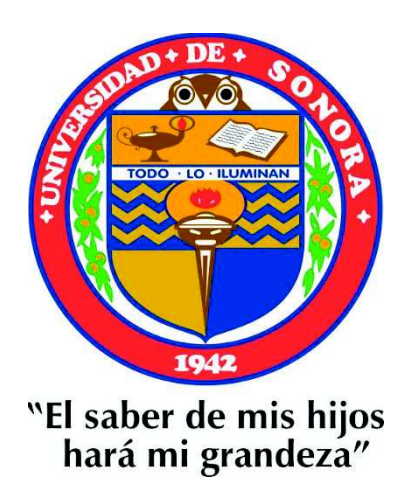

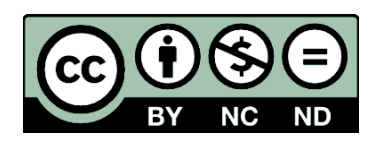

Excepto si se señala otra cosa, la licencia del ítem se describe como openAccess

A Dios primeramente no tengo como agradecerle.

A mi familia Padre y Hermana.

A mis amigos del DIFUS

A mi director de tesis Dr. Jorge Gaspar Armenta.

A CONACyT por su apoyo económico durante el tiempo de clases

Al CIO y al Dr. Francisco Villa por prestarme sus instalaciones un año. A la UNISON.

# **INDICE**

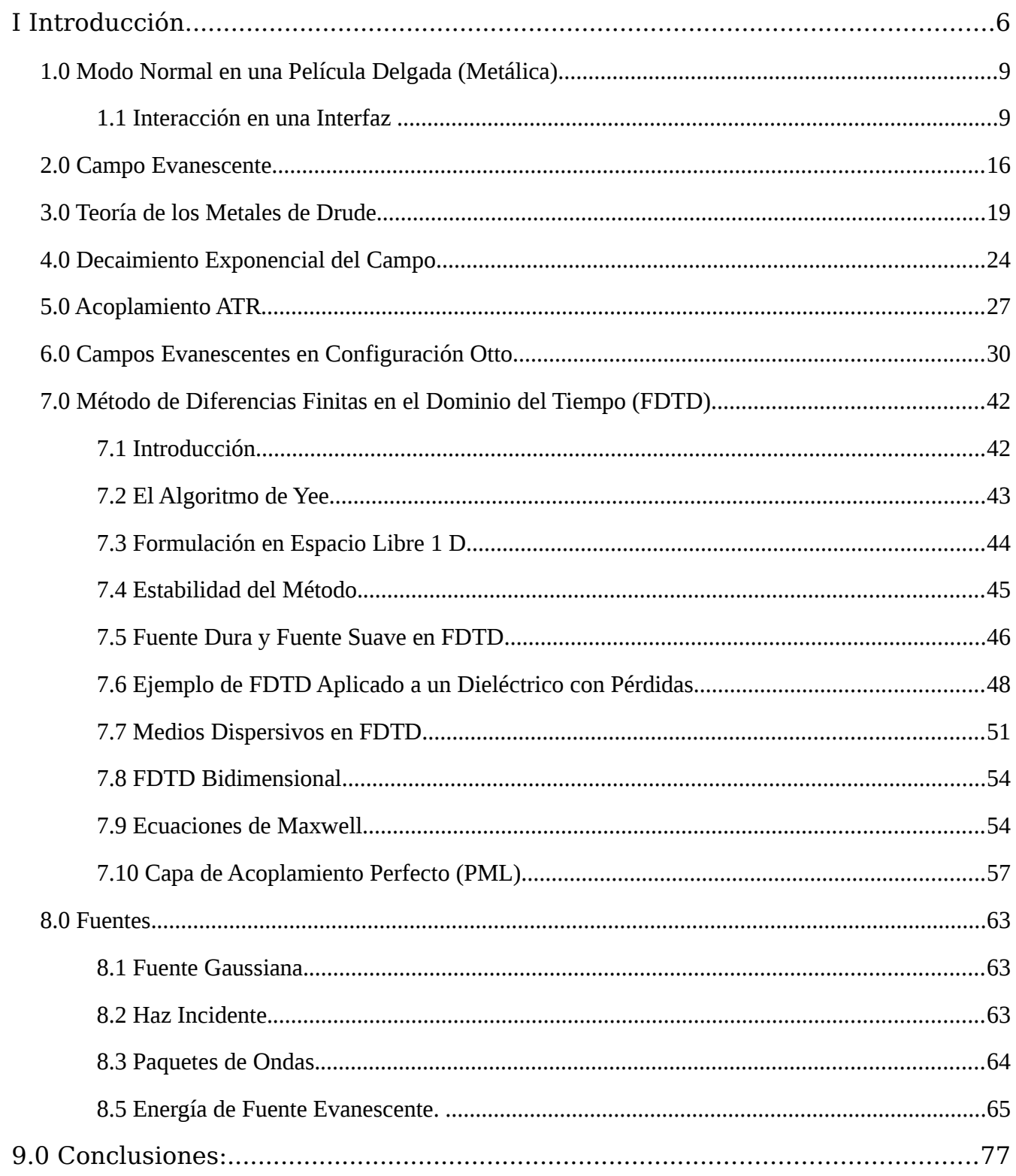

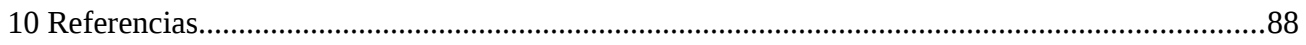

# **APENDICE**

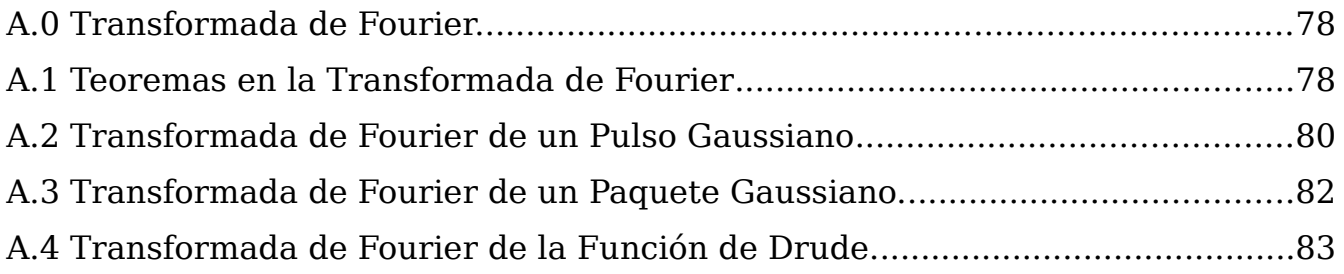

#### <span id="page-6-0"></span>**I Introducción**

El uso de campos electromagnéticos intensos generados por modos de superficie u otras situaciones es común desde hace décadas, para generación de efectos no lineales[1-2]. En los últimos años han cobrado gran interés las nanoestructuras periódicas del orden de longitud de onda, debido a su potencial de aplicación en el guiado de información en circuitos ópticos, que contienen guías con anchos menores a la longitud de onda utilizada.

Los modos de superficie o plasmones de superficie han sido estudiados ampliamente desde la década de los 50, cuando fueron predichos por primera vez por Rufus Ritchie[2]. La palabra plasmón es originaria de la física de plasma llevada al límite en un gas de electrones degenerados[3]. Un gran descubrimiento fue la identificación en la pérdida de energía hacia el plasmón en Al a 15 eV. [4]. En 1957 Ritchie predijo que el plasmón de superficie es una excitación elemental en la superficie que alcanza como valor asintótico de SPP (surface Plasmon Polariton) un valor grande de *k*<sup>∥</sup> [5].

En 1902 Wood descubrió el espectro de una fuente de luz continua dada por una rejilla de difracción metálica óptica (anomalías de Wood) [6]. En 1941 se explico la existencia de ondas superficiales ópticas en el metal por Ugo Fano, en su análisis teórico sobre rejillas de difracción anómala[7]. En 1968 hubo dos experimentos muy importantes, uno por Andreas Otto y el otro por Erwin Kretschmann y Heinz Raether, demostraron que la oscilación de plasma en las películas delgadas puede ser excitada por un haz óptico experimentando reflexión interna total RIT (o ATR por sus siglas en inglés Attenuated total reflection). Con esto se demostró que las partículas, en la oscilación de plasma, son polaritones, su existencia está acoplada a un campo electromagnético (luz excitada) en la superficie del metal y ahora esa excitación se conoce como plasmones de superficie[8].

Es interesante saber que para el año 1959 T. Turbadar uso la configuración de Kretschmann (prisma-metal) para las mediciones de reflectancia en una película de aluminio y se dio cuenta de una característica de reflexión mayor del ángulo critico, llamada reflexión interna total[9]. La reflexión inclinada demostró ser consistente con la teoría de películas delgadas y se observó que esto debe estar asociado con la onda evanescente, puesto que no hay luz transmitida. Debido a esto los experimentos de Otto, Kretschmann y Raether dieron lugar a diversos experimentos dedicados y dirigidos a la comprensión en el confinamiento de campos ópticos cerca de la superficie en metales.

Se descubrió alrededor de 1979 que el campo eléctrico óptico cerca de la superficie del metal de alta reflectividad, puede ser mucho mayor por la excitación resonante en plasmones de superficie. Se ha encontrado que este fenómeno juega un importante rol en el "efecto de superficie en dispersión Raman" (SERS)[10-11].

Para el caso de plasmones de superficie que se producen en la interfaz entre una superficie metálica y un dieléctrico, por ejemplo vacío, puede dar lugar a amplificaciones del campo eléctrico de dos a tres órdenes de magnitud[10].

En los sistemas del orden de nanómetros la amplificación de los campos y la geometría tanto del haz incidente como del sistema mismo se vuelven importantes. Para ello se deben de resolver las ecuaciones de Maxwell, puesto que los polaritones son una solución a estas ecuaciones.

Las ecuaciones de Maxwell son un sistema de ecuaciones diferenciales acopladas que se relacionan con fuentes, (cargas y corrientes) campos y flujos electromagnéticos. Las soluciones analíticas solo son conocidas para un número determinado de casos especiales, como lo son planos paralelos, cilindros y esferas aisladas.

Una de las formas más directas de resolver ecuaciones diferenciales, es utilizar métodos de diferencias finitas en el dominio del tiempo (FDTD), está es una poderosa herramienta creada para resolver las ecuaciones de Maxwell. Las ecuaciones a resolver deben ser remplazadas por un sistema de ecuaciones expresadas en diferencias finitas.

7

Esto es posible gracias a la mejora constante en las herramientas de cómputo así como en el uso de algoritmos computacionales, en la última mitad del siglo XX. Es la intención de este estudio determinar la relación entre los diferentes parámetros que intervienen en un experimento dado y la intensidad del campo que se puede obtener.

 En la primer parte de esta tesis se revisaran las características principales de los plasmones de superficie y la forma más común de excitarlos. Enseguida se expondrá el método de diferencias finitas en el dominio del tiempo y su aplicación a un material dispersivo, como un metal. Finalmente se estudiará la dependencia del ancho espacial de un haz gaussiano, para excitar plasmones de superficie.

### <span id="page-9-1"></span>**1.0 Modo Normal en una Película Delgada (Metálica)**

#### <span id="page-9-0"></span>**1.1 Interacción en una Interfaz**

El problema de una interfaz entre dos medios es particularmente familiar ya que siempre está incluido en los cursos de óptica y electromagnetismo. La importancia de este problema reside en que la luz usualmente entra a un medio a través de una frontera o interfaz (idealizándolo infinito en su longitud). El término **propagación de ondas electromagnéticas** cubre un amplio rango de los fenómenos físicos tales como: ondas infrarojas, de radio, luz visible y rayos X. En el vacío estás ondas se propagan con velocidad c (donde c es la velocidad de la luz), pero son diferenciadas unas de otras por su frecuencia ω o su longitud de onda  $\lambda$  [12].

En la ausencia de fuentes las ecuaciones de Maxwell en un medio infinito son:

$$
\vec{\nabla} \cdot \vec{B} = 0 \quad . \tag{1.1}
$$

$$
\vec{\nabla}\times\vec{E}+\frac{\partial\vec{B}}{\partial t}=0 \quad , \tag{1.2}
$$

$$
\vec{\nabla} \cdot \vec{D} = 0 \tag{1.3}
$$

$$
\vec{\nabla}\times\vec{H} - \frac{\partial\vec{D}}{\partial t} = 0 \quad . \tag{1.4}
$$

Donde  $\vec{E}$ : campo eléctrico,  $\vec{D}$ : Densidad de flujo eléctrico,  $\vec{B}$ : Campo magnético y  $\vec{H}$ : Intensidad de campo magnético. Suponiendo una solución armónica de dependencia temporal e −*i*ω*t* , las ecuaciones 1.1-1.4 se transforman:

$$
\vec{\nabla} \cdot \vec{B} = 0 \tag{1.5}
$$

$$
\vec{\nabla}\times\vec{E}-i\omega\,\vec{B}=0\quad .\tag{1.6}
$$

$$
\vec{\nabla} \cdot \vec{D} = 0 \quad . \tag{1.7}
$$

$$
\vec{\nabla}\times\vec{H}+i\omega\vec{D}=0\tag{1.8}
$$

La reflexión y transmisión de la luz en una superficie plana en dos medios con diferentes propiedades dieléctricas, para nuestro caso se considera:

- 1. Propiedades Cinemáticas:
	- a) El ángulo reflejado es igual al ángulo de incidencia.

b) La ley de Snell:  $\frac{\sin i}{i}$ sin*r*  $=\frac{n^{'}}{n}$ donde i y r son ángulos de incidencia y

n,n' son índices de reflexión y transmisión.

- 2. Propiedades Dinámicas:
	- a) Intensidades de las radiaciones reflejadas y refractadas.
	- b) Cambio de fases y polarización.

 Para simplificar este problema se consideran medios homogéneos, isotrópicos y no magnéticos μ*r*=1 . Con estas consideraciones podemos resolver el problema para después pasar a una película delgada en el capítulo posterior.

 La polarización que utilizada es **TM** o **P** (puesto que en la polarización S no pueden existir modos normales de superficie por ser un material no magnético

μ*r*=1 ) como se muestran en la figura (1.1) y además la triada ortogonal de los vectores de campo y el vector de propagación de onda se muestran en ésta.

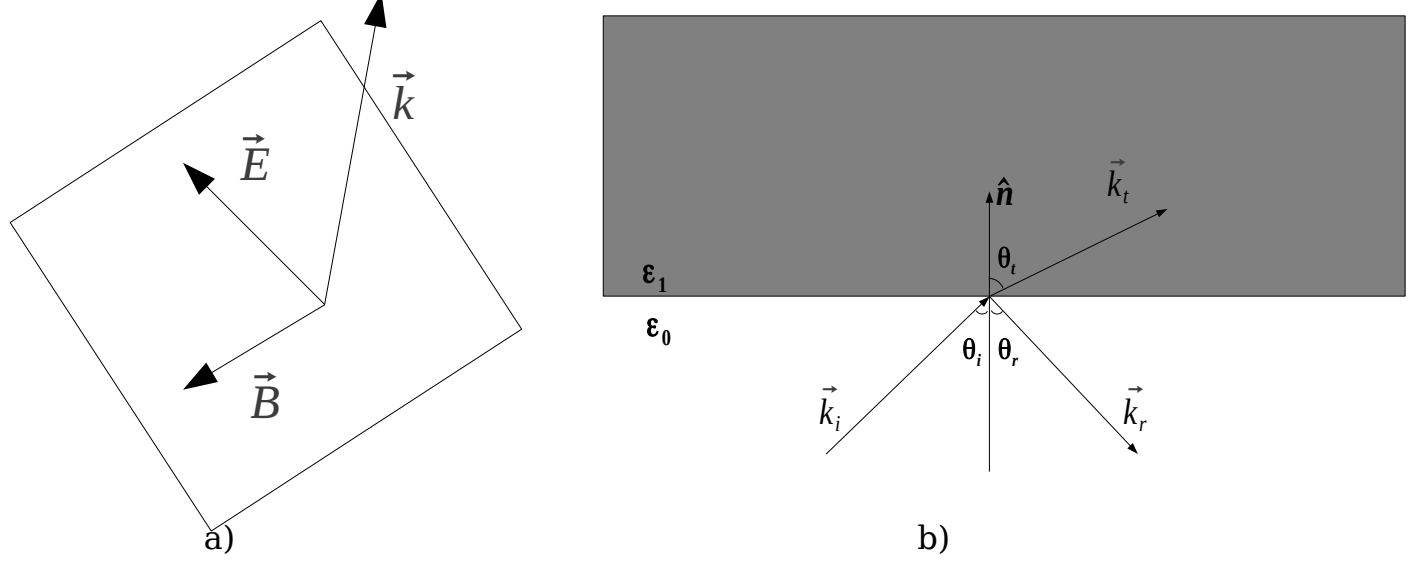

 Figura 1.1: a) Vectores del campo magnético, campo eléctrico y 'k' incidente. b) Onda incidente 'k' en dos medios dando lugar a ondas reflejada y transmitida.

 La polarización TM o P es aquella en la cual el campo eléctrico tiene una componente perpendicular a la superficie del metal, o el campo magnético sale o entra en dirección perpendicular del plano de propagación.

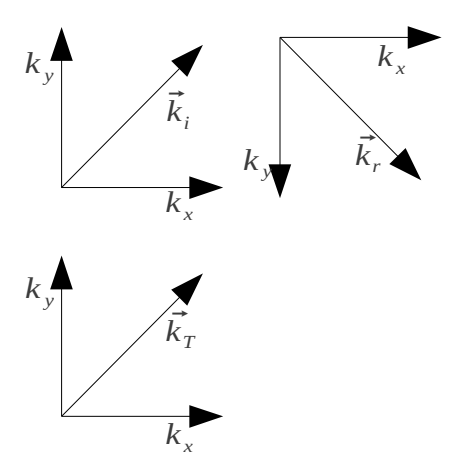

Figura 1.2: componente paralela y transversal de K.

 Las propiedades dinámicas están incluidas en las condiciones de frontera que contiene las componentes normales de  $\vec{D}$ , y  $\vec{B}$  las cuales son continuas y las componentes tangenciales de  $\vec{E}$ , y  $\vec{H}$  iguales entre los límites de la interfaz para un tiempo cualquiera. Como lo muestra la figura 1.1 "b", los campos asociados son:

#### **Incidente:**

$$
\vec{B}_I = \hat{z} B_I e^{i(\vec{k} \cdot \vec{x} - \omega t)} \tag{1.9}
$$

$$
\vec{E}_I = (E_{yI} \hat{j} - E_{xI} \hat{i}) e^{i(\vec{k} \cdot \vec{x} - \omega t)} \quad . \tag{1.10}
$$

**Reflejado:**

$$
\vec{B}_r = \hat{z} B_r e^{i(\vec{k}_r \cdot \vec{x} - \omega t)} \tag{1.11}
$$

$$
\vec{E}_r = (E_{yr}\hat{j} + E_{xr}\hat{i})e^{i(\vec{k}_r \cdot \vec{x} - \omega t)} \quad , \tag{1.12}
$$

**Transmitido:**

$$
\vec{B}_T = \hat{z} B_T e^{i(\vec{k}_t \cdot \vec{x} - \omega t)} \quad , \tag{1.13}
$$

$$
\vec{E}_T = (E_{yT}\hat{j} - E_{xT}\hat{i})e^{i(\vec{k}_t \cdot \vec{x} - \omega t)} \quad . \tag{1.14}
$$

 Como ya se mencionó antes, la existencia de una condición de frontera en el límite del medio, implica que la variación espacial y temporal de los campos son iguales  $(z=0)$ .

$$
\left(\vec{k}_I \cdot \vec{x}\right)_{z=0} = \left(\vec{k}_r \cdot \vec{x}\right)_{z=0} = \left(\vec{k}_T \cdot \vec{x}\right)_{z=0} \tag{1.15}
$$

$$
k_i \sin \theta_i = k_r \sin \theta_r = k_T \sin \theta_T \quad . \tag{1.16}
$$

De aquí se puede ver que  $k_i$ sin $\theta_i = k_{\text{T}}$ sin $\theta_{\text{T}}$ , la cual es conocida como la ley de Snell y por otro lado, como la incidencia y la reflexión ocurren en el mismo medio,  $k_i = k_r$  implica la ley de reflexión, por lo tanto  $\theta_i = \theta_T$ , además con  $k = (\omega/c)\sqrt{\epsilon}$ .

De las propiedades dinámicas y las condiciones de frontera se obtiene:

$$
(\vec{H}_i + \vec{H}_r - \vec{H}_T) \times \hat{n} = 0 \quad . \tag{1.17}
$$

Además:

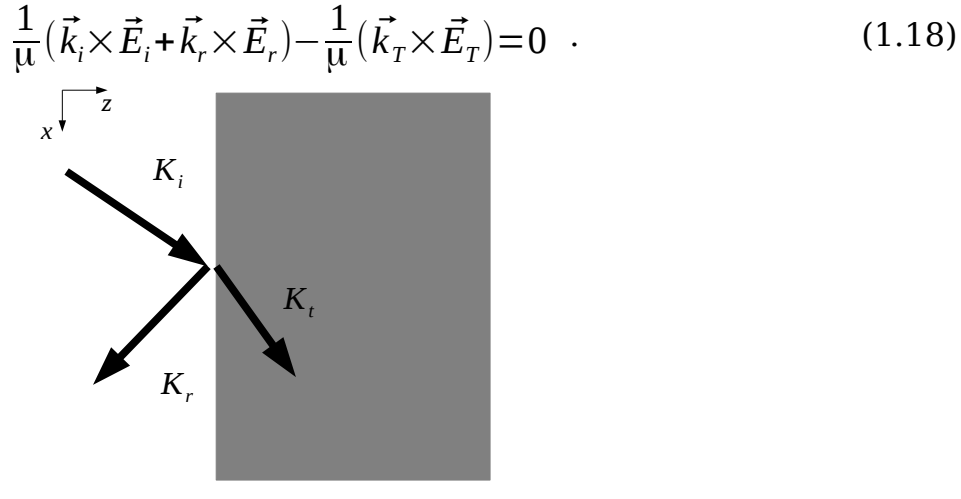

Límite de los medios z=0

figura 1.3.

 De acuerdo a las ecuaciones anteriores y con ayuda de álgebra se puede obtener los coeficientes de Fresnel.

$$
r = \frac{B_r}{B_i} = \frac{k_1^{\perp}/\epsilon_1 - k_2^{\perp}/\epsilon_2}{k_2^{\perp}/\epsilon_2 + k_1^{\perp}/\epsilon_1} \qquad t = \frac{B_t}{B_i} = \frac{2k^{\perp}/\epsilon}{k_2^{\perp}/\epsilon_2 + k^{\perp}/\epsilon} \quad . \tag{1.19}
$$

 Para obtener los modos normales se iguala a cero el denominador de la ecuación anterior, (puesto que no hay campo incidente para los modos normales) por lo tanto encontrando los ceros se obtiene los valores de la frecuencia bajo la cual están dados los modos normales de superficie en la interfaz (dieléctrico plata). Se utiliza el modelo de Drude el cual se describe en el capitulo 3.0, para calcular el valor de la constante dieléctrica y obtener los coeficientes de Fresnel de la siguiente gráfica.

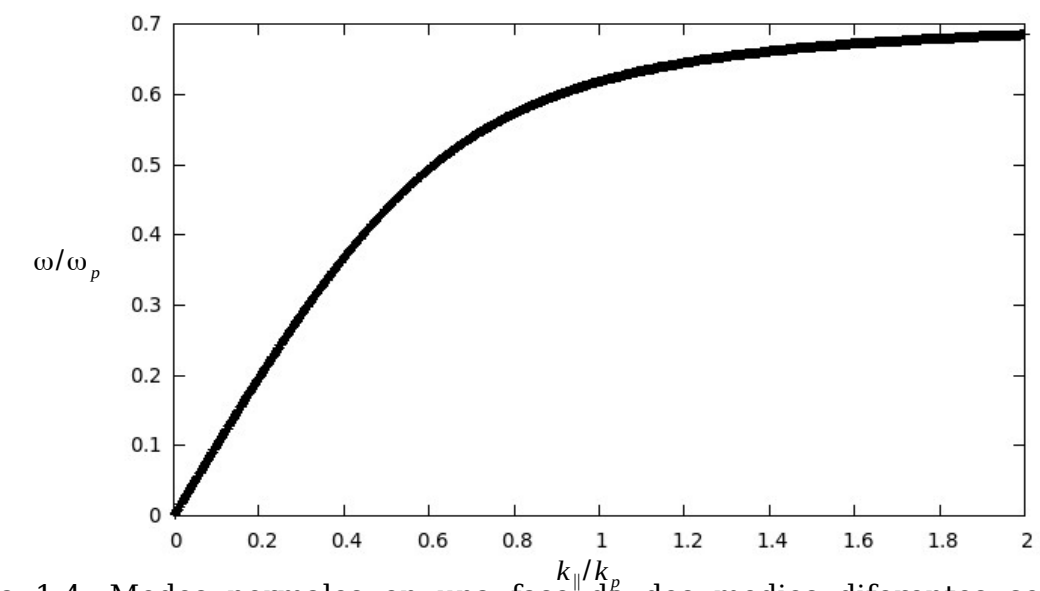

Figura 1.4: Modos normales en una fase de dos medios diferentes con valor de frecuencia de plasma para la plata de  $\omega_p = 5.73 \times 10^{15}$ rad/s y coeficiente de amortiguamiento γ=ω*<sup>p</sup>* /100 .

 De forma similar se procede para una película delgada (metálica), solo que ahora se agregan dos ecuaciones más puesto que hay tres medios distintos.

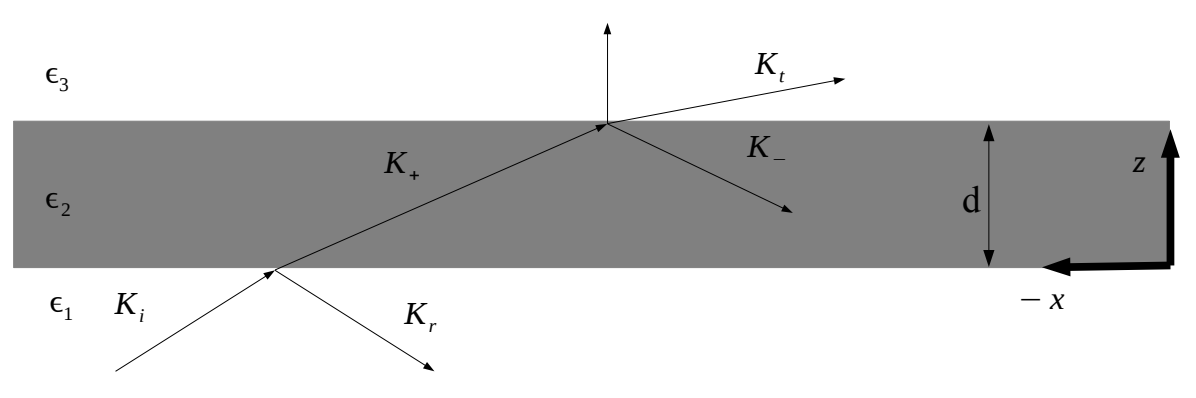

Figura 1.5: Una película metálica  $\epsilon_2$  en tres medios  $\epsilon_1$  y  $\epsilon_3$ .

 Por lo tanto la forma del campo magnético y campo eléctrico queda igual que en la ecuación (1.9) y (1.10), además de las propiedades del producto cruz:

$$
\vec{E} = -\frac{\omega}{k^2} (\vec{k} \times \vec{B}) \quad , \tag{1.20}
$$

$$
\vec{E}_I = -\frac{c^2 B_I}{\omega \epsilon_1} (k^{\parallel} \hat{z} - k_i^{\perp} \hat{x}) e^{i(k^{\parallel} x + k_i^{\perp} z)} \quad . \tag{1.21}
$$

$$
\vec{E}_r = -\frac{c^2 B_r}{\omega \epsilon_1} (k^{\parallel} \hat{z} + k_r^{\perp} \hat{x}) e^{i(k^{\parallel} x - k_r^{\perp} z)} \quad . \tag{1.22}
$$

Las ecuaciones anteriores son para el primer medio  $\epsilon_1$  y las ecuaciones siguientes para el segundo medio  $\epsilon_2$  son:

$$
\vec{E}_{+} = -\frac{c^{2}B_{+}}{\omega \epsilon_{2}} (k^{\parallel} \hat{z} - k_{2}^{\perp} \hat{x}) e^{i(k^{\parallel} x + k_{2}^{\perp} z)} , \qquad (1.23)
$$

$$
\vec{E}_{-} = -\frac{c^2 B_{-}}{\omega \epsilon_2} (k^{\parallel} \hat{z} + k_2^{\perp} \hat{x}) e^{i(k^{\parallel} x - k_2^{\perp} z)} , \qquad (1.24)
$$

Y por último en el tercer medio  $\epsilon_3$  tenemos:

$$
\vec{E}_T = -\frac{c^2 B_T}{\omega \epsilon_3} (k^{\parallel} \hat{z} - k_3^{\perp} \hat{x}) e^{i(k^{\parallel} x + k_3^{\perp} z)} \quad . \tag{1.25}
$$

Aplicando las condiciones de frontera en z=0 y z=d (considerando d = espesor

del metal en eje "z", y "d" distancia en nanómetros) y aplicando álgebra obtenemos cuatro ecuaciones de las cuales se forma una matriz 4x4:

$$
\begin{vmatrix}\n-1 & 1 & 1 & 0 \\
k_1^{\perp}/\epsilon_1 & k_2^{\perp}/\epsilon_2 & -k_2^{\perp}/\epsilon_2 & 0 \\
0 & e^{i(k_2^{\perp})d} & e^{-i(k_2^{\perp})d} & -e^{i(k_3^{\perp})d} \\
0 & (k_2^{\perp}/\epsilon_2)e^{i(k_2^{\perp})d} & -(k_2^{\perp}/\epsilon_2)e^{-i(k_2^{\perp})d} & -(k_3^{\perp}/\epsilon_3)e^{i(k_3^{\perp})d} \end{vmatrix} \begin{bmatrix} B_r \\ B_r \\ B_r \\ B_r \\ B_r \\ B_r \end{bmatrix} = \begin{bmatrix} B_I \\ (k_1^{\perp}/\epsilon_1)B_I \\ 0 \\ 0 \\ 0 \end{bmatrix}
$$

Ecuaciones en  $z=0$  y  $z=d$ .

 De la matriz anterior obteniendo el determinante e igualándolo a cero, se obtiene la expresión para calcular los modos normales de la superficie del metal. Utilizando ϵ2⇒ *Drude* , lo cual se explica en el capitulo 3.0.

$$
1 + r_{12}r_{23}e^{2ik_2^+d} = 0 \t\t(1.26)
$$
  

$$
r_{12} = \frac{\frac{k_2^+}{\epsilon_2} - \frac{k_1^+}{\epsilon_1}}{\frac{k_2^+}{\epsilon_2} + \frac{k_1^+}{\epsilon_1}} \t\t r_{23} = \frac{\frac{k_3^+}{\epsilon_3} - \frac{k_2^+}{\epsilon_2}}{\frac{k_3^+}{\epsilon_3} + \frac{k_2^+}{\epsilon_2}} \t\t(1.27)
$$

ŧ.

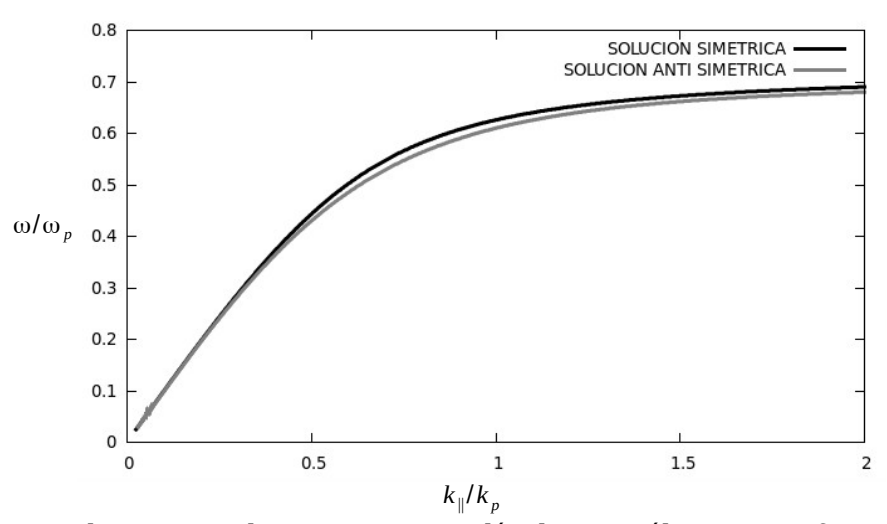

Figura 1.7: Modos normales en una película metálica con frecuencia de plasma  $\omega_p = 5.73 \times 10^{15}$  *rad* /*s* , espesor de  $d = z/\lambda_p = 0.5$ ,  $d = E$  *spesor del metal* y coeficiente de amortiguamiento γ=ω*<sup>p</sup>* /100 .

Con:

Ė

 Cambiando el espesor del metal, (disminuyéndolo) obtenemos curvas más separadas como en la figura 5.3 del capítulo cinco.

 Los coeficientes de Fresnel de la película vienen dados por las siguientes dos ecuaciones:

$$
\frac{B_r}{B_I} = -\frac{(r_{12} + r_{23}e^{2ik_2^+d})}{1 + r_{12}r_{23}e^{2ik_2^+d}} \qquad \frac{B_T}{B_I} = \frac{t_{12}t_{23}e^{i(k_2^+ - k_3^+)d}}{1 + r_{12}r_{23}e^{2ik_2^+d}} \qquad (1.28)
$$

Con:

$$
t_{12} = \frac{\frac{2k_1^{\perp}}{\epsilon_1}}{\frac{k_2^{\perp}}{\epsilon_2} + \frac{k_1^{\perp}}{\epsilon_1}} \qquad t_{23} = \frac{\frac{2k_2^{\perp}}{\epsilon_2}}{\frac{k_2^{\perp}}{\epsilon_2} + \frac{k_3^{\perp}}{\epsilon_3}} \qquad (1.29)
$$

#### <span id="page-16-0"></span>**2.0 Campo Evanescente**

La forma de los campos dentro de una interfaz cuando hay modos normales en la superficie del metal, pueden ser evanescentes dentro de la interfaz u oscilatorios, depende del valor de *k*<sup>∥</sup> . Si esta es imaginaria los campos son evanescentes cerca de la interfaz (y decaen exponencialmente) y oscilatorios a lo largo de esta, esto también es dependiente de la forma del campo y *k*<sup>∥</sup> .

$$
\frac{\vec{B}_r}{B_r} = \hat{y} e^{i(k^{\parallel}x - k_1^{\perp}z)} \quad . \tag{2.1}
$$

 La ecuación 2.1 representa la forma del campo evanescente de la región (−∞*,*0) . A continuación para el intervalo de (0, *d*) en el eje 'z' tenemos la siguiente ecuación: (Donde d es el espesor del metal en nm.),

$$
B_{+}e^{ik_{2}^{\perp}d}+B_{-}e^{-ik_{2}^{\perp}d} \quad . \tag{2.2}
$$

Con constantes iguales a:

$$
\frac{B_+}{B_r} = \frac{1}{2} \left[ 1 - \frac{k_1^{\perp} \epsilon_2}{\epsilon_1 k_2^{\perp}} \right] \quad \text{y} \quad \frac{B_-}{B_r} = \frac{1}{2} \left[ 1 + \frac{k_1^{\perp} \epsilon_2}{\epsilon_1 k_2^{\perp}} \right] \tag{2.3}
$$

por último para la región (*d ,*∞) .

$$
\frac{\vec{B}_T}{B_r} = e^{i(k^{\parallel} x + k_3^{\perp} z)} \quad , \tag{2.4}
$$

$$
\frac{1}{2} \left[ 1 - \frac{k_1^{\perp} \epsilon_2}{\epsilon_1 k_2^{\perp}} \right] e^{ik_2^{\perp} d} + \frac{1}{2} \left[ 1 + \frac{k_1^{\perp} \epsilon_2}{\epsilon_1 k_2^{\perp}} \right] e^{-ik_2^{\perp} d} = \frac{B_T}{B_r} e^{ik_3^{\perp} d} \quad . \tag{2.5}
$$

Con las ecuaciones 2.4 y 2.5 se obtiene la forma de los campos en el vacío. Tomando un valor de *k*<sup>∥</sup> de los coeficientes de Fresnel, (ecuación 2.6) se obtiene la siguiente gráfica, la cual describe las formas de los campos dentro de los medios:

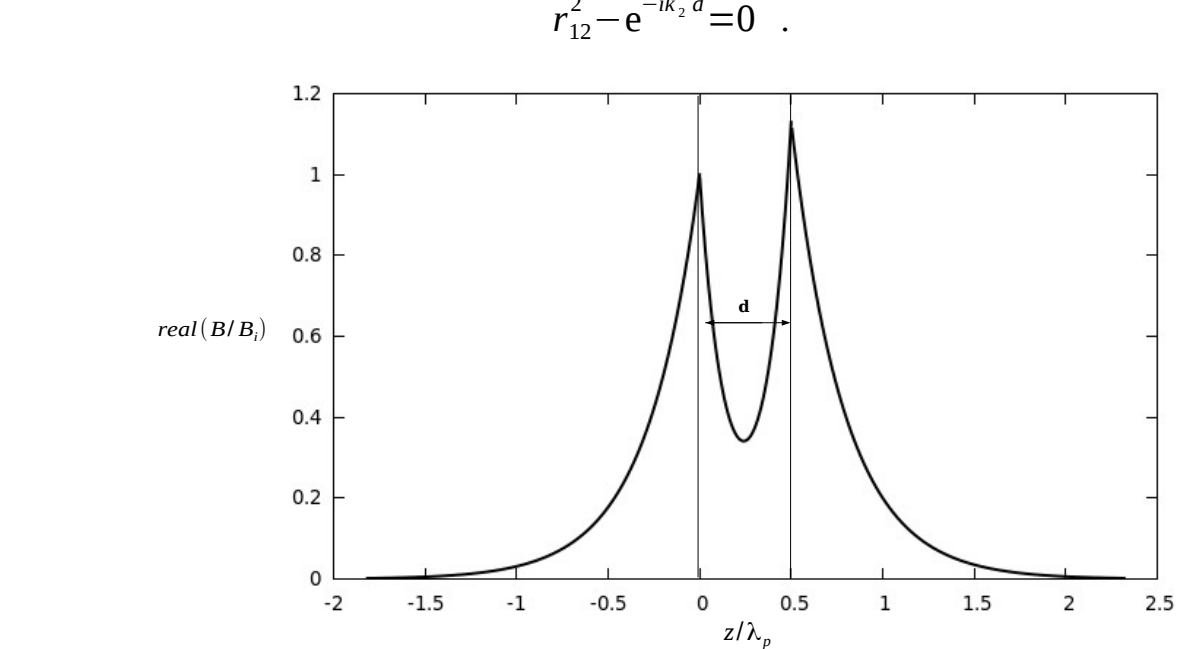

 $\frac{2}{12} - e^{-ik\frac{1}{2}d} = 0$  (2.6)

 Figura 2.1: Forma simétrica del campo magnético dentro y fuera del metal con el espesor del metal es  $d=z/\lambda_p=0.5$ , *donde* :  $\lambda_p=320$ *nm* y coeficiente de amortiguamiento γ=ω*<sup>p</sup>* /100 . Las superficies se encuentran en z=0 y z=0.5.

La misma figura 2.1 pero en tres dimensiones con tres periodos en el eje 'y', es decir, a lo largo de la superficie, se obtiene la figura 2.2:

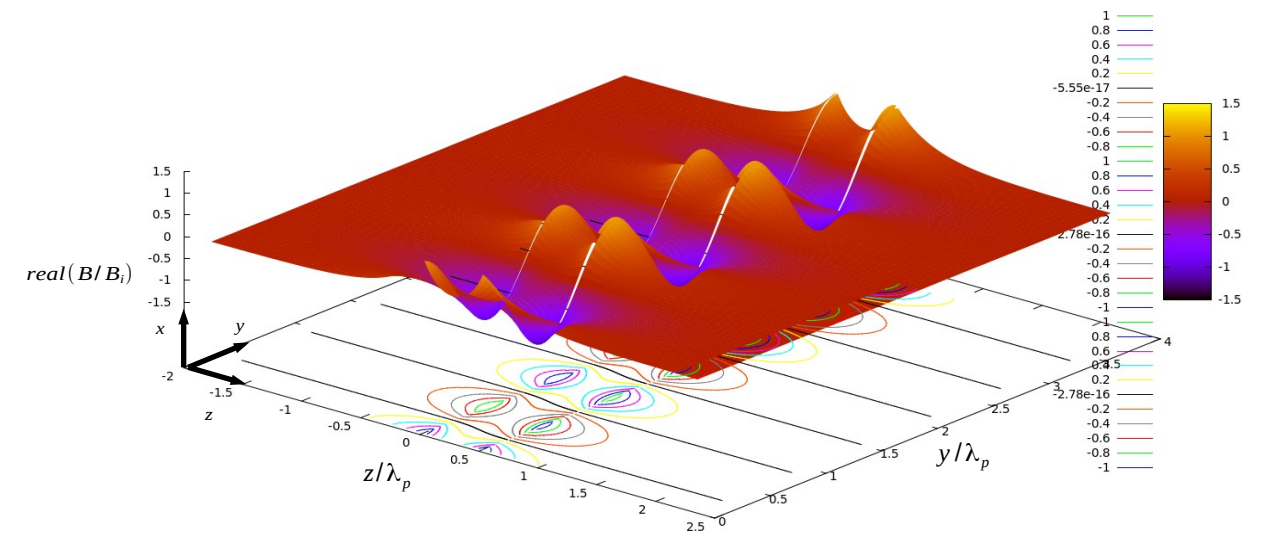

Figura 2.2: Forma simétrica del campo magnético dentro y fuera del metal con espesor de metal  $d=z/\lambda_p=0.5$ , *donde* :  $\lambda_p=320$ nm y coeficiente de amortiguamiento γ=ω*<sup>p</sup>* /100 .

 De la segunda solución a la ecuación en los coeficientes de Fresnel (ecuación 2.6), o el determinante de la matriz, obtenemos la siguiente forma del campo:

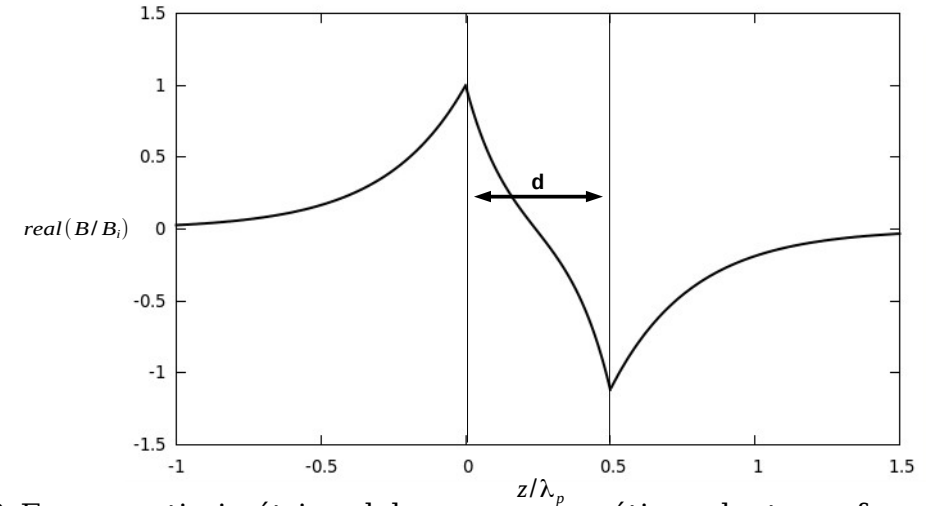

Figura 2.2 Forma anti simétrica del campo mágnético dentro y fuera del metal con espesor de metal  $d=z/\lambda_p=0.5$ , *donde* :  $\lambda_p=320$ nm y coeficiente de amortiguamiento γ=ω*<sup>p</sup>* /100 .

 Se reproduce la figura 2.2, ahora en tres dimensiones con tres periodos sobre el eje 'y', se tiene la figura 2.4.

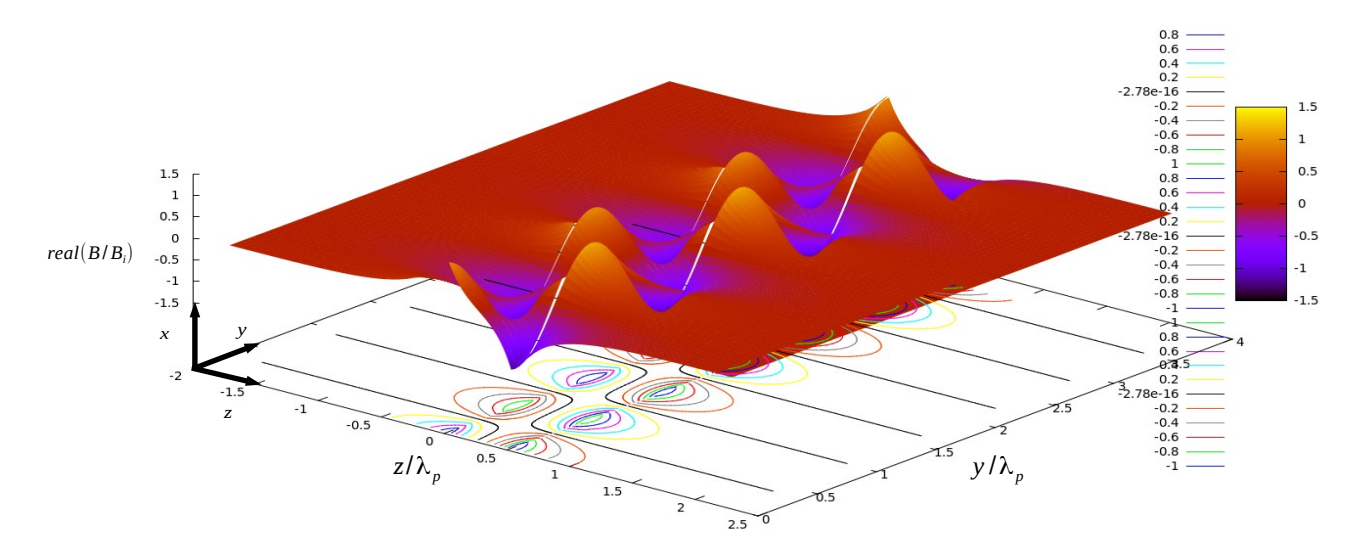

Figura 2.4: Forma anti simétrica del campo magnético dentro y fuera del metal en tres dimensiones.

 Se puede observar como se explicó anteriormente que la forma de los campos cerca de la interfaz (metal) decaen exponencialmente y lejos de ésta (sobre el eje 'y') son oscilatorios.

### <span id="page-19-0"></span>**3.0 Teoría de los Metales de Drude.**

 Drude construyó su teoría eléctrica y de conducción térmica aplicando la teoría (muy exitosa) de los gases al metal, considerando el metal como un gas de electrones. Drude estima que hay dos partículas en el metal, una son los electrones y otra la carga positiva que estaba atada a partículas muy pesadas, que el supuso inmóviles dentro de éste.

 Por lo tanto la única fuerza que actúa como restricción para la conducción son las colisiones entre electrones. Además, Drude promedió el tiempo entre colisiones de electrones y lo llamó  $\tau$ .

La ecuación de movimiento de los electrones con carga 'e' y masa 'm' es:

$$
\frac{d\vec{p}(t)}{dt} = -\frac{\vec{p}(t)}{\tau} + \vec{f}(t) \tag{3.1}
$$

donde f(t) es la fuerza de amortiguamiento de los electrones.

Considerando el momento lineal  $\vec{p} = m\vec{v}$ , la densidad de corriente como ⃗*J*=−*ne*⃗*v*=−ρ⃗*v* , donde n es el número de electrones. F(t) es fuerza de amortiguamiento igual a  $-my\vec{v}$ . Sustituyendo en 3.1 se obtiene:

$$
\frac{d(m\vec{v})}{dt} = -\frac{m\vec{v}}{\tau} - m\gamma\vec{v} \quad , \tag{3.2}
$$

sabiendo que la velocidad promedio de un electrón en un campo electrico después de sufrir una colisión es ⊽=−<sup>eĒτ</sup> *m* .

$$
\frac{d(m\vec{v})}{dt} = e\vec{E} - m\gamma\vec{v} \quad , \tag{3.3}
$$

La densidad electrónica del metal está dada por ρ=*ne* , multiplicando ρ y dividiendo sobre *m* la ecuación 3.3 resulta:

$$
\rho \frac{d(\vec{v})}{dt} = \frac{\rho}{m} e \vec{E} - \rho \gamma \vec{v} \quad . \tag{3.4}
$$

La densidad de corriente es ⃗*J* =−*ne* ⃗*v* =−ρ⃗*v* , sustituyendo en la ecuación anterior, se obtiene

$$
-\frac{d}{dt}\vec{J} = \frac{\rho}{m}e\vec{E} + \gamma\vec{J}
$$
\n(3.5)

usando la frecuencia de plasma  $\omega_p = \frac{ne^2}{n_e}$  $\frac{hc}{m\epsilon_0}$ , la cual es la frecuencia a la cual el metal se comporta como un gas.

Por lo tanto la ecuación 3.5 queda:

$$
-\frac{d}{dt}\vec{J} = \epsilon_0 \omega_p^2 \vec{E} + \gamma \vec{J}
$$
 (3.6)

 La parte temporal de los campos es de la forma e −*i*ω*t* , entonces la derivada temporal de la densidad de corriente es:

$$
\frac{d}{dt}\vec{J} = -i\,\omega\vec{J}
$$
\n(3.7)

$$
i\omega \vec{J} = \omega_p^2 \epsilon_0 \vec{E} + \gamma \vec{J} \Rightarrow (i\omega - \gamma)\vec{J} = \omega_p^2 \epsilon_0 \vec{E} , \qquad (3.8)
$$

se puede observar que la densidad de corriente es de la forma:

$$
\vec{J} = -\frac{i\omega_p^2 \epsilon_0 \vec{E}}{(\omega + i\gamma)} \quad . \tag{3.9}
$$

De la ley de Ohm se sabe:  $\vec{J} = \sigma \vec{E}$  por lo tanto se puede concluir que

$$
\sigma = -\frac{i\omega_p^2 \epsilon_0}{(\omega + i\gamma)}
$$
(3.10)

 De las ecuaciones de Maxwell se puede definir la función dieléctrica. Aplicando el rotacional en ambos lados de la ecuación Maxwell Faraday:

$$
\vec{\nabla}\times\vec{\nabla}\times\vec{E} = \vec{\nabla}\times(-\frac{\partial\vec{B}}{\partial t})\quad ,\tag{3.11}
$$

 de la divergencia de el campo eléctrico se obtiene la densidad volumétrica, pero esta es constante, y la derivada de una constante es cero.

$$
\vec{\nabla}(\vec{\nabla}\cdot\vec{E}) - \nabla^2 \vec{E} = \vec{\nabla}\times(-\frac{\partial \vec{B}}{\partial t}) \quad , \tag{3.12}
$$

$$
\nabla^2 \vec{E} = \mu_0 \frac{\partial}{\partial t} \vec{\nabla} \times \vec{H}
$$
 (3.13)

De la ecuación Maxwell Ampere generalizada se tiene:

$$
\vec{\nabla}\times\vec{H}-\epsilon_0\frac{\partial\vec{E}}{\partial t}=\vec{J}
$$
\n(3.14)

sustituyendo el valor de la densidad de corriente según la ley de Ohm.

$$
\vec{\nabla}\times\vec{H}=\sigma\,\vec{E}+\epsilon_0\frac{\partial\,\vec{E}}{\partial\,t} \quad . \tag{3.15}
$$

 El rotacional del campo magnético en la ecuación (3.15) se sustituye en (3.13) y resulta:

$$
\nabla^2 \vec{E} = \mu_0 \frac{\partial}{\partial t} (\sigma \vec{E} + \epsilon_0 \frac{\partial \vec{E}}{\partial t})
$$
 (3.16)

Suponiendo una solución armónica de la dependencia temporal  $e^{-i\omega t}$  queda:

$$
\nabla^2 \vec{E} = [\mu_0 \sigma(-i\omega) + \mu_0 \epsilon_0(-\omega^2)] \vec{E} \quad , \tag{3.17}
$$

$$
\nabla^2 \vec{E} = -[i\mu_0 \sigma \omega + \frac{\omega^2}{c^2}] \vec{E} , \qquad (3.18)
$$

ahora tomando el Laplaciano del campo eléctrico en (3.18):

$$
\nabla^2 \vec{E} = \left(\frac{\partial^2}{\partial x^2} + \frac{\partial^2}{\partial y^2} + \frac{\partial^2}{\partial z^2}\right) A e^{i(k_x x + k_y y + k_z z - \omega t)} ,
$$
 (3.19)

$$
\nabla^2 \vec{E} = -(k_x^2 + k_y^2 + k_z^2) A e^{i(k_x x + k_y y + k_z z - \omega t)} \Rightarrow -k^2 \vec{E} \quad ,
$$
 (3.20)

sustituyendo (3.19) en (3.18) resulta:

$$
-k^{2}\vec{E} = -[i\mu_{0}\sigma\omega + \frac{\omega^{2}}{c^{2}}]\vec{E} \Rightarrow k^{2} = [i\mu_{0}\sigma\omega + \frac{\omega^{2}}{c^{2}}], \qquad (3.21)
$$

pero k es de la forma  $k = \frac{\omega}{c}$  $\frac{\omega}{c} \sqrt{\epsilon}$  .

$$
\frac{\omega^2}{c^2} \epsilon(\omega) = i\mu_0 \sigma \omega + \frac{\omega^2}{c^2} \implies \epsilon(\omega) = 1 + \frac{i\sigma}{\epsilon_0 \omega} , \qquad (3.22)
$$

Usando  $\sigma = \frac{i\omega_p^2 \epsilon_0}{\sigma}$ ω+ *i* γ , por lo tanto despejando la constante dieléctrica :

$$
\epsilon(\omega) = 1 - \frac{\omega_p^2}{\omega(\omega + i\gamma)} \tag{3.23}
$$

separando la parte real y la imaginaria en (3.23).

$$
\epsilon(\omega) = 1 - \frac{\omega_p^2}{\omega(\omega + i\gamma)} = 1 - \frac{\omega_p^2}{(\omega^2 + \gamma^2)} + i \frac{\omega_p^2 \gamma}{\omega(\omega^2 + \gamma^2)}
$$
\n(3.24)

Ecuación 3.24 es la función dieléctrica de Drude para metales.

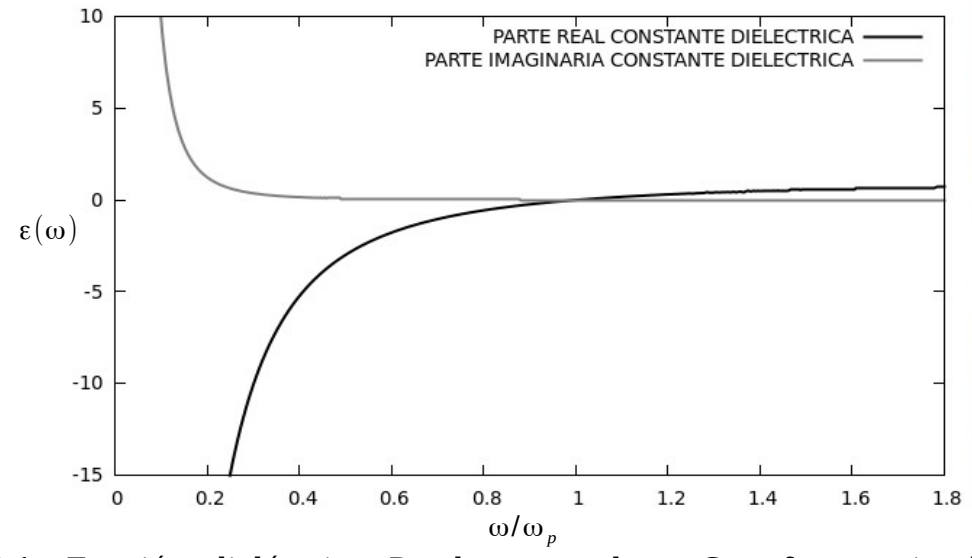

Figura:3.1: Función dieléctrica Drude para plata. Con frecuencia de plasma de  $\omega_p = 5.89 \times 10^{15}$ *rad*/*s* y factor de amortiguamiento de  $\gamma = \omega_p / 100$ .

 Se puede observar que con frecuencias mayores a ω*<sup>p</sup>* la frecuencia de plasma , la parte real de la función dieléctrica contribuye más que la parte imaginaria.

### <span id="page-24-0"></span>**4.0 Decaimiento Exponencial del Campo.**

El decaimiento exponencial del campo evanescente depende del valor imaginario de la componente del vector de onda k incidente, paralelo a la superficie del metal, además este decaimiento esta dado por *L*=1/*ima*∣*k*∥∣ . De Drude se tiene:

$$
\epsilon = 1 - \frac{\omega_p^2}{\omega(\omega + i\gamma)} \quad . \tag{4.1}
$$

Separando la parte real e imaginaria de ecuación 4.1 resulta:

$$
\epsilon = 1 - \frac{\omega_p^2(\omega - i\gamma)}{\omega(\omega + i\gamma)(\omega - i\gamma)} \qquad \epsilon = 1 - \frac{\omega_p^2}{(\omega^2 + \gamma^2)} + \frac{i\omega_p^2\gamma}{\omega(\omega^2 + \gamma^2)} \qquad (4.2)
$$

La relación de dispersión para los modos normales de una interfaz es:

$$
K_{\parallel} = \frac{\omega}{c} \sqrt{\frac{\epsilon_1 \epsilon_2}{\epsilon_1 + \epsilon_2}} \quad . \tag{4.3}
$$

Tomando como  $\epsilon_1$ =1 vacío y sustituyendo Drude de 4.2, 4.3 queda:

$$
K_{\parallel} = \frac{\omega}{c} \sqrt{\frac{\omega_p^2 (i\gamma - \omega) + \omega (\omega^2 + \gamma^2)}{\omega_p^2 (i\gamma - \omega) + 2\omega (\omega^2 + \gamma^2)}} \quad . \tag{4.4}
$$

Multiplicando por:

$$
\sqrt{\frac{-\omega_p^2(i\,\mathbf{y}+\omega)+2\,\omega(\omega^2+\mathbf{y}^2)}{-\omega_p^2(i\,\mathbf{y}+\omega)+2\,\omega(\omega^2+\mathbf{y}^2)}}
$$
\n(4.5)

Resulta:

$$
K_{\parallel} = \frac{\omega}{c} \sqrt{\frac{2 \omega^2 (\omega^2 + \gamma^2) - 3 \omega_p^2 \omega^2 + \omega_p^4 + [i \omega_p^2 \omega \gamma]}{4 \omega^2 (\omega^2 + \gamma^2) - 4 \omega_p^2 \omega^2 + \omega_p^4}} \quad . \tag{4.6}
$$

Ahora cambiando a coordenadas polares (4.6) se tiene:

 $z = a + bi \implies z = \sqrt{(a^2 + b^2)}e^{i\theta}$ ,

Pero la forma que se tiene es  $k=\sqrt{(a+ib)}$  por lo tanto se eleva al cuadrado ambos lados:

$$
K_{\parallel}^{2} = \frac{2 \omega^{4} (\omega^{2} + \gamma^{2}) - 3 \omega_{p}^{2} \omega^{4} + \omega_{p}^{4} \omega^{2} + [i \omega_{p}^{2} \omega^{3} \gamma]}{c^{2} [4 \omega^{2} (\omega^{2} + \gamma^{2}) - 4 \omega_{p}^{2} \omega^{2} + \omega_{p}^{4}]} \tag{4.7}
$$

$$
a = \frac{2 \omega^4 (\omega^2 + \gamma^2) - 3 \omega_p^2 \omega^4 + \omega_p^4 \omega^2}{c^2 [4 \omega^2 (\omega^2 + \gamma^2) - 4 \omega_p^2 \omega^2 + \omega_p^4]} \quad y \quad b = \frac{\omega_p^2 \omega^3 \gamma}{c^2 [4 \omega^2 (\omega^2 + \gamma^2) - 4 \omega_p^2 \omega^2 + \omega_p^4]} \quad , \tag{4.8}
$$

*k*<sup>∥</sup> en coordenadas polares queda de la forma:

$$
K_{\parallel}^{2} = \pm \sqrt{\left[ \frac{2 \omega^{4} (\omega^{2} + \gamma^{2}) - 3 \omega_{p}^{2} \omega^{4} + \omega_{p}^{4} \omega^{2}}{c^{2} [4 \omega^{2} (\omega^{2} + \gamma^{2}) - 4 \omega_{p}^{2} \omega^{2} + \omega_{p}^{4}]} \right]^{2} + \left[ \frac{\omega_{p}^{2} \omega^{3} \gamma}{c^{2} [4 \omega^{2} (\omega^{2} + \gamma^{2}) - 4 \omega_{p}^{2} \omega^{2} + \omega_{p}^{4}]} \right]^{2} * e^{i\theta} \quad . \quad (4.9)
$$
  
Donde  $\theta = \arctan g(\frac{b}{c})$  (4.10)

$$
\theta = \arctan g\left(\frac{b}{a}\right) \quad . \tag{4.10}
$$

La ecuación 4.9 tiene cuatro posibles soluciones puesto que *k*<sup>∥</sup> está elevada al cuadrado, de esta forma se puede obtener por separado la componente real e imaginaria de *k*∥ .

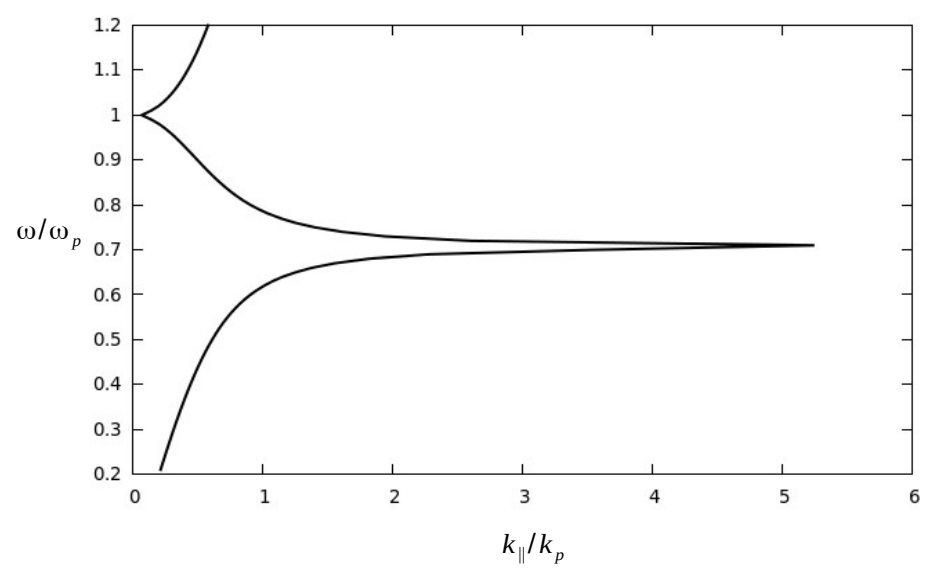

Figura 4.1: Relación de dispersión con valor absoluto de  $k_{\parallel}$ ,  $\omega_p = 5.73 \times 10^{15}$ rad/s y constante de amortiguamiento  $y = \omega_p / 100$ .

Se puede observar de la gráfica 4.1 que a una frecuencia mayor de  $\omega_p / \sqrt{2}$  los valores de *k*<sup>∥</sup> son imaginarios y para una frecuencia de ω>ω*p* los fotones atraviesan el gas de electrones con pocas pérdidas.

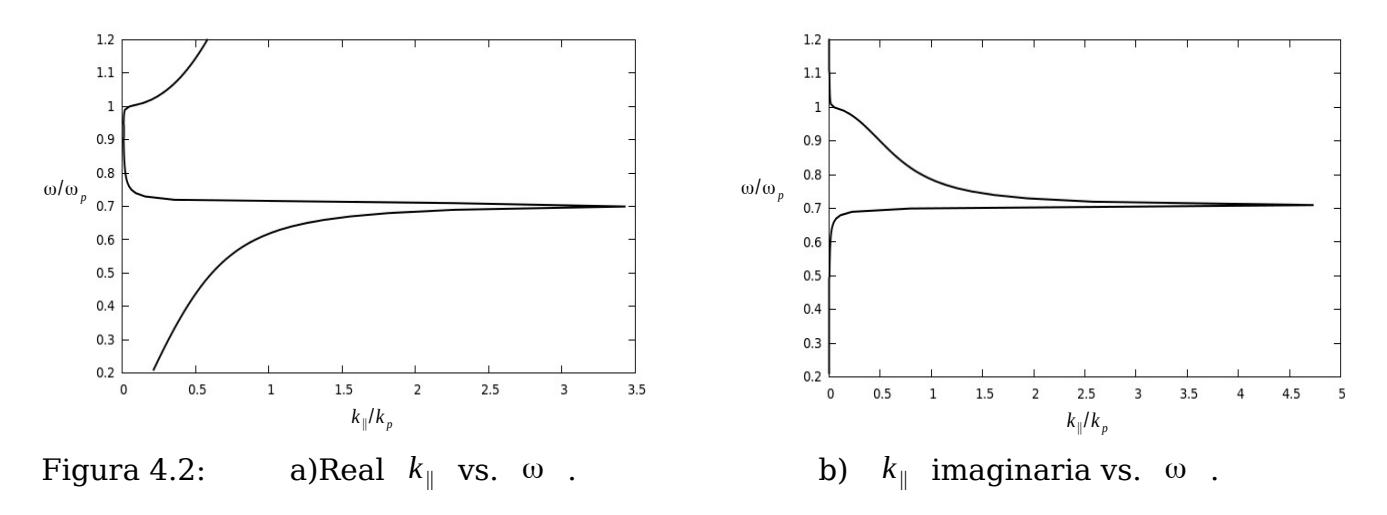

La longitud de decaimiento exponencial del campo  $\vec{E}$  está dado por  $L=\frac{1}{|\vec{r}|^2}$ 

:

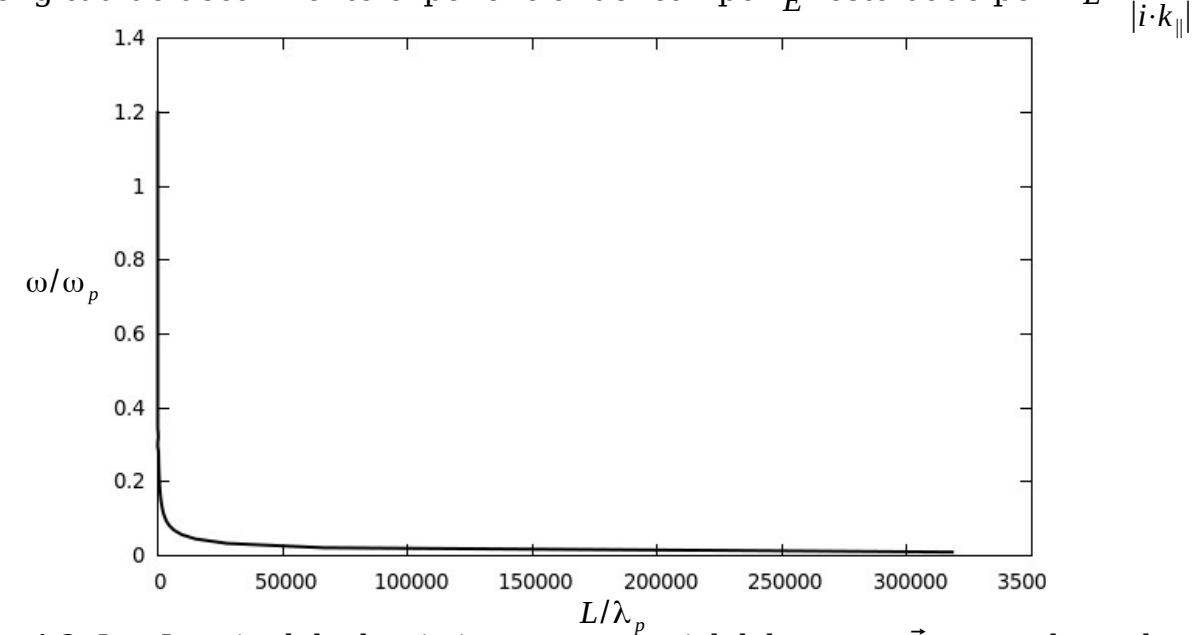

Figura 4.3: L = Longitud de decaimiento exponencial del campo  $\vec{E}$  con valores de  $k_{\parallel}$ imaginario en unidades de *k*<sup>∥</sup> , constante de amortiguamiento de γ=ω*<sup>p</sup>* /100 .

#### <span id="page-27-0"></span>**5.0 Acoplamiento ATR**

Se utiliza la Reflexión Total Atenuada (ATR por su nombre en inglés) para lograr excitar modos normales de un sistema por intermedio de un prisma de vidrio: esto debido a que en el vacío, el vector de onda de la luz tiene una componente paralela a la superficie que es menor a la de la relación de dispersión de los plasmones de superficie, como lo muestra la figura 5.1. Para ésto se necesita el acoplamiento ATR el cual incrementa el valor del vector de onda k paralelo de los campos en el vidrio. En la figura se muestra la configuración de Kretschmann. En la siguiente sección se verá la configuración Otto.

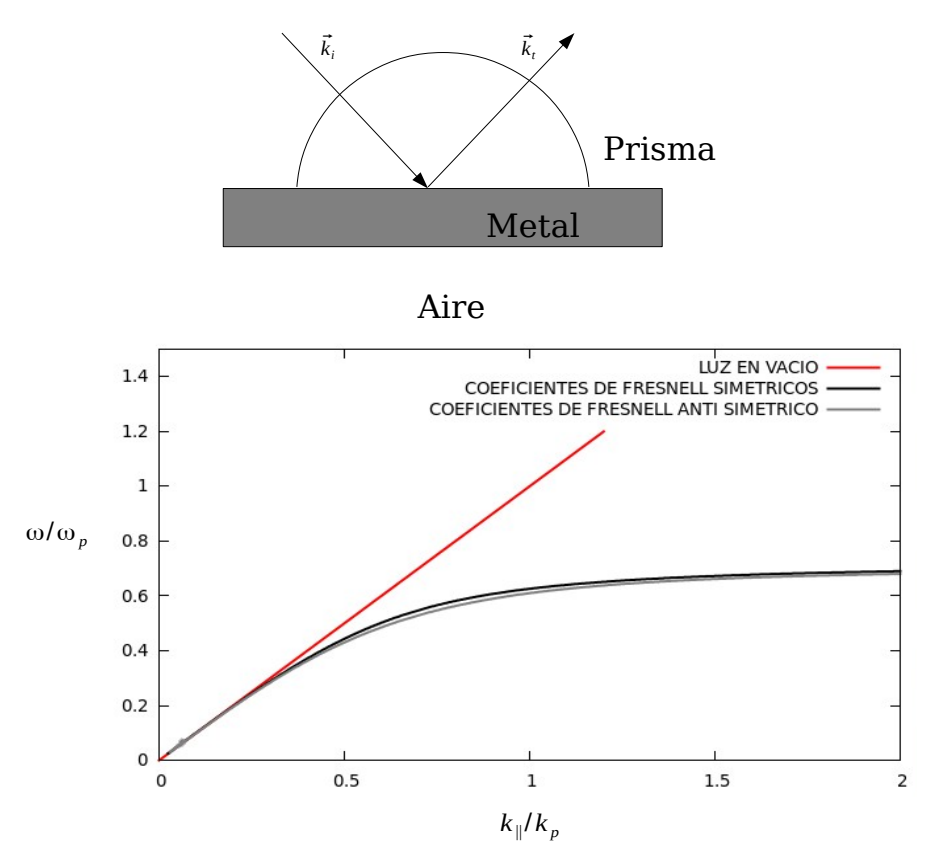

Figura 5.1: Modos normales en una película metálica con frecuencia de plasma  $\omega_p = 5.73 \times 10^{15}$  *rad* /*s* , con espesor del metal  $D = d/\lambda_p = 0.5 = 163$ nm , coeficiente de amortiguamiento γ=ω*<sup>p</sup>* /100 y Línea de luz en vacío (color rojo).

Se necesita otro medio con diferente constante dieléctrica  $\epsilon > 1$  para incrementar el vector de onda de los campos y la luz pueda llegar a la región de modos normales o los coeficientes de Fresnel en la superficie del metal. En este caso usamos vidrio con la técnica del acoplamiento ATR.

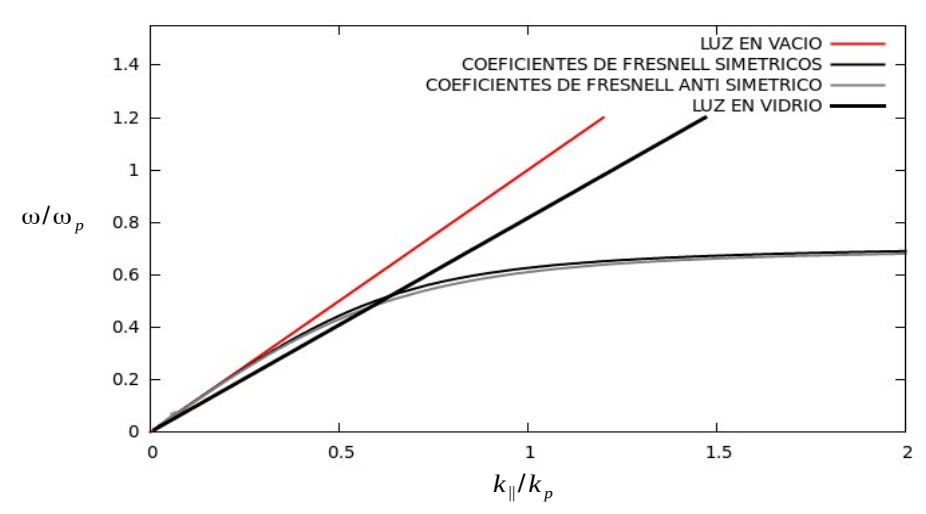

Figura 5.2: Modos normales en una película metálica con frecuencia de plasma  $\omega_p = 5.73 \times 10^{15}$  *rad* /*s* , el espesor del metal es  $D = d/\lambda_p = 0.5$  igual a 163 *nm* y coeficiente de amortiguamiento  $\gamma = \omega_p / 100$ .

 Ahora consideramos en la figura 5.3 la gráfica de modos normales para una película de 50nm , *D*=*d* /λ*p*=0.122 , frecuencia de plasma igual a ω<sub>p</sub>=5.73x10<sup>15</sup>*rad*/s y coeficiente de amortiguamiento γ=ω<sub>p</sub>/100 . La línea de luz del vacío está dada por la ecuación sin θ*i*=√(ϵ*<sup>r</sup>* /ϵ*i* ) , con √(ϵ*<sup>r</sup>* /ϵ*i* )=1/1.5 .

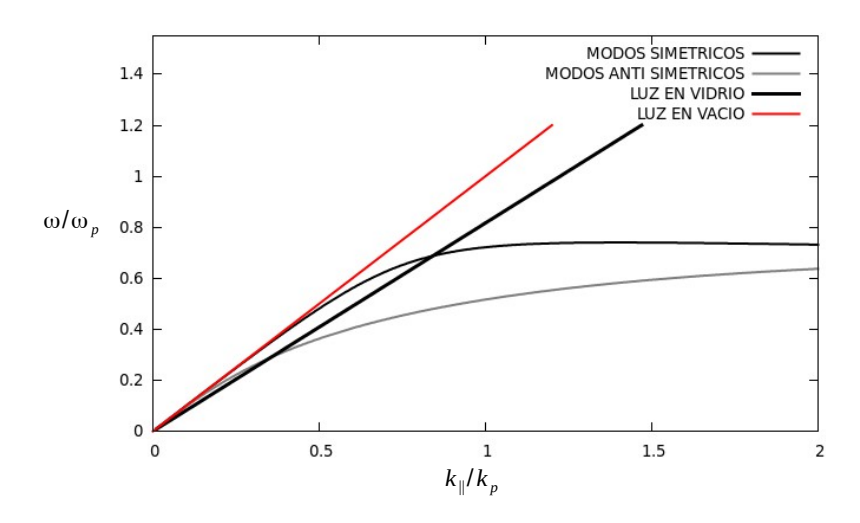

Figura 5.3 Plata con espesor de 50nm .

 Se puede observar claramente que mientras más delgado es el metal, la separación de las curvas correspondientes a la relación de dispersión de los modos normales aumenta.

A continuación se aumentará el valor de la absorción en la plata siendo

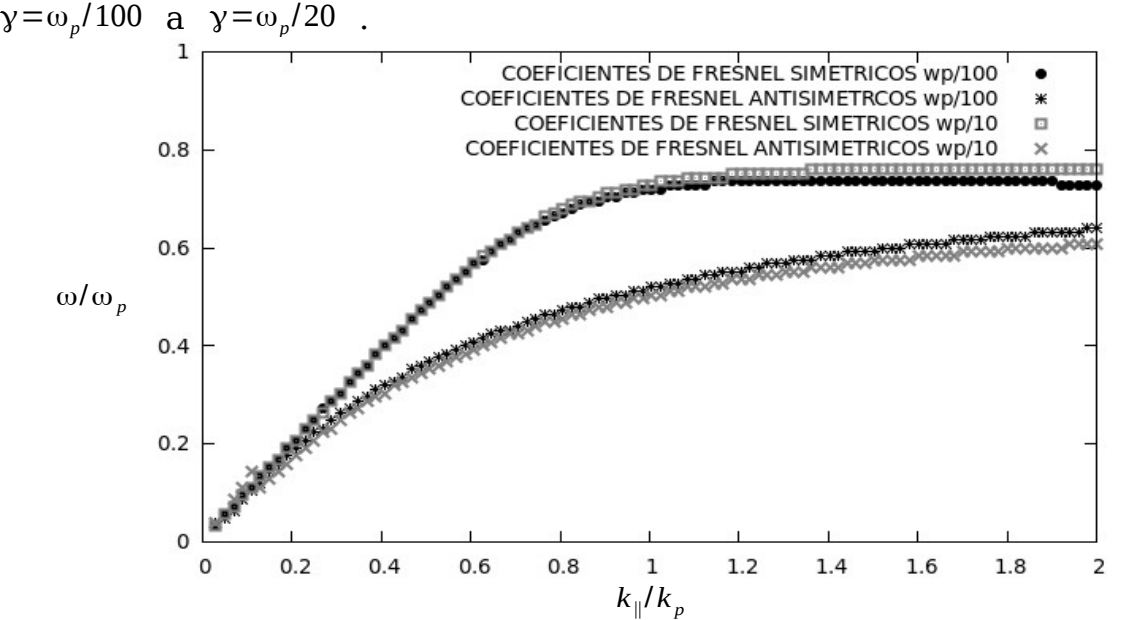

Figura 5.4: Modos normales en el metal con espesor de 50nm  $D = d/\lambda_p = 0.122$ , frecuencia de plasma de  $\omega_p = 5.73 \times 10^{15}$  *rad* /*seg*, coeficiente de amortiguamiento de  $\gamma = \omega_p / 100$  y  $\gamma = \omega_p / 20$ .

 Al aumentar el valor de la absorción, se nota el cambio en los coeficientes de Fresnel o una muy pequeña separación entre las curvas de modos normales como lo muestra la figura anterior.

#### <span id="page-30-0"></span>**6.0 Campos Evanescentes en Configuración Otto.**

 En la configuración Otto, existe una capa vacía entre el prisma y el metal, como se muestra en la figura 6.1. En este caso, el metal está rodeado en forma simétrica de vacío. Para ángulos de incidencia mayores que el ángulo crítico, se pueden excitar plasmones de superficie, y en este caso, los campos que rodean al metal son evanescentes (figura 6.2).

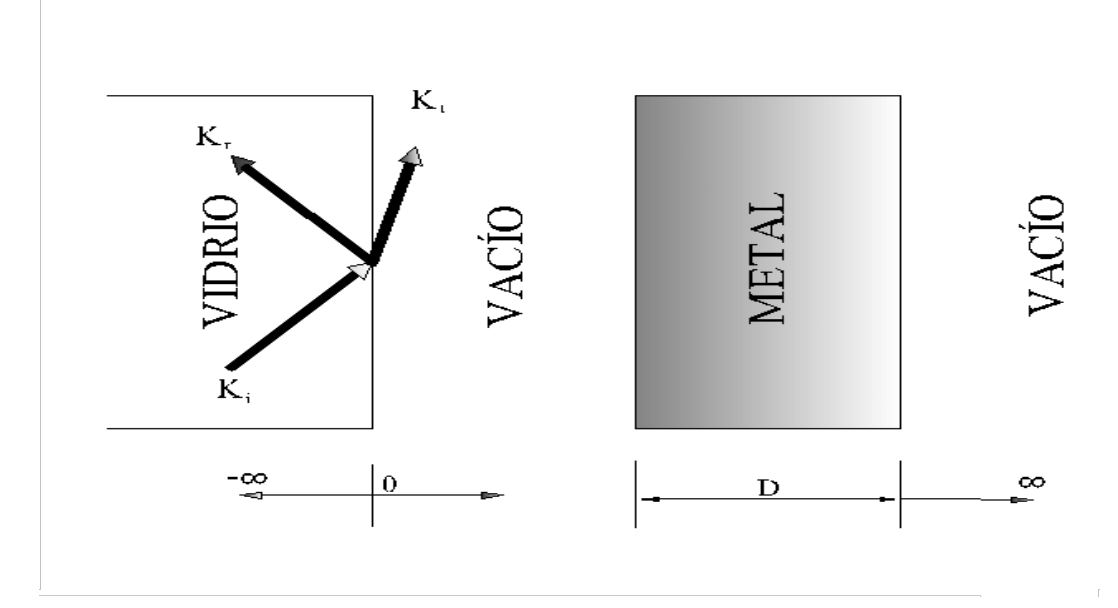

Figura 6.1: Configuración Otto.

 En este sistema que involucra varias interfases, se puede analizar el problema de propagación de la luz de manera analítica utilizando ondas planas. Se calculará la reflectancia dependiendo del ángulo incidente de la luz.

Se definen el vector de onda  $k_i$  y β como:

$$
k_i = \frac{\omega}{c} \beta \,, \qquad \beta = \sqrt{\epsilon_i - \epsilon_1 sen(\theta_i)} \quad . \tag{6.0}
$$

De la continuidad en las componentes tangenciales de los campos en  $z = 0$  se obtiene (para polarización P):

$$
H_a = H_i + H_r = H_2^+ + H_2^- , \qquad (6.1)
$$

$$
E_a = \frac{\beta_1}{\epsilon_1} H_i - \frac{\beta_1}{\epsilon_1} H_r = \frac{\beta_2}{\epsilon_2} H_2^* - \frac{\beta_2}{\epsilon_2} H_2^- \tag{6.2}
$$

donde *E<sup>a</sup>* , *H<sup>a</sup>* son los campos totales, *H<sup>i</sup>* y *H<sup>r</sup>* son los campos incidente y reflejado.  $H_2^*$ ,  $H_2^-$  son los campos dentro de la película. En  $z=d$ .

$$
H_b = H_2^+ e^{ik_2 d} + H_2^- e^{-ik_2 d} \t\t(6.3)
$$

$$
E_b = \frac{\beta_2}{\epsilon_2} H_2^+ e^{ik_2 d} - \frac{\beta_2}{\epsilon_2} H_2^- e^{-ik_2 d} \quad . \tag{6.4}
$$

Se quiere expresar a  $E_a$ ,  $H_a$  en términos solamente de  $E_b$ ,  $H_b$ . Despejamos  $H_2^+$  de 6.3 y 6.4 e igual con  $H_2^-$  y se sustituye en 6.1 y 6.2.

$$
H_b e^{ik_2 d} = H_2^+ e^{2ik_2 d} + H_2^- , \qquad (6.5)
$$

$$
E_b \frac{\epsilon_2}{\beta_2} e^{ik_2 d} = H_2^+ e^{2ik_2 d} - H_2^- \t\t(6.6)
$$

despejando  $H_2^*$ ,  $H_2^-$  y sustituyendo en ec. 6.1 se obtiene  $H_a$ , además en ec. 6.2 se obtiene  $E_a$ .

$$
H_a = \cos(k_2 d)H_b - i\sin(k_2 d)\frac{\epsilon_2}{\beta_2}E_b \t{6.7}
$$

$$
E_a = -\operatorname{isin}(k_2 d) \frac{\beta}{\epsilon_2} H_b + \cos(k_2 d) E_b \quad . \tag{6.8}
$$

Ahora de las ecuaciones 6.1 y 6.2 se obtienen *H<sup>i</sup>* y *H<sup>r</sup>* :

$$
H_r = \frac{1}{2} (H_a - E_a \frac{\epsilon_1}{\beta_1}) \quad , \quad H_i = \frac{1}{2} (H_a + E_a \frac{\epsilon_1}{\beta_1}) \quad . \tag{6.9}
$$

La reflectividad está dada por

$$
R = |H_r/H_i|^2 \t\t(6.10)
$$

 Tomando la ecuación 6.10 y haciendo un barrido del ángulo incidente, se obtienen las siguientes gráficas de reflectancia.

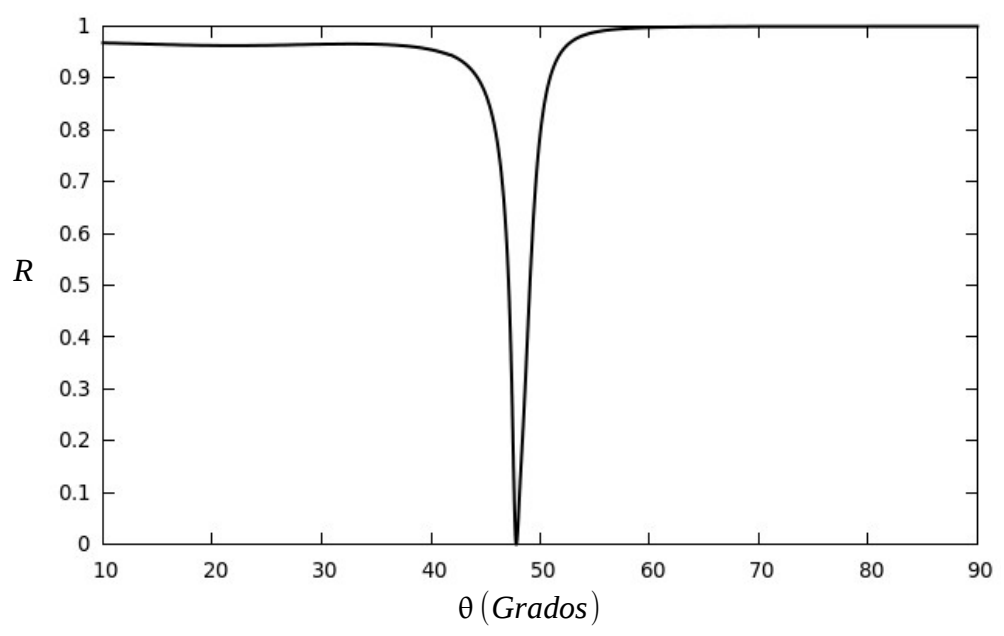

Figura 6.2: Cálculo de la reflectancia con barrido de ángulo incidente para configuración Otto, espesor de la primer capa 400nm (vacío), segunda capa igual a (metal) 200nm, medio de incidencia vidrio, medio de salida vacío, frecuencia ω/ω<sub>p</sub>=0.4 y coeficiente de amortiguamiento igual ω<sub>p</sub>/100.

 El comportamiento del campo magnético en los diferentes medios sera como se muestran en las ecuaciones 6.7 y 6.8.

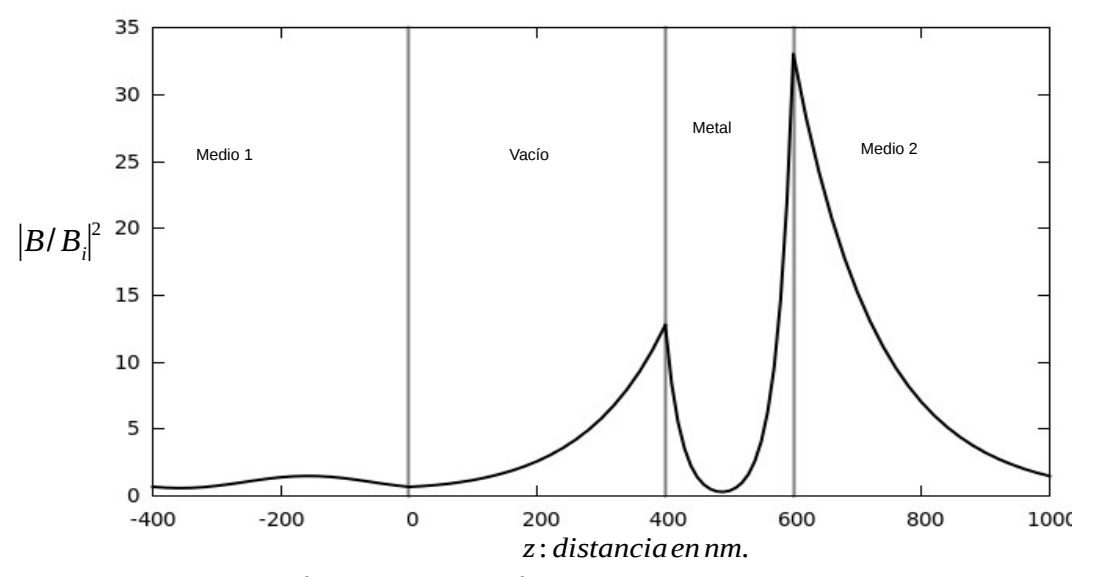

Figura 6.3:Campo magnético en relación del valor absoluto sobre el campo incidente al cuadrado en función de la distancia a un espesor del metal de 200nm, del vacío igual a 400nm, ángulo de incidencia  $\theta = 48^\circ$ , frecuencia de  $\omega/\omega_p = 0.4$  y coeficiente de amortiguamiento igual  $\omega_p/100$  .

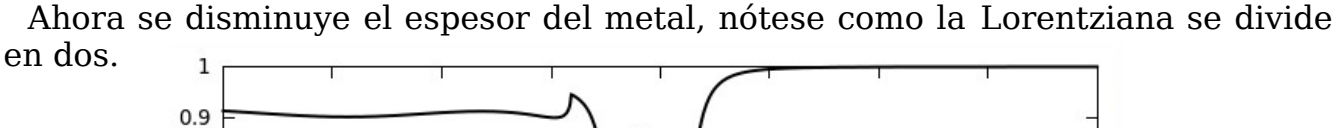

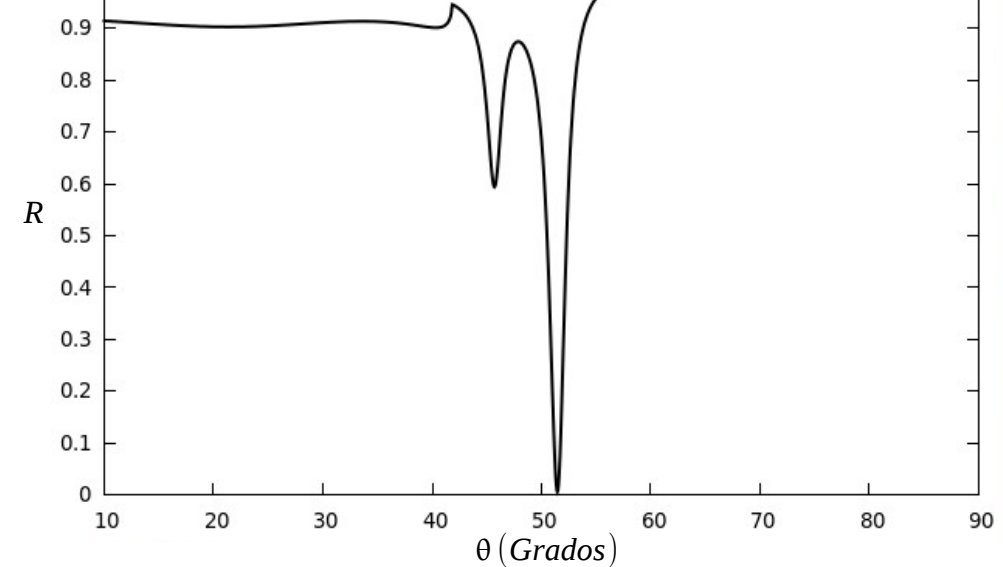

Figura 6.4: Cálculo de la reflectancia con barrido de ángulo incidente para configuración Otto, espesor de la primer capa 400 nm (vacío), segunda capa igual a (metal) 110 nm, medio de incidencia vidrio, medio de salida vacío, frecuencia de ω/ω<sub>p</sub>=0.4 y coeficiente de amortiguamiento igual ω<sub>p</sub>/100.

 Con un ángulo de incidencia de 51.5° grados se obtendrá la amplificación del campo magnético, para un espesor de 110nm.

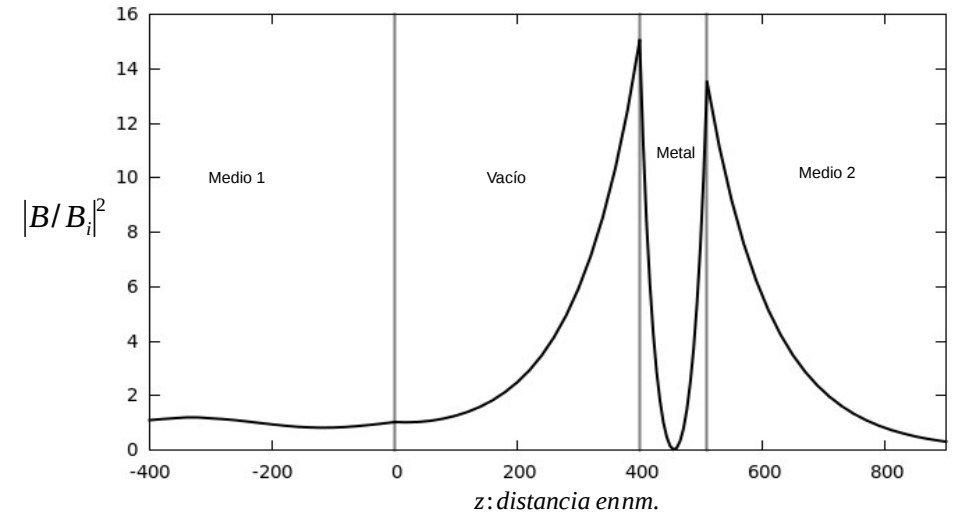

Figura 6.5: Campo magnético en relación del valor absoluto sobre el campo incidente al cuadrado en función de la distancia a un espesor del metal de 110nm, del vacío igual a 400nm, ángulo de incidencia  $\theta = 51.5^{\circ}$ , frecuencia de  $\omega/\omega_p = 0.4$  y coeficiente de amortiguamiento igual  $\omega_p/100$  .

 Ahora se hace más pequeño el espesor del metal para encontrar la amplificación máxima en el campo magnético.

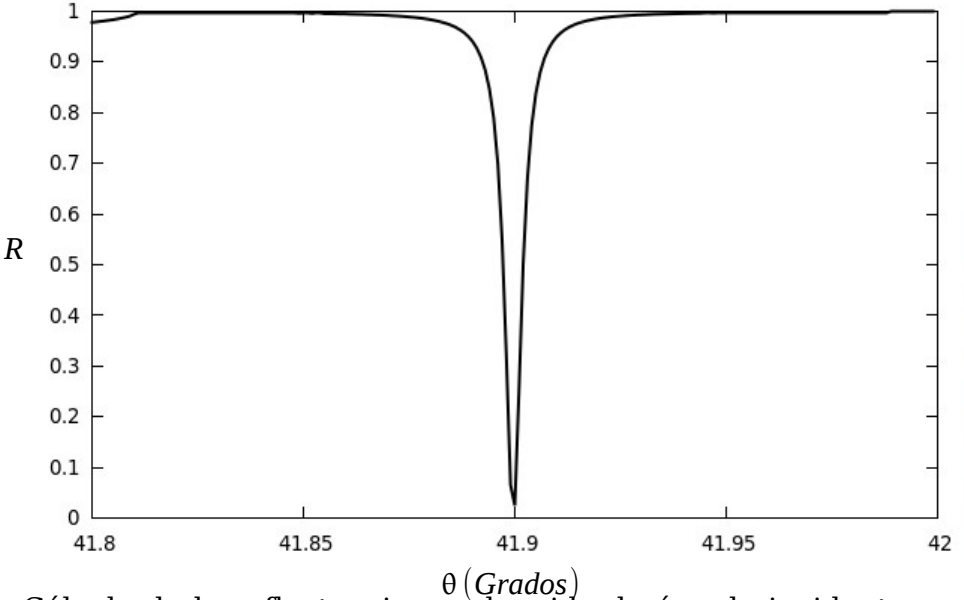

Figura 6.6: Cálculo de la reflectancia con barrido de ángulo incidente en configuración Otto, espesor de la primer capa 4000 nm (vacío), segunda capa igual a 13 nm (metal), medio de incidencia vidrio, medio de salida vacío, frecuencia de  $\omega/\omega_p=0.4$  y coeficiente de amortiguamiento igual ω*<sup>p</sup>* /100 .

 Con un ángulo de incidencia de 41.9° se obtienen la forma de los campos que se muestra en la figura 6.7.

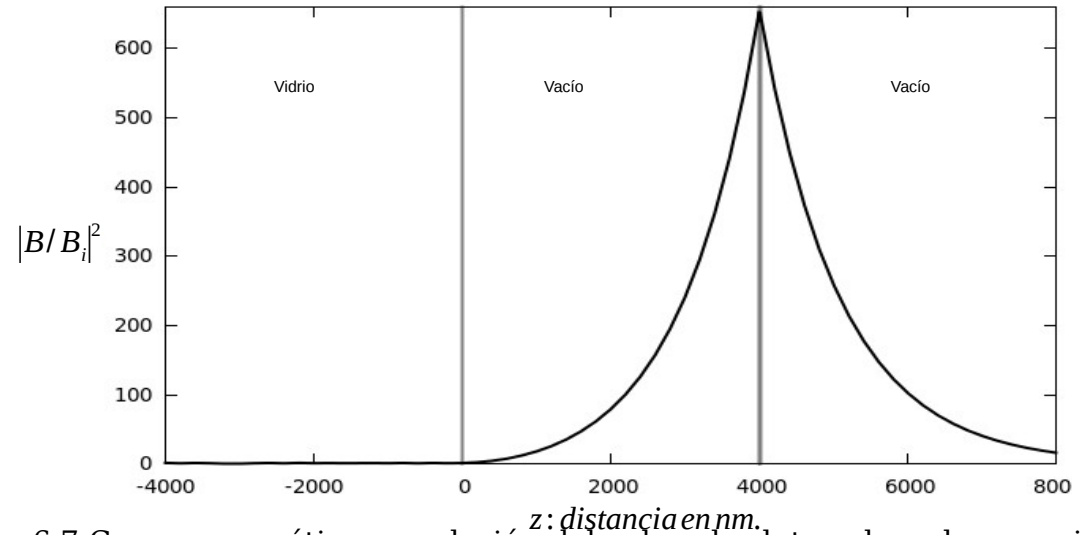

Figura 6.7:Campo magnético en relación del valor absoluto sobre el campo incidente al cuadrado en función de la distancia a un espesor del metal de 13nm, de vacío igual a 4000nm, ángulo de incidencia  $\theta = 41.9^{\circ}$ , frecuencia de ω/ω<sub>p</sub>=0.4 y coeficiente de amortiguamiento igual  $\omega_p/100$  .

 Por lo tanto se concluye que mientras mas pequeño el espesor del metal mayor es la amplificación de los campos (long-range) y además se debe tener una mayor separación del medio de incidencia (vidrio) para poder llegar a los modos de superficie.

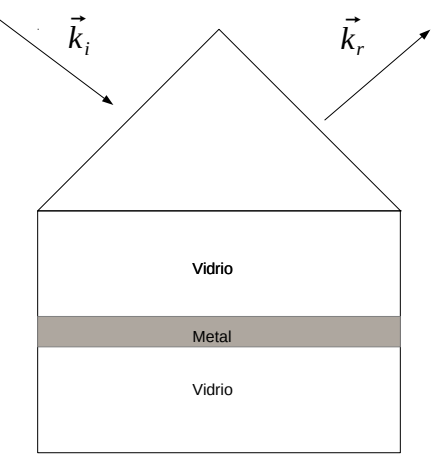

Figura 6.8

 Tomando la configuración de la figura 6.9 fueron reproducidos los siguientes datos del articulo **Optical field enhancement by long-range surface plasma waves** [13], para verificar que el algoritmo de calculo utilizado es correcto.
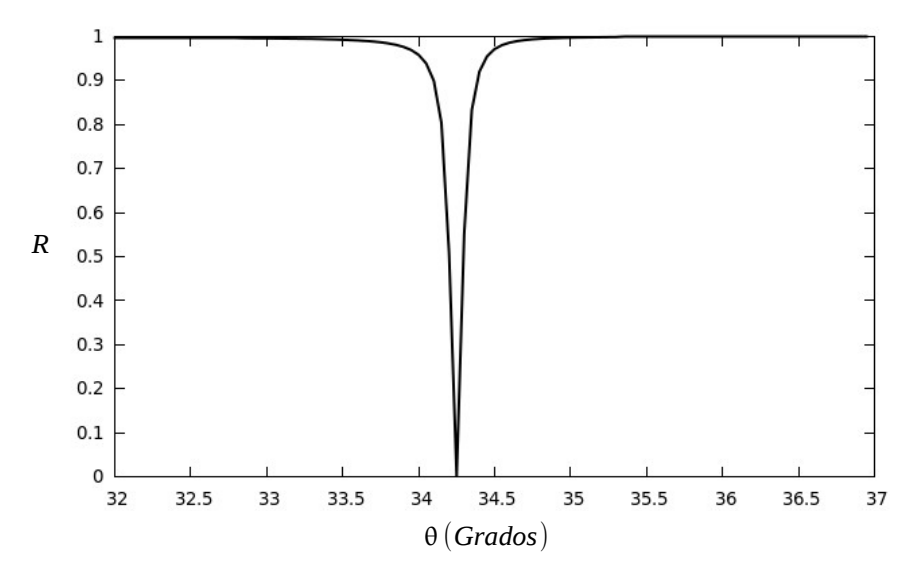

Figura 6.9: Cálculo de la Reflectancia con barrido de ángulo incidente, *n*=2.8 vidrio, metal (Ag) y vidrio. Con parámetros de ω/ω*p*=0.52 , ϵ=−16 +0.52i espesor de la primer capa (vidrio *n*=1.5 ) 500nm y espesor del metal igual 2000nm.

 Ahora se verá la forma de los campos evanescentes dentro de las interfaces para detectar la amplificación de éstos, específicamente el campo magnético.

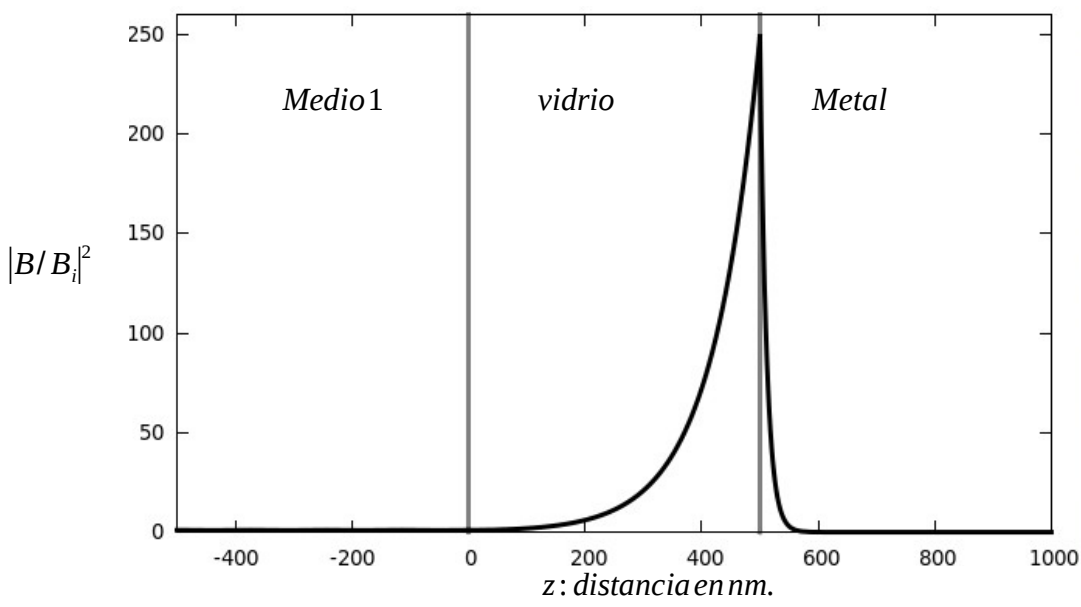

Figura 6.10:Campo magnético en relación del valor absoluto sobre el campo incidente al cuadrado en función de la distancia con un espesor de metal 2000nm, ángulo de incidencia  $\theta = 34.25$ °.

 Ahora con 50nm de espesor en el metal para verificar la amplificación de los campos

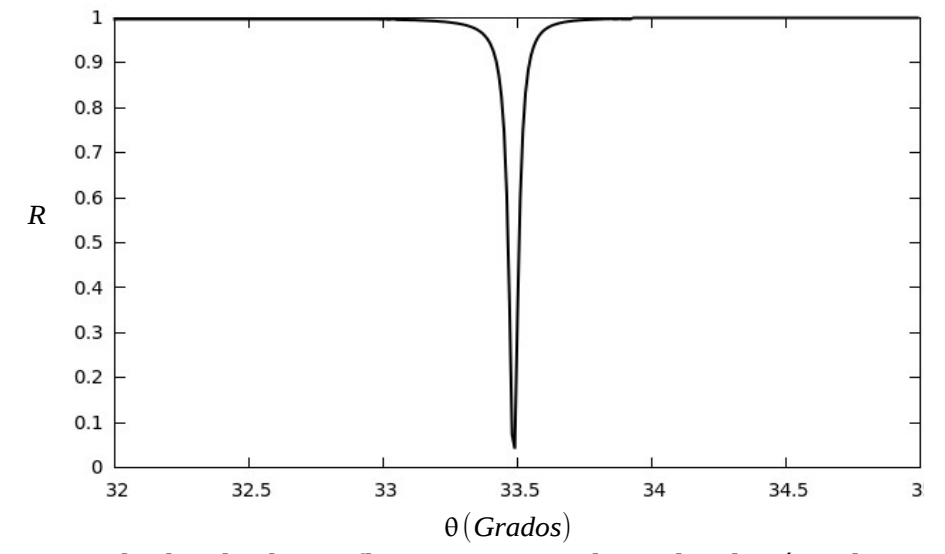

Figura 6.11: Calculo de la Reflectancia con barrido de ángulo incidente, medio 1 *n*=2.8 vidrio, metal (Ag) y vidrio. Con parámetros de ω/ω<sub>p</sub>=0.52, ∈=−16 +0.52i espesor de la primer capa (vidrio *n*=1.5 ) 587nm y espesor del metal igual 50nm.

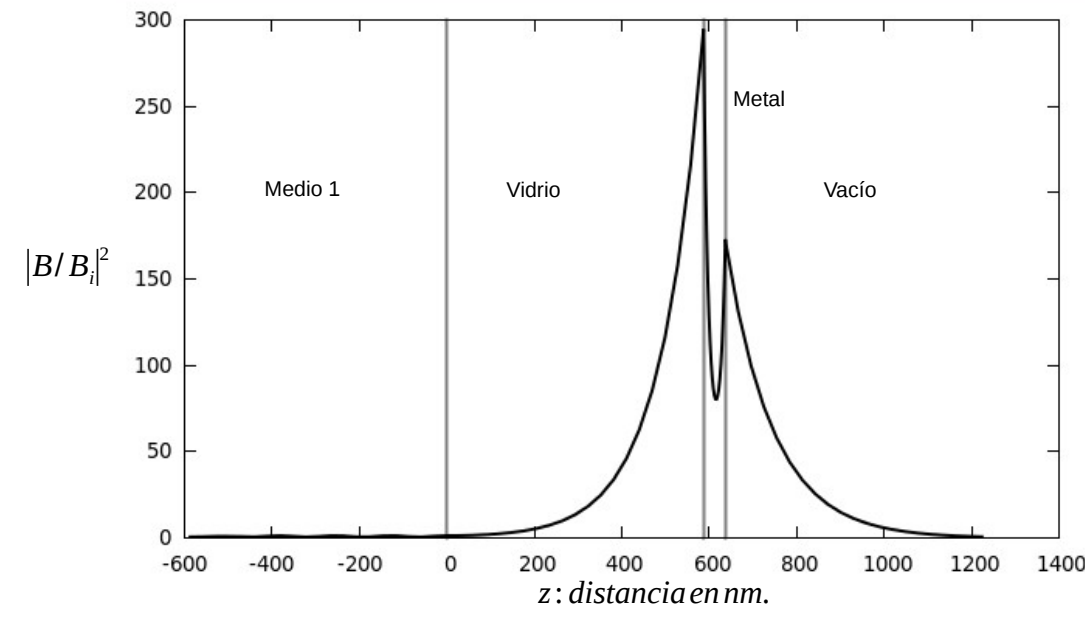

Figura 6.12:Campo magnético en relación del valor absoluto sobre el campo incidente al cuadrado en función de la distancia con un espesor de metal 50nm, ángulo de incidencia  $\theta$  = 33.5<sup>°</sup> .

 Observando esto es claro notar que al disminuir el espesor del metal hay mayor amplificación de los campos.

Cambiando el espesor del metal a 70nm.

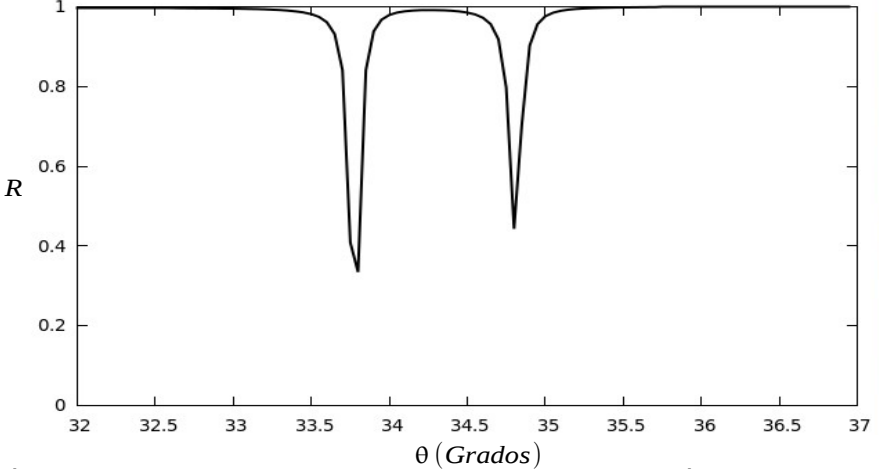

Figura 6.13: Cálculo de la Reflectancia con barrido de ángulo incidente, medio 1 *n*=2.875 , capa1 (vidrio), capa 2 (metal Ag) y medio 2 (vidrio). Con parámetros de ω/ω*p*=0.52 , ϵ=−16 +0.52i espesor de la primer capa (vidrio *n*=1.5 ) 500nm y espesor del metal igual 70nm.

La forma de el campo magnético es:

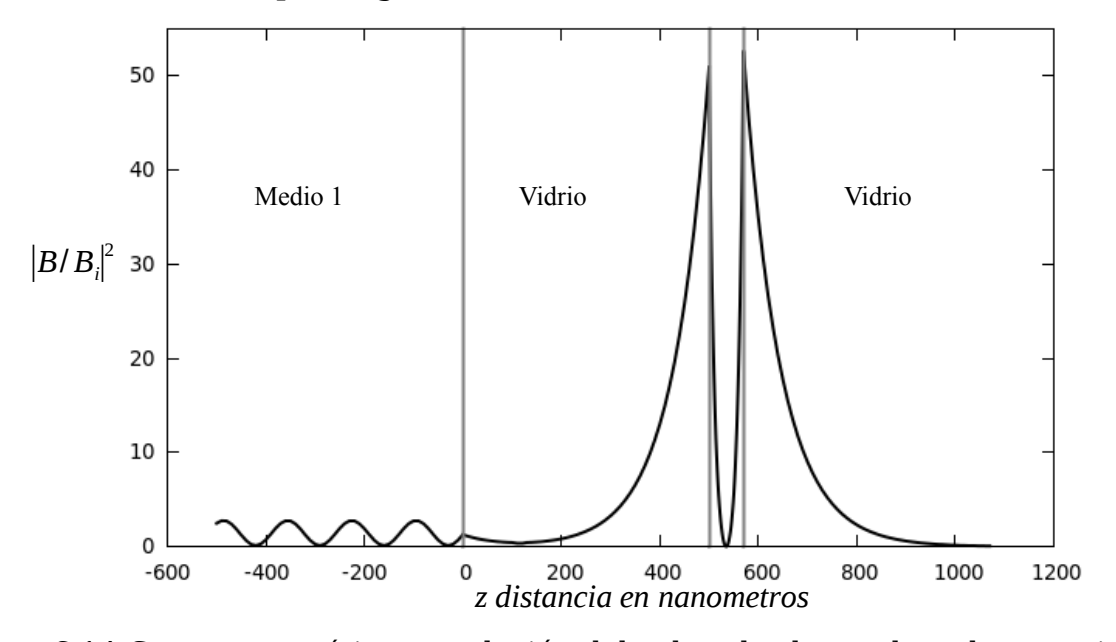

Figura 6.14:Campo magnético en relación del valor absoluto sobre el campo incidente al cuadrado en función de la distancia, espesor del metal 70nm, ángulo de incidencia de  $\theta$  = 34.8<sup>°</sup> (short-range).

 Cambiando de nuevo el espesor a 50nm para encontrar el largo rango (longrange según el articulo[13]) de amplificación en el campo magnético.

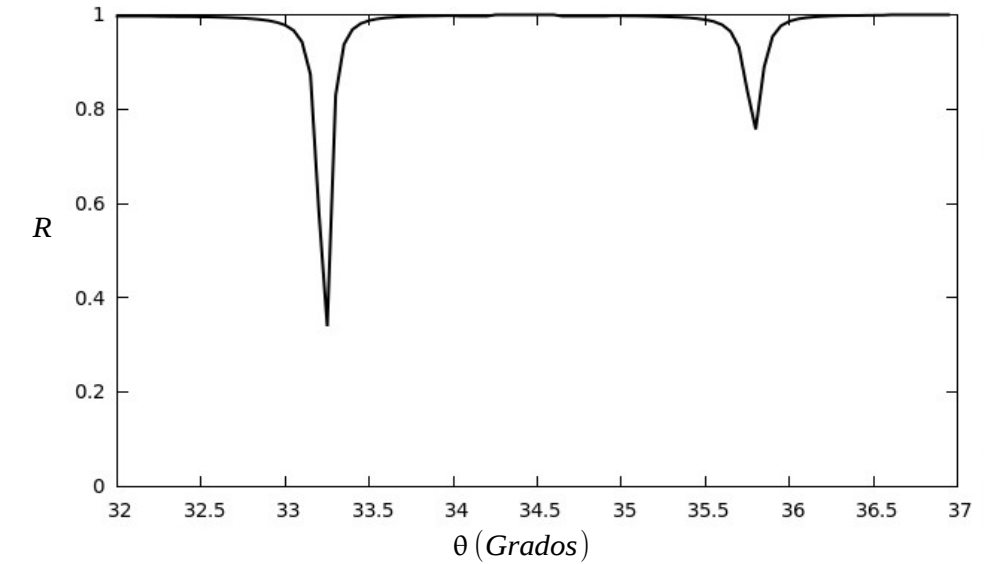

Figura 6.15: Cálculo de la Reflectancia con barrido de ángulo incidente, medio 1 *n*=2.875 , capa1 (vidrio), capa 2 (metal Ag) y medio 2 (vidrio). Con parámetros de ω/ω*p*=0.52 , ϵ=−16 +0.52i espesor de la primer capa (vidrio *n*=1.5 ) 500nm y espesor del metal igual 50nm.

 El campo magnético dentro de los medios resulta para la Lorentziana más aguda (long-range):

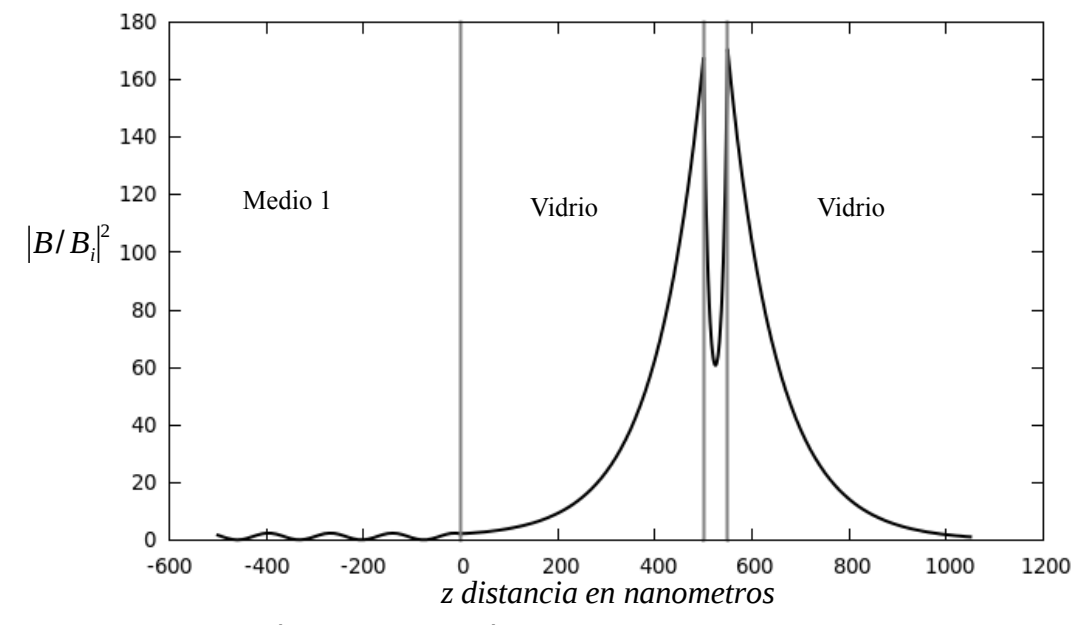

Figura 6.16:Campo magnético en relación del valor absoluto sobre el campo incidente al cuadrado en función de la distancia con un espesor del metal igual a 50nm, ángulo de incidencia de  $\theta = 33.25$ ° (long-range).

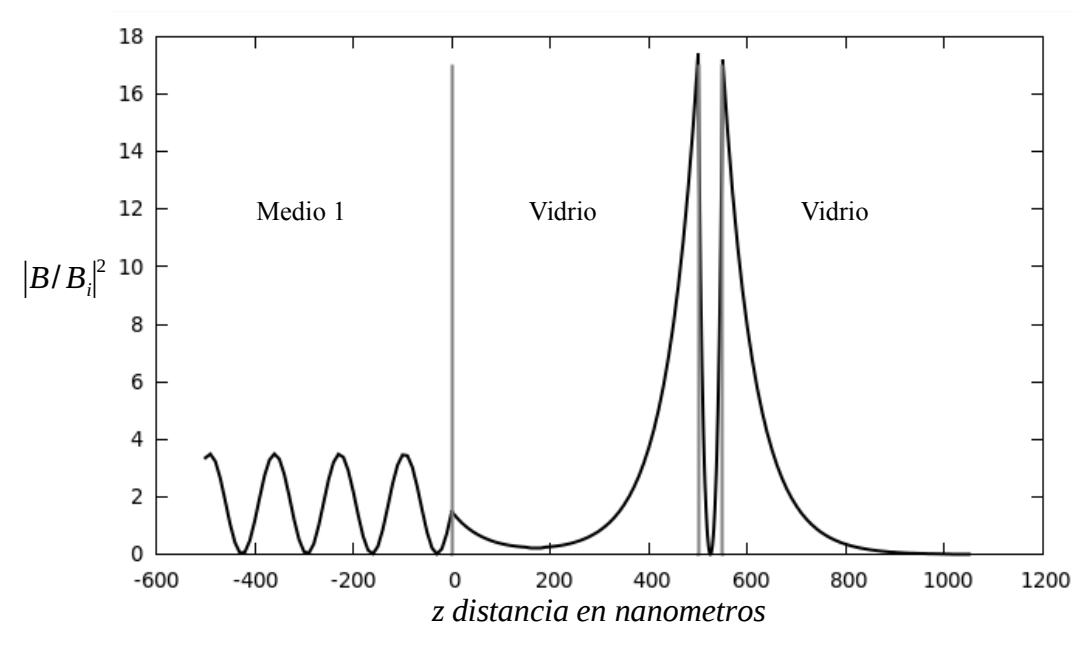

Figura 6.17:Campo magnético en relación del valor absoluto sobre el campo incidente al cuadrado en función de la distancia con un espesor del metal igual a 50nm, ángulo de incidencia  $\theta = 35.8^\circ$  (short-range).

 Cambiando el espesor del metal a 80nm, puesto que es difícil encontrar los modos de superficie con un espesor de metal a 13nm usando FDTD, debido a la gran demanda de recursos de cómputo dado que se necesitaría una malla muy fina. Esto es necesario ya que en el capitulo ocho se reproducirán estos resultados analíticos utilizando FDTD.

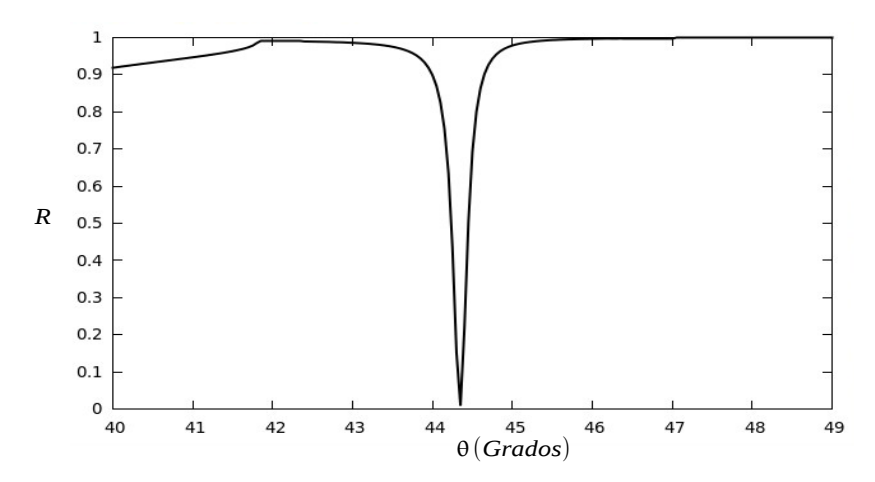

Figura 6.18: Cálculo de la reflectancia con barrido de ángulo incidente en configuración Otto, con un espesor de la primera capa igual a 900nm (vacío), segunda capa de 80nm (metal), medio de incidencia vidrio, medio de salida vacío, frecuencia igual a ω/ω<sub>p</sub>=0.4 y coeficiente de amortiguamiento ω<sub>p</sub>/100.

 Con un ángulo incidente de 44.3° de la fuente, se obtiene la amplificación del campo magnético.

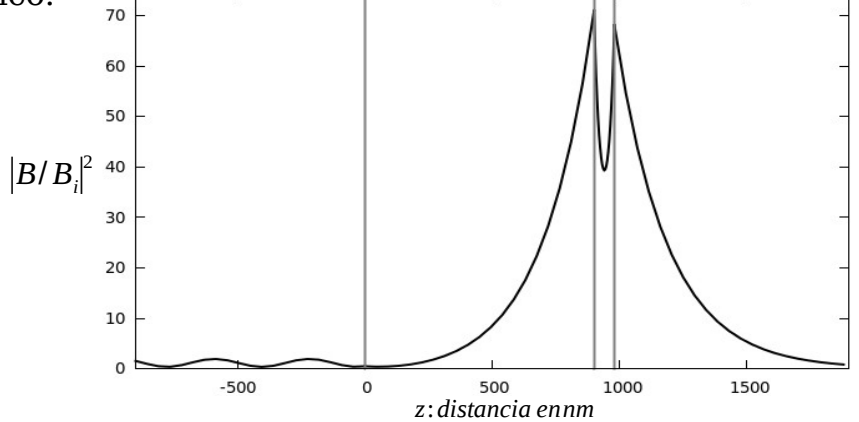

Figura 6.19: Campo magnético en relación al cuadrado en función de la distancia, a un espesor del metal de 80nm, vacío igual a 900nm, angulo de incidencia 44.3°, frecuencia ω/ω<sub>p</sub>=0.4 y coeficiente de amortiguamiento igual a  $ω_p/100$ .

 Está configuración es la que se utiliza como referencia para comparación con los resultados que se obtienen en FDTD con la figura 8.14 del capitulo 8.

# **7.0 Método de Diferencias Finitas en el Dominio del Tiempo (FDTD)**

# **7.1 Introducción.**

 Una de las formas más directas, y más sencillas de resolver ecuaciones diferenciales, es utilizar métodos de diferencias finitas en el dominio del tiempo (FDTD) [14], este es un poderoso método creado para resolver las ecuaciones de Maxwell. Las ecuaciones a resolver deben ser reemplazadas por un sistema de ecuaciones expresadas en diferencias finitas. Normalmente dada una ecuación diferencial su aproximación mediante diferencias finitas no es única. La elección de uno u otro tipo de aproximación depende de varios factores tales como el grado de complejidad del problema algebraico resultante, y la exactitud de la solución. Además hay que tener en cuenta otros aspectos como los errores de truncamiento y redondeo, y por supuesto, el esfuerzo computacional que conlleva la solución resultante.

 Cuando las ecuaciones diferenciales de Maxwell son examinadas, se puede observar que el cambio del campo eléctrico en el tiempo (derivada en el tiempo) depende del cambio del campo magnético a través del rotacional, esta relación básica de pasos en el tiempo de FDTD establece que a cualquier punto en el espacio, el valor actualizado del campo E en el tiempo es dependiente del valor guardado del campo E y del rotacional numérico de la distribución local del campo H en el espacio.

 Lo mismo para el campo magnético. La interacción del campo eléctrico y magnético con actualizaciones de resultados, en una marcha del tiempo en el que la muestra de datos análogos de las ondas electromagnéticas continuas (bajo consideración), se propagan en una red numérica almacenada en la memoria de la computadora.

42

# **7.2 El Algoritmo de Yee**

El algoritmo de FDTD propuesto por primera vez por Kane Yee en 1966 (ref. 16), implementa diferenciales de segundo orden centrales. El algoritmo puede resumirse como sigue:

- 1. Coloca todas las derivadas de la ley de Ampere y Faraday con diferencias finitas. Discretiza el tiempo y el espacio de modo que el campo eléctrico y magnético están escalonados en espacio y tiempo.
- 2. Resuelve las ecuaciones diferenciales para obtener "Ecuaciones nuevas o actualizadas" que expresan los (desconocido) campos futuros en términos de los campos (conocidos).
- 3. Evalúa los campos magnético y eléctrico en un solo paso espacio-tiempo dentro del futuro, ahora se conocen (efectivamente llegan a ser campos antiguos).
- 4. Repite el último paso hasta que se obtiene el campo en el tiempo deseado.

#### **7.3 Formulación en Espacio Libre 1 D***.*

Considere el espacio en una dimensión donde solo hay variación en el espacio 'Z' supongamos que el campo eléctrico solo tiene componente en 'X' y el campo magnético en 'Y'. En este caso la ley de Faraday se escribe:

$$
\mu \frac{\partial \vec{H}}{\partial t} = -\vec{\nabla} \times \vec{E} = \begin{bmatrix} \hat{a}_x & \hat{a}_y & \hat{a}_z \\ \frac{\partial}{\partial x} & \frac{\partial}{\partial y} & \frac{\partial}{\partial z} \\ E_x & 0 & 0 \end{bmatrix} = -\hat{a}_y \frac{\partial E_x}{\partial z} . \tag{7.1}
$$

Por lo tanto *H*<sub>*y*</sub> es la única componente del campo magnético que es diferente de cero, variando en el tiempo. Con esto la ley de Ampere queda escrita:

$$
\varepsilon \frac{\partial \vec{E}}{\partial t} = \vec{\nabla} \times \vec{H} = \begin{bmatrix} \hat{a}_x & \hat{a}_y & \hat{a}_z \\ \frac{\partial}{\partial x} & \frac{\partial}{\partial y} & \frac{\partial}{\partial z} \\ 0 & H_y & 0 \end{bmatrix} = -\hat{a}_x \frac{\partial H_y}{\partial z} . \tag{7.2}
$$

Las dos ecuaciones escalares obtenidas de (7.1) y (7.2) son.

$$
\mu \frac{\partial H_y}{\partial t} = -\frac{\partial E_x}{\partial z} \quad , \tag{7.3}
$$

$$
\varepsilon \frac{\partial E_x}{\partial t} = -\frac{\partial H_y}{\partial z} \quad . \tag{7.4}
$$

 Estas son las ecuaciones de onda plana con el campo eléctrico orientado en la dirección 'X', el campo magnético dirección 'Y', viajando ambos en la direción 'Z'. El siguiente paso es remplazar las derivadas (7.3) y (7.4) en diferencias finitas. Para esto, debemos discretizar el espacio temporal ejemplo:

$$
E_x(z,t) = E_x(k \Delta z, n \Delta t) = E_x^n[k], \qquad (7.5)
$$

$$
H_{y}(z,t)=H_{y}(k\Delta z,n\Delta t)=H_{y}^{n}[k] \quad . \tag{7.6}
$$

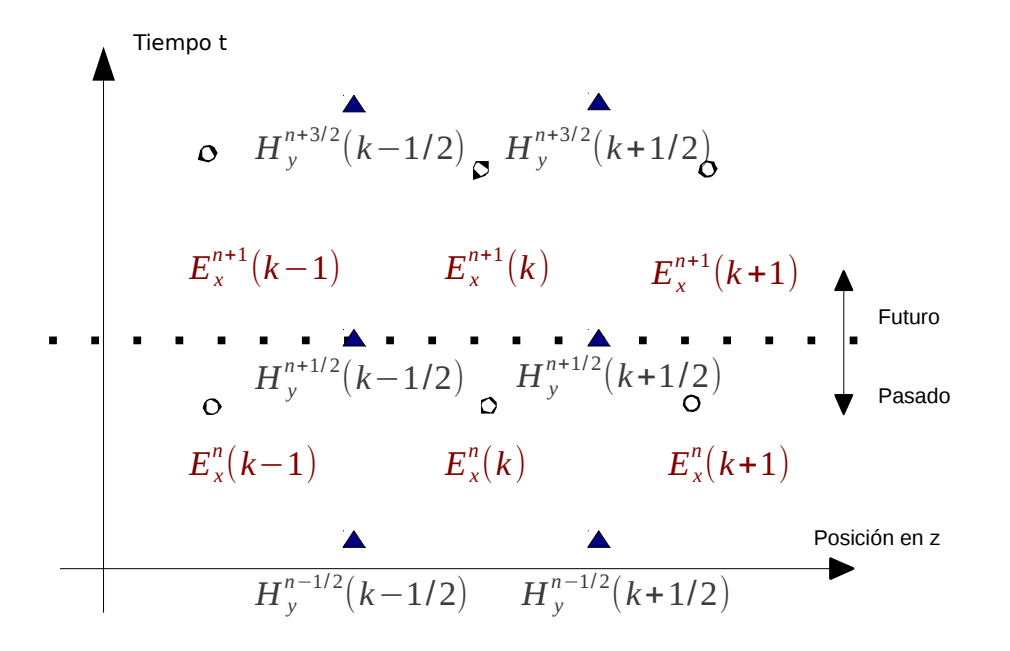

Figura 7.1: Arreglo del campo magnético y eléctrico en nodos espacio-tiempo donde la distancia entre dos puntos en el espacio es Δ *x* y en el tiempo Δ*t* .

# **7.4 Estabilidad del Método***.*

Como es bien conocido, una onda electromagnética que se propaga en el vacío no puede ir más rápido que la velocidad de la luz. Entonces para lograr su propagación en una celda espacial, con dirección paralela a los ejes, se requiere un tiempo mínimo de Δ*t*=Δ *x* /*C* .

 Sin embargo, cuando se quiere una simulación en 2D, se debe considerar la propagación en diagonal por lo cual conduce a que el tiempo requerido sea

 $\Delta t = \Delta x / \sqrt{2}C$ . Esto puede generalizarse con la llamada condición de *Courant*[15] donde 'n' es la dimensión de la simulación.

$$
\Delta t \le \frac{\Delta x}{\sqrt{n}C} \quad . \tag{7.7}
$$

 Dicha condición afirma que para una solución numérica, dada una discretización espacial, no debe tomarse un intervalo temporal más grande que una cierta cantidad computable. En otras palabras, el paso temporal debe mantenerse lo suficientemente pequeño como para que la onda, en nuestro caso, tenga tiempo suficiente para propagarse a través de la discretización espacial. Por facilidad definiremos Δ*t* como:

$$
\Delta t = \frac{\Delta x}{2C} \quad . \tag{7.8}
$$

$$
\frac{\Delta x}{\Delta t} C = \frac{\Delta x / 2C}{\Delta x} C \t\t(7.9)
$$

y por tanto

$$
distance = C \cdot \Delta t = C \frac{\Delta x}{2C} = \frac{\Delta x}{2} . \tag{7.10}
$$

 La ecuación 7.10 quiere decir que a una onda plana frontal le toma dos pasos en el tiempo cruzar una celda en el espacio computacional.

## **7.5 Fuente Dura y Fuente Suave en FDTD***.*

Existen en general dos formas de generar un pulso dentro del espacio computacional con FDTD, una de ellas es agregar un valor a la fuente del campo eléctrico o magnético, por ejemplo cuando el campo tome valor ya sea por un pulso de forma gaussiana, el campo eléctrico y magnético adquirirán valor enseguida de agregar el pulso, esta es la llamada fuente dura o hard source.

 Otra forma es establecer un valor en cierto punto del espació en 'x' al campo eléctrico o magnético y luego sumarle el valor de la fuente, a esto se le llama fuente suave o soft source.

Por ejemplo tenemos el campo eléctrico dependiente del espacio y tiempo:

$$
E_x(x,t) = ? \tag{7.11}
$$

al aplicar un pulso Gaussiano de la forma  $e^{-\frac{1}{2}}$  $\frac{1}{2}$ (*T*−*t0*)  $\sigma_t$ <sup> $\Box$ </sup> 2 ,

$$
E_x(i,t) = e^{-\frac{1}{2} \left[ \frac{(T - i0)}{\sigma_i} \right]^2},
$$
\n(7.12)

este adquirió valor en el pixel 'i' del espacio FDTD. Es decir un pulso gaussiano con valor medio *t0* y desviación estándar σ*<sup>t</sup>* como lo muestra la figura 7.5.

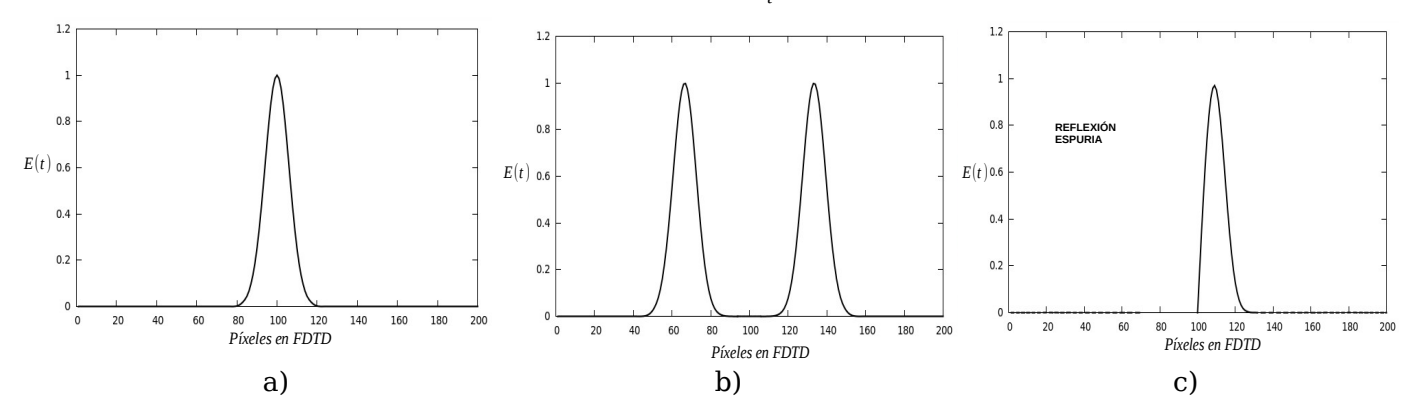

Figura 7.5: a) Pulso gaussiano con valor inicial del campo en x=100 (fuente dura) a tiempo de *t*=40Δ*t* , b) distribución del pulso gaussiano hacia todas direcciones a tiempo de *t*=100Δ*t* , c) Reflexión espuria, o interferencia de la fuente con el valor reflejado.

 Para eliminar el problema de reflexión espuria como lo muestra la figura 7.5 se añade un valor al los campos, esto es llamada la fuente suave (soft source).

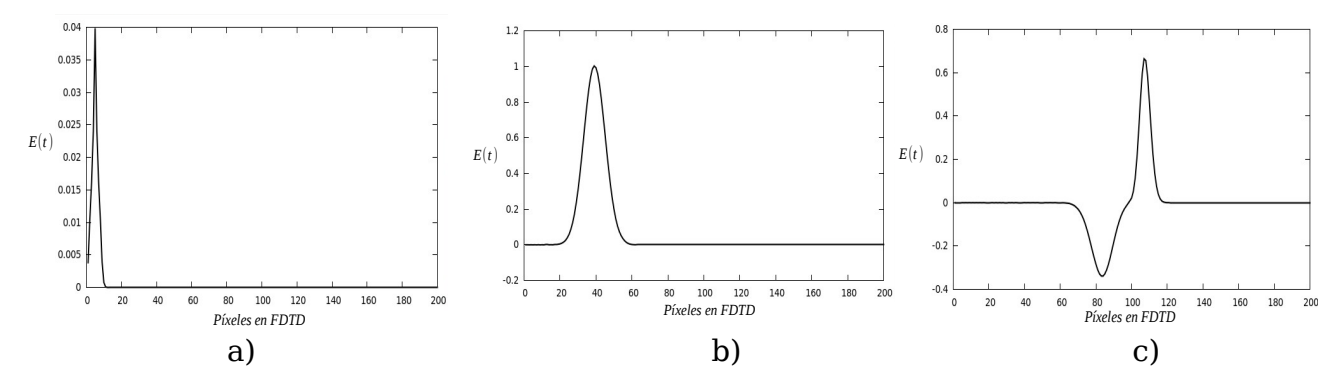

Figura 7.6: a) Campo eléctrico con con valor inicial en el píxel 5 más el pulso gaussiano a un tiempo *t*=9Δ*t* , b) Distribución del campo en un medio dieléctrico con épsilon = 4 a tiempo *t*=100Δ*t* , c) Reflexión del campo eléctrico a un tiempo *t*=269Δ*t* .

 La diferencia de la fuente dura y fuente suave, es que la fuente dura es como una pared impenetrable mientras que la fuente suave es transparente para un campo propagándose a través de ella.

# **7.6 Ejemplo de FDTD Aplicado a un Dieléctrico con Pérdidas***.*

Si se le agrega a las ecuaciones de Maxwell el vector de desplazamiento o densidad de flujo eléctrico  $\vec{D}$ .

$$
\frac{\partial \vec{D}}{\partial t} = \vec{\nabla} \times \vec{H} \quad , \tag{1.4}
$$

$$
\vec{D}(\omega) = \varepsilon_0 \varepsilon_r(\omega) \vec{E}(\omega) \quad . \tag{7.14}
$$

Se normaliza la ecuación del vector desplazamiento y campo eléctrico (7.14).

$$
\tilde{E} = \sqrt{\frac{\mu_0}{\epsilon_0}} \vec{E} \quad , \tag{7.15}
$$

$$
\tilde{D} = \sqrt{\frac{1}{\mu_0 \varepsilon_0}} \,\vec{D} \quad . \tag{7.16}
$$

La constante dieléctrica tiene la forma:

$$
\varepsilon_r^*(\omega) = \varepsilon_r + \frac{\sigma}{i \omega \varepsilon_0} \quad . \tag{7.17}
$$

Sustituyendo ecuación 7.15 en 7.12 resulta:

$$
\vec{D}(\omega) = \varepsilon_r \vec{E}(\omega) + \frac{\sigma}{i\omega \varepsilon_0} \vec{E}(\omega) \quad . \tag{7.18}
$$

 El primer término no es un problema, es simplemente una multiplicación en la transformada de Fourier, mientras que para el segundo término la teoría en la transformada de Fourier  $\frac{1}{i\omega}$  es una integración en el dominio del tiempo. Entonces 5.16 en el dominio del tiempo es (ver apéndice A):

$$
\vec{D}(t) = \varepsilon_r \vec{E}(t) + \frac{\sigma}{\varepsilon_0} \int_0^t \vec{E}(t')dt' \quad . \tag{7.19}
$$

Se aproxima la integral a una sumatoria en el tiempo por pasos en el

tiempo Δ*t* .  $\vec{E}^n$  +  $\sigma \frac{\Delta t}{\epsilon_0} \sum$ *i*=0 *n*  $\vec{E}^i$  $(7.20)$ 

Separando  $\vec{E}^n$  del resto de la sumatoria y despejando éste de (7.20) queda:

$$
\vec{E}^n = \frac{\vec{D}^n - \sigma \frac{\Delta t}{\epsilon_0} \sum_{i=0}^{n-1} \vec{E}^i}{\epsilon_r + \sigma \frac{\Delta t}{\epsilon_0}} \quad . \tag{7.21}
$$

Se calcula el valor de  $\vec{E}^n$ , desde el valor actual de  $\vec{E}$  y del valor actual de  $\vec{D}$ con el valor previo de  $\vec{E}$  . Suele ser ventajoso nombrar la sumatoria como

$$
I^n = \sigma \frac{\Delta t}{\epsilon_0} \sum_{i=0}^n \vec{E}^i \tag{7.22}
$$

por lo tanto 7.21 resulta

$$
\vec{E}^n = \frac{\vec{D}^n - I^{n-1}}{\varepsilon_r + \sigma \frac{\Delta t}{\varepsilon_0}} \quad . \tag{7.23}
$$

 Ahora la formulación para el FDTD en lenguaje de programación Fortran queda:

$$
dx(k) = dx(k) + 0.5*(hy(k+1) - hy(k))
$$
\n(7.24)

$$
ex(k) = gax(k) * (dx(k) - ix(k))
$$
\n(7.25)

$$
ix(k) = ix(k) + gb(k)*ex(k)
$$
\n(7.26)

$$
hy(k) = hy(k) + 0.5*(ex(k) - ex(k+1))
$$
\n(7.27)

Donde

$$
gax(k) = 1/(epsilon + (sigma * dt/epsz)
$$
 (7.28)

$$
gbx(k) = sigma*dt/epsz.
$$
 (7.29)

 Para el vacío gax=1 y gbx= 0, y para materiales con pérdida se calculan de acuerdo a las ecuaciones 7.28, 7.29

 Para ejemplificar que los resultados obtenidos concuerdan con la teoría (método de diferencias finitas), se obtendrán, utilizando FDTD las curvas de la reflectancia R ( luz reflejada sobre luz incidente) con barrido de frecuencia en un dieléctrico (vidrio) con espesor de 320 nm sin absorción.

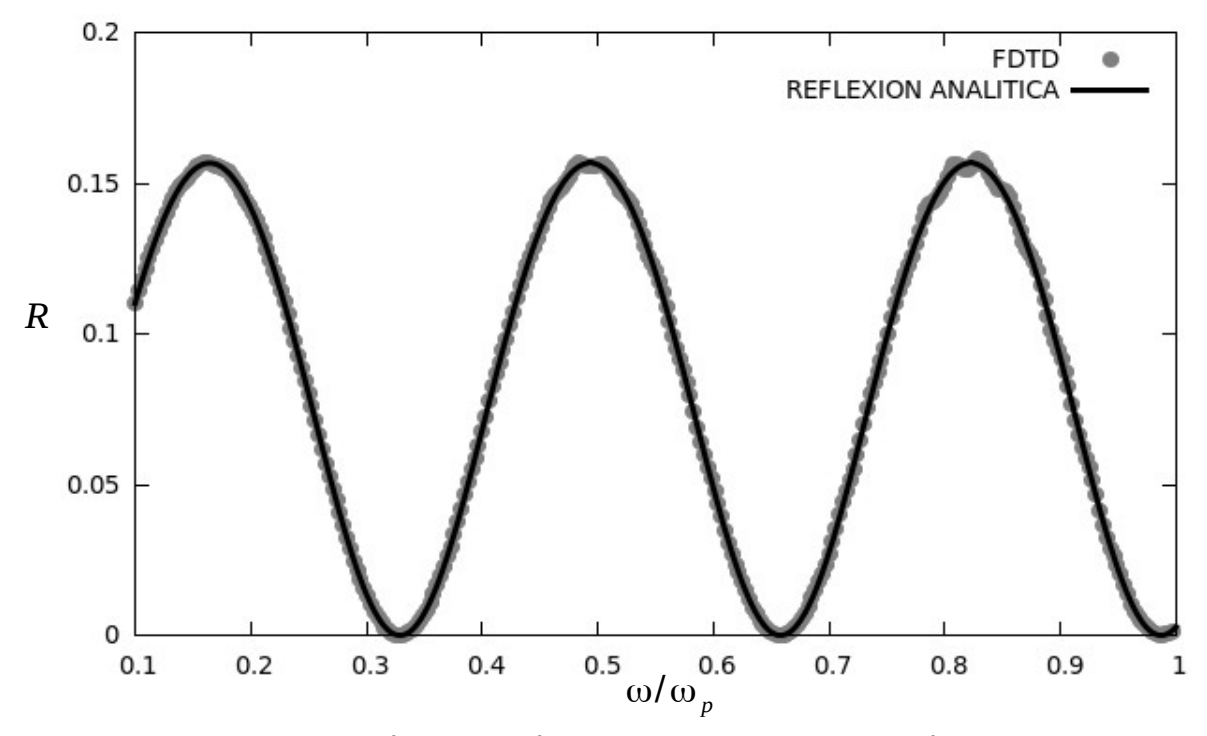

 Figura 7.2: Reflexión de dieléctrico (vidrio) como función de la frecuencia reducida en comparación de la reflexión analítica y FDTD.

## **7.7 Medios Dispersivos en FDTD***.*

La metodología para aplicar FDTD a medios dispersivos consiste en la aplicación directa de la transformada de Fourier empleando variables complejas. Para simular el comportamiento de un metal, se utiliza la función dieléctrica de Drude.

$$
\epsilon(\omega) = 1 - \frac{\omega_p^2}{\omega(\omega + i\gamma)} \quad . \tag{3.23}
$$

 Como ya se mencionó se debe transformar el vector de desplazamiento al dominio temporal  $\vec{D}(\vec{r},\omega) \rightarrow \vec{D}(\vec{r},t)$  (ver apéndice A,[15]):

$$
\vec{D}(t) = \frac{1}{2\pi} \int_{-\infty}^{\infty} \varepsilon(\omega) \vec{E}(\omega) e^{-i\omega t} d\omega
$$
 (7.31)

Se sustituye 7.30 en 7.31, y se obtiene:

$$
\vec{D}(t) = \frac{1}{2\pi} \int_{-\infty}^{\infty} \vec{E}(\omega) e^{-i\omega t} d\omega - \frac{1}{2\pi} \int_{-\infty}^{\infty} \frac{\omega_p^2}{\omega(\omega + i\gamma)} e^{i\omega t} d\omega
$$
 (7.32)

 Para resolver la ecuación 7.32 en el dominio temporal, se aplica la transformada de Fourier (ver apéndice A).

$$
\vec{D}(t) = \vec{E}(t) + \frac{\omega_p^2}{\gamma} \int_0^t \vec{E}(t') dt' - \frac{\omega_p^2}{\gamma} \int_0^t e^{-\gamma(t-t')} \vec{E}(t') dt' \quad . \tag{7.33}
$$

 De la ecuación 7.33 se aproximan las integrales a sumatorias y además conviene nombrar  $D(t) = E(t) + I(t) + S(t)$ , la segunda integral es de la forma:

$$
I(t) = \frac{\omega_p^2}{\gamma} \Delta t \sum_{i=0}^n E^i = \frac{\omega_p^2}{\gamma} \Delta t E^n + \frac{\omega_p^2}{\gamma} \Delta t \sum_{i=0}^{n-1} E^i = \frac{\omega_p^2}{\gamma} \Delta t E^n + I^{n-1} \quad (7.34)
$$

mientras que la tercera integral es:

$$
S(t) = -\frac{\omega_p^2}{\gamma} \Delta t \sum_{i=0}^n e^{-\Delta t \gamma (n-i)} E^i = -\frac{\omega_p^2}{\gamma} \Delta t E^n - \frac{\omega_p^2}{\gamma} \Delta t \sum_{i=0}^{n-1} e^{-\Delta t \gamma (n-i)} E^i \quad . \tag{7.35}
$$

$$
S(t) = -\frac{\omega_p^2}{\gamma} \Delta t E^n + e^{-\Delta t \gamma} S^{n-1} \quad . \tag{7.36}
$$

De aquí obtenemos *D n* .

$$
D^{n} = E^{n} + \frac{\omega_{p}^{2}}{\gamma} \Delta t E^{n} + I^{n-1} - \frac{\omega_{p}^{2}}{\gamma} \Delta t E^{n} + e^{-\Delta t \gamma} S^{n-1} .
$$
 (7.37)

 Donde el segundo y tercer término se cancelan, quedando de forma más sencilla el campo *E n* .

$$
E^{n} = D^{n} - I^{n-1} - e^{-\Delta t} S^{n-1} \quad . \tag{7.38}
$$

 Ahora se realizará el cálculo para una película delgada de metal (plata), donde se obtendrá la curva de reflexión con los coeficientes de Fresnel en una dimensión, e igual manera con FDTD, para comprobar que los cálculos de la transformada de Fourier son correctos.

 En está prueba el espesor del metal es 320nm, con frecuencia de plasma para el modelo de Drude,  $\omega_p = 5.887 \times 10^{15}$  así mismo con un coeficiente de amortiguamiento de γ=ω*<sup>p</sup>* /20 .

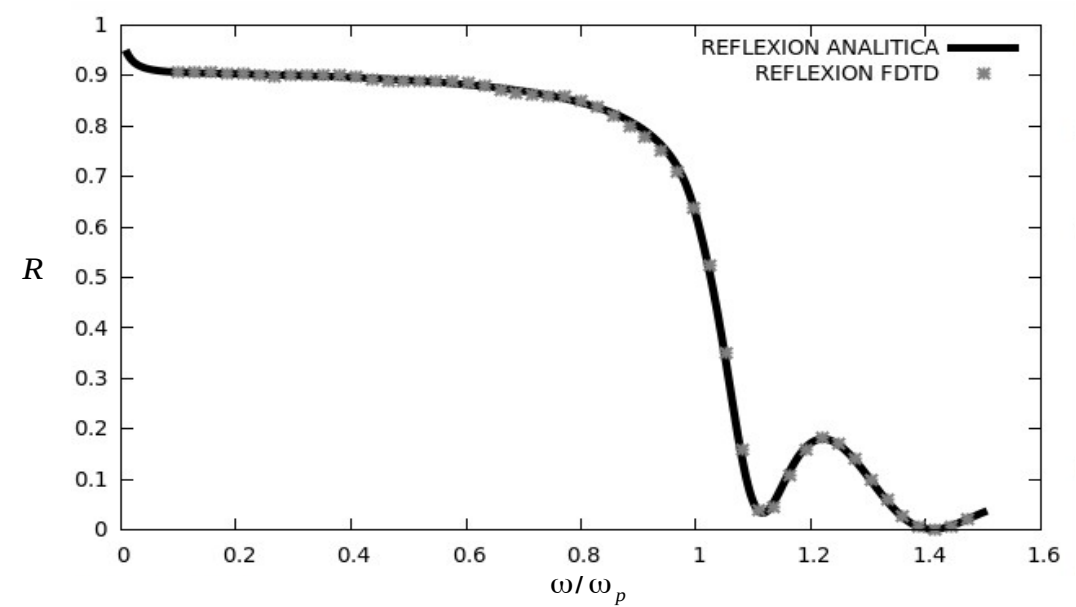

 Figura 7.3: Reflectancia de una película delgada metálica como función de la frecuencia reducida, en comparación de la reflectancia analítica y FDTD.

# **7.8 FDTD Bidimensional.**

En este apartado se introduce a la simulación en dos dimensiones de espacio FDTD. Ahora al tomar en cuenta dos coordenadas en lugar de una, aumenta considerablemente la complejidad del problema.

# **7.9 Ecuaciones de Maxwell***.*

Nuevamente iniciamos con las ecuaciones de Maxwell normalizadas:

$$
\frac{\partial \tilde{D}}{\partial t} = \frac{1}{\sqrt{\epsilon_0 \mu_0}} \vec{\nabla} \times \vec{H} , \qquad (7.39)
$$

$$
\tilde{D}(\omega) = \varepsilon_r(\omega) \tilde{E}(\omega) \qquad (7.40)
$$

$$
\frac{\partial \vec{H}}{\partial t} = \frac{-1}{\sqrt{\varepsilon_0 \mu_0}} \vec{\nabla} \times \tilde{E} , \qquad (7.41)
$$

sobre estas ecuaciones hay que aplicar el método de diferencias finitas o algoritmo de Yee, para lo cual se tiene que discretizar las derivadas. En este caso considerando polarización TM (transversal magnético) la cual está compuesta por los campos *E<sup>z</sup>* , *H<sup>x</sup>* y *H <sup>y</sup>* , donde el plano x-y es el plano de propagación de la luz.

$$
\frac{\partial D_z}{\partial t} = \frac{1}{\sqrt{\epsilon_0 \mu_0}} \left( \frac{\partial H_y}{\partial x} - \frac{\partial H_x}{\partial y} \right) , \qquad (7.42)
$$

$$
D_z(\omega) = \varepsilon_r^*(\omega) E_z(\omega) , \qquad (7.43)
$$

$$
\frac{\partial H_x}{\partial t} = -\frac{1}{\sqrt{\epsilon_0 \mu_0}} \frac{\partial E_z}{\partial y} , \qquad (7.44)
$$

$$
\frac{\partial H_y}{\partial t} = \frac{1}{\sqrt{\epsilon_0 \mu_0}} \frac{\partial E_z}{\partial x} \quad . \tag{7.45}
$$

Discretizando el campo magnético y eléctrico resulta:

$$
E(r,t) = E(x,y,t) = En[N \Delta x, N \Delta y, n \Delta t]
$$
 (7.46)

$$
H(r,t)=H(x,y,t)=H^{n}[N\Delta x,N\Delta y,n\Delta t]. \qquad (7.47)
$$

Aplicando la discretización de las ecuaciones 7.42 a 7.47 se obtiene

$$
\frac{D_z^{n+1/2}(i,j) - D_z^{n-1/2}(i,j)}{\Delta t} = \frac{1}{\sqrt{\varepsilon_0 \mu_0}} \left( \frac{H_y^n(i+1/2,j) - H_y^n(i-1/2,j)}{\Delta x} \right) - \frac{1}{\sqrt{\varepsilon_0 \mu_0}} \left( \frac{H_x^n(i,j+1/2) - H_x^n(i,j-1/2)}{\Delta x} \right) \tag{7.48}
$$

$$
\frac{H_{x}^{n+1}(i,j+1/2)-H_{x}^{n}(i,j+1/2)}{\Delta t}=-\frac{1}{\sqrt{\epsilon_{0}\mu_{0}}}\frac{E_{z}^{n+1/2}(i,j+1)-E_{z}^{n+1/2}(i,j)}{\Delta x}\quad ,\tag{7.49}
$$

$$
\frac{H_{y}^{n+1}(i+1/2,j)-H_{y}^{n}(i+1/2,j)}{\Delta t}=\frac{1}{\sqrt{\epsilon_{0}\mu_{0}}}\frac{E_{z}^{n+1/2}(i+1,j)-E_{z}^{n+1/2}(i,j)}{\Delta x}.
$$
 (7.50)

Se puede observar que solo se usa Δ*x* y no Δ*y* puesto que los dos son diferenciales espaciales y con usar Δ *x* es suficiente.

Las ecuaciones 7.48 a 7.50 en Fortran quedan:

$$
dz(i,j) = dz(i,j) + 0.5 * (hy(i,j) - hy(i-1,j) - hx(i,j) + hx(i,j-1));
$$
  
\n
$$
ez(i,j) = gaz(i,j) * (dz(i,j) - iz(i,j));
$$
  
\n
$$
iz(i,j) = iz(i,j) + gbz(i,j) * ez(i,j);
$$
  
\n
$$
hx(i,j) = hx(i,j) + 0.5 * (ez(i,j) - ez(i,j+1));
$$
  
\n
$$
hy(i,j) = hy(i,j) + 0.5 * (ez(i+1,j) - ez(i,j));
$$

 Para más detalles se puede observar en la página 50 del libro Electromagnetic Simulations Using the FDTD Method (Sullivan, [15]).

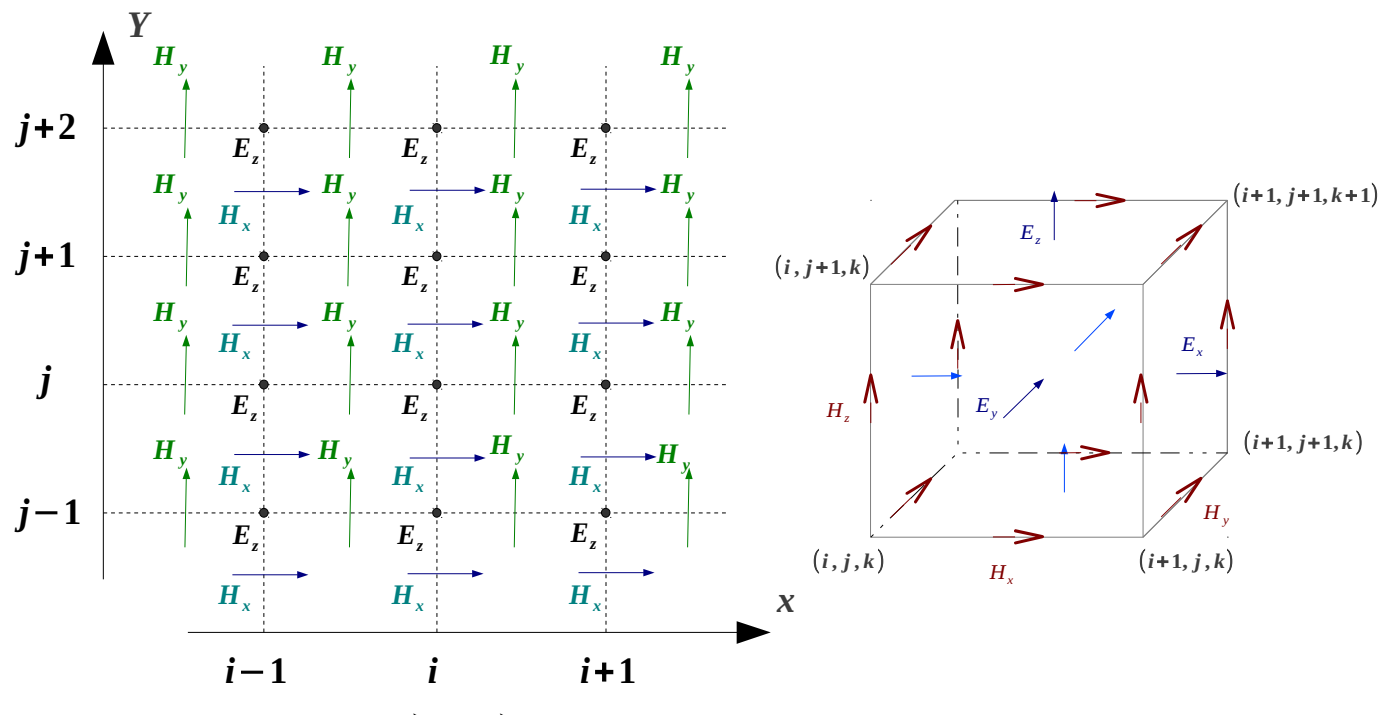

Figura 7.7: Acomodo de  $\vec{E}$  y  $\vec{H}$  en dos Figura 7.8: Celda de Yee en tres dimensiones, polarización TM. dimensiones polarización TM.

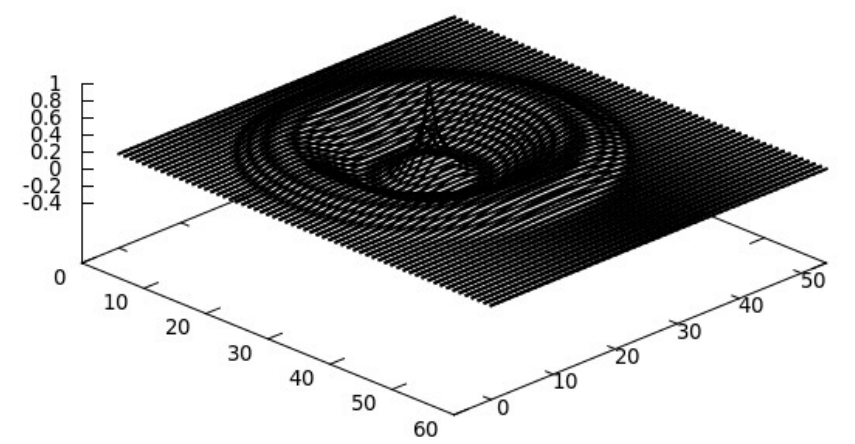

Figura 7.9: Pulso Gaussiano generado en el centro y viajando hacia el exterior.

#### **7.10 Capa de Acoplamiento Perfecto (PML)***.*

El tamaño del área simulada en FDTD, esta limitada por los recursos computacionales. En simulación de dos dimensiones como en la parte posterior de esta tesis, el programa contiene matrices bidimensionales para los valores de los campos. Supóngase que se simula una onda generada desde un punto fuente propagándose en todo el espacio, como en la figura 7.9. La onda se propaga hacia afuera, ésta eventualmente llegará al borde del espacio permitido, el cual está determinado por cómo las matrices fueron dimensionadas en el programa. La onda será reflejada completamente en los bordes, tal como si tuviéramos la onda confinada en una caja. En general se busca estudiar la interacción de luz con un sistema finito en el vacío, y no en una caja que perturbará nuestros resultados. Esta es la razón por la que se utiliza las condiciones de frontera absorbentes (ABC).

 Una de las formas más eficientes de ABCs es la capa de acoplamiento perfecto PML desarrollada por Berenger [16], la cual consiste en una onda propagándose en un medio A y que incide en el medio B, la cantidad del coeficiente de reflexión el cual está dado por los índices de refracción.

$$
r = \frac{\eta_A - \eta_B}{\eta_A + \eta_B} \quad . \tag{7.51}
$$

 Y los indices de refracción son determinadas por la permeabilidad y la constante dieléctrica.

$$
\eta = \sqrt{\frac{\mu}{\epsilon}} \quad . \tag{7.52}
$$

 No debemos de tener reflexión y para resolver esto se hace que μ varíe al igual que  $\epsilon$  cuando hay cambio de fase o medio, esto quiere decir que cuando hay un cambio de fase μ variará con ϵ y η permanecerá constante por consiguiente 'r' será cero. Aunque de todas formas la onda no se refleje aun continúa en el medio y lo que se desea es que esta se desvanezca o extinga. Esto se logra haciendo μ y ε complejos, puesto que la parte imaginaria es la que

representa el decaimiento. Entonces agregaremos funciones ficticias (constante dieléctrica y permeabilidad).

Hay dos principales condiciones para las PML:

1. La impedancia que viene del medio a las PML debe ser constante,

$$
\eta = \sqrt{\frac{\mu^*}{\epsilon^*}} = 1 \quad . \tag{7.53}
$$

2. En la dirección perpendicular a la frontera, la constante dieléctrica relativa y la permeabilidad relativa tienen que ser la inversa de la otra en la direccional perpendicular.

$$
\epsilon_{Fx}^{*} = \frac{1}{\epsilon_{Fy}^{*}} \t, \t u_{Fx}^{*} = \frac{1}{\mu_{Fy}^{*}} \t. \t(7.54)
$$

 Esto porque al agregar las ecuaciones de la permeabilidad y la impedancia a las ecuaciones de Maxwell facilitará el álgebra dejando todas las ecuaciones en término de la constante ε.

Suponiendo la constante dieléctrica y la permeabilidad complejas de la forma:

$$
\epsilon_{Fm}^{*} = \epsilon_{Fm} + \frac{\sigma_{Dm}}{j \omega \epsilon_0} \quad para \ m = x \, \acute{o} \ y \quad , \tag{7.55}
$$

$$
\mu_{Fm}^* = \mu_{Fm} + \frac{\sigma_{Hm}}{j \omega \mu_0} \quad para \ m = x \, \delta \, y \quad . \tag{7.56}
$$

Donde se debe cumplir que  $\epsilon_{Fm} = \mu_{Fm} = 1$  y además σ $D_m / \epsilon_0 = \sigma H_m / \mu_0 = \sigma D / \epsilon_0$ . Se va a ejemplificar cómo se emplean las PML en el eje 'X' para después hacer en el eje 'Y'.

Las ecuaciones de Maxwell en dominio de Fourier quedan:

$$
j \omega D_z \cdot \epsilon_{Fz}^*(x) = c_0 \left( \frac{\partial H_y}{\partial x} - \frac{\partial H_x}{\partial y} \right) \tag{7.57}
$$

$$
j \omega H_z \cdot \mu_{Fx}^*(x) = -c_0 \frac{\partial E_z}{\partial y} \tag{7.58}
$$

$$
j \omega H_y \cdot \mu_{F_y}^*(x) = c_0 \frac{\partial E_z}{\partial x} \tag{7.59}
$$

usando los valores de las ecuaciones 7.51, 7.52 y 7.53

$$
j\omega\Big(1+\frac{\sigma_D(x)}{j\omega\epsilon_0}\Big)D_z = c_0\Big(\frac{\partial H_y}{\partial x} - \frac{\partial H_x}{\partial y}\Big) \quad , \tag{7.60}
$$

$$
j\omega\Big(1+\frac{\sigma_D(x)}{j\omega\epsilon_0}\Big)^{-1}H_x=-c_0\frac{\partial E_z}{\partial y}\quad,\qquad(7.61)
$$

$$
j\omega\Big(1+\frac{\sigma_D(x)}{j\omega\epsilon_0}\Big)H_y=c_0\frac{\partial E_z}{\partial x} \quad . \tag{7.62}
$$

 Ahora se tiene que reescribir las ecuaciones 7.60 a 7.62 en formulación FDTD. Trasladando a dominio temporal quedan:

$$
\frac{\partial D_z}{\partial t} + \frac{\sigma_D(i)}{\epsilon_0} D_z \simeq \frac{D_z^{n+1/2}(i,j) - D_z^{n-1/2}(i,j)}{\Delta t} + \frac{\sigma_D(i)}{\epsilon_0} \frac{D_z^{n+1/2}(i,j) + D_z^{n-1/2}(i,j)}{2}
$$

$$
= D_z^{n+1/2}(i,j) \frac{1}{\Delta t} \left[ 1 + \frac{\sigma_D(i)\Delta t}{2\epsilon_0} \right] - D_z^{n-1/2}(i,j) \frac{1}{\Delta t} \left[ 1 - \frac{\sigma_D(i)\Delta t}{2\epsilon_0} \right] \ . \tag{7.63}
$$

 Pero éste es sólo el lado izquierdo de la ecuación 7.60, si so se une la otra parte queda:

$$
D_z^{n+1/2}(i,j) = gi3(i) \cdot D_z^{n-1/2}(i,j) +
$$
  
\n
$$
gi2(i) \cdot 0.5 \cdot [H_y^n(i+1/2,j) - H_y^n(i-1/2,j) - H_x^n(i,j+1/2) - H_y^n(i,j-1/2)]
$$
 (7.64)

de nuevo se uso la condición el tiempo de la onda viajera en FDTD es el doble de tiempo de la luz en vacío.

$$
\frac{\Delta t}{\Delta x} c_0 = \frac{\Delta x/(2 \cdot c_0)}{\Delta x} c_0 = \frac{1}{2} \quad , \tag{7.65}
$$

Los nuevos parámetros gi2 y gi3 están dados

$$
gi2(i) = \frac{1}{1 + \sigma_D(i) \cdot \Delta t / (2 \cdot \epsilon_0)} \tag{7.66}
$$

$$
gi3(i) = \frac{1 - \sigma_D(i) \cdot \Delta t / (2 \cdot \epsilon_0)}{1 + \sigma_D(i) \cdot \Delta t / (2 \cdot \epsilon_0)} \tag{7.67}
$$

de manera muy similar se trata a la ecuación 7.62.

$$
H_{y}^{n+1}(i+1/2,j) = \text{f}i3(i+1/2)H_{y}^{n}(i+1/2,j) + \text{f}i2(i+1/2)0.5\left[\left(E_{z}^{n+1/2}(i+1,j) - E_{z}^{n+1/2}(i,j)\right]\right] \tag{7.68}
$$

con:

$$
f22(i+1/2) = \frac{1}{1+\sigma_D(i+1/2)\Delta t/(2\epsilon_0)} \quad , \tag{7.69}
$$

$$
f i 3 (i+1/2) = \frac{1 - \sigma_D (i+1/2) \Delta t / (2 \epsilon_0)}{1 + \sigma_D (i+1/2) \Delta t / (2 \epsilon_0)} \quad . \tag{7.70}
$$

 Ahora para la ecuación 7.61 se requiere hacer algo diferente. Primero reescribiendo la ecuación 7.61 se obtiene.

$$
j \omega H_x = -c_0 \left[ \frac{\partial E_z}{\partial y} + \frac{\sigma_D(x)}{\epsilon_0} \frac{1}{j \omega} \frac{\partial E_z}{\partial y} \right] \tag{7.71}
$$

la derivada espacial se reescribe como:

$$
\frac{\partial E_z}{\partial y} \simeq \frac{E_z^{n+1/2}(i,j+1) - E_z^{n+1/2}(i,j)}{\Delta x} = -\frac{\operatorname{Curl}_e}{\Delta x} \quad . \tag{7.72}
$$

 Al hacer esta aproximación forzamos a que el campo magnético sea positivo. Empleando esto en escritura FDTD

$$
\frac{H_x^{n+1}(i,j+1/2)-H_x^n(i,j+1/2)}{\Delta t}=-c_0\left[-\frac{\operatorname{curl}_-e}{\Delta x}-\frac{\sigma_D(x)}{\epsilon_0}\Delta t\sum_{n=0}^T\frac{\operatorname{curl}_-e}{\Delta x}\right],\tag{7.73}
$$

aplicando la condición

$$
\frac{\Delta t}{\Delta x} c_0 = \frac{\Delta x/(2 \cdot c_0)}{\Delta x} c_0 = \frac{1}{2} \quad , \tag{7.74}
$$

y además la sumatoria en términos de I.

$$
H_{x}^{n+1}(i, j+1/2) = H_{x}^{n}(i, j+1/2) + \frac{c_{0}\Delta t}{\Delta x} \operatorname{curl}_{e} e + \frac{\sigma_{D}(x)\Delta t}{2\epsilon_{0}} I_{Hx}^{n+1/2}(i, j+1/2) \quad , \quad (7.75)
$$

Donde

$$
I_{Hx}^{n+1/2}(i, j+1/2) = I_{Hx}^{n-1/2}(i, j+1/2) + curl_{-}e , \qquad (7.76)
$$

reescribiendo la ecuación anterior resulta:

$$
H_x^{n+1}(i, j+1/2) = H_x^n(i, j+1/2) + 0.5 \cdot \text{curl}_- e + \text{fil}(i) \cdot (i, j+1/2) \tag{7.77}
$$

con  $fi1(i) = \frac{\sigma(i) \cdot \Delta t}{2}$  $2\epsilon_0$ . Análogamente pero ahora en dos dimensiones se obtiene

$$
D_z^{n+1/2}(i,j) = gi3(i) \cdot gj3(j) \cdot D_z^{n-1/2} + gi2(i) \cdot gj2(i) \cdot (0.5) \cdot
$$
  
\n
$$
\left[ H_y^n(i+1/2,j) - H_y^n(i-1/2,j) - H_x^n(i,j+1/2) + H_x^n(i,j-1/2) \right] \cdot (7.77)
$$

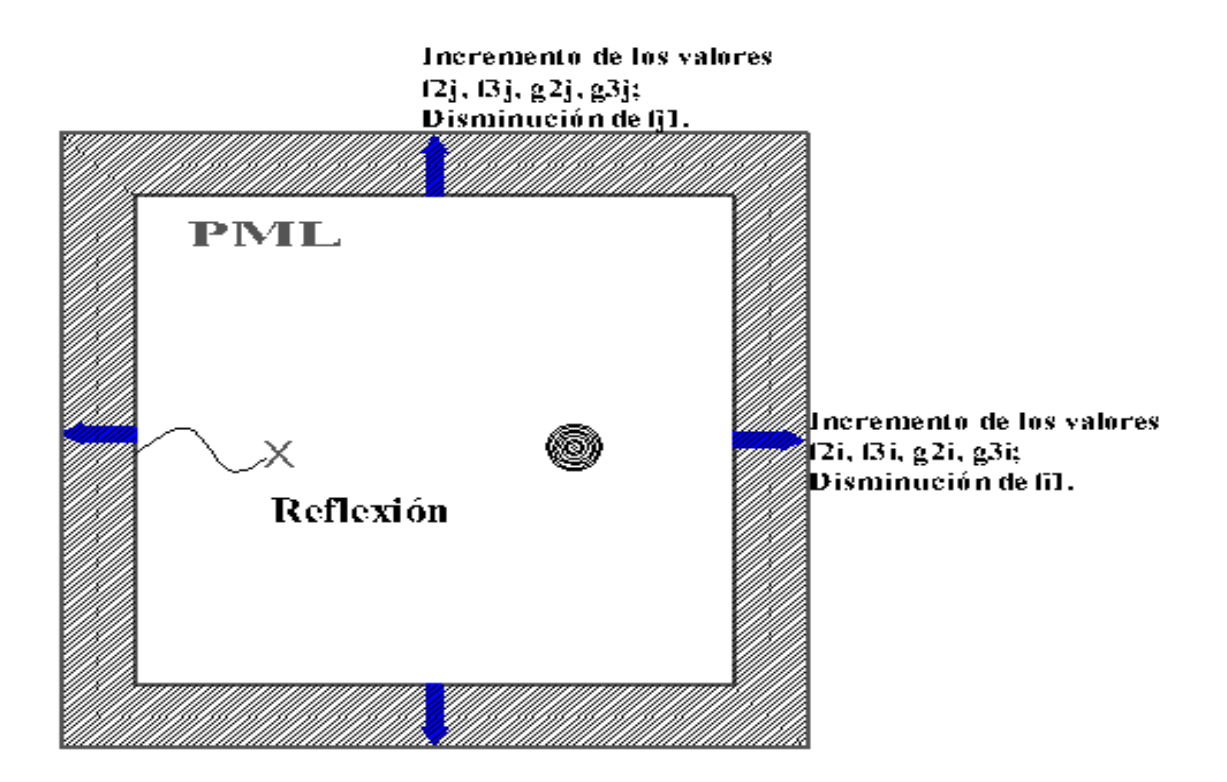

Figura 7.9: Parámetros relacionados con (PML) Capas perfectamente acopladas.

Todo el conjunto de parámetros asociados con (PML) son los siguientes:

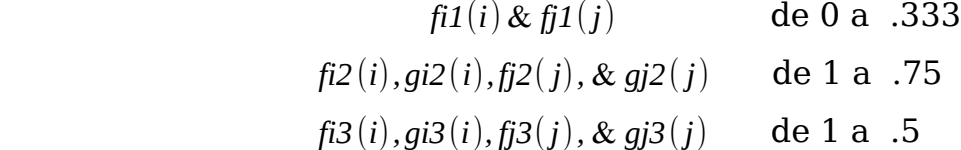

 Ahora calcularemos la reflectancia de una película delgada de metal (plata), donde se obtendrá la curva de reflexión con los coeficientes de Fresnell en dos dimensiones, e igual manera con FDTD, para comprobar que los cálculos de la transformada de Fourier son correctos con la teoría.

 En esta prueba el espesor del metal es 320nm, con frecuencia de plasma para el modelo de Drude de  $\omega_p = 5.887 \times 10^{15}$  así mismo con un coeficiente de amortiguamiento de γ=ω*<sup>p</sup>* /20 .

![](_page_62_Figure_1.jpeg)

Figura 7.10: Reflectancia de una película delgada (Ag) como función de la frecuencia reducida, en comparación de la reflectancia analítica y FDTD (80 particiones de lambda  $λ_p/80$ ).

 En la figura anterior se hace la comparación entre los coeficientes de Fresnel y el método de diferencias finitas en dos dimensiones, es fácil notar que el FDTD-2D convergerá a los coeficientes de Fresnel, dependiendo de los parámetros que se manejen o de la capacidad de la computadora. Por lo tanto los cálculos del FDTD están convergiendo a los correctos.

## **8.0 Fuentes***.*

## **8.1 Fuente Gaussiana***.*

Se considera una fuente de la forma  $E_x(i,t) = e^{-\frac{1}{2}}$  $\frac{1}{2} \left[ \frac{(T-t0)}{\sigma_t} \right]^2$ 2 , ésta es un pulso con forma gaussiana en el tiempo, con media t0 y ancho <sub>2 $\sigma_t$ </sub> , o dos desviaciones estándar, también conocido como ancho total a la mitad del máximo ATMM.

![](_page_63_Figure_3.jpeg)

Figura 8.1: Pulso Gaussiano.

# **8.2 Haz Incidente***.*

Un tipo de fuente muy usada en FDTD es el de tipo haz, ya que en 2D o en 3D se tiene que confinar la fuente espacialmente, puesto que ésta se propaga en todas direcciones. Se definirá una fuente tipo haz en 2D para el FDTD como una distribución gaussiana espacial. Está debe ser tal que debe de mantenerse lo más posible su distribución inicial.

Forma del haz gaussiano espacial: e  $-\frac{1}{2}$  $\overline{2}$ [ *x*−*x0*  $\sigma_t$  | 2 .

# **8.3 Paquetes de Ondas***.*

Una de las maneras en la que se simula la luz dentro de la malla de pixeles en FDTD, es con los paquetes de ondas, puesto que éstas son solución a las ecuaciones de Maxwell y describen el comportamiento de campos electromagnéticos localizados o finitos. El ejemplo de un paquete de onda

 $\sin$ usoidal es:  $E_x(i,t) = \sin(\omega_c t) \cdot e^{-\frac{1}{2}}$  $\overline{2}$ (*T*−*t0*)  $\sigma_t$ <sup>-1</sup> 2 donde ω*<sup>c</sup>* es la frecuencia central de la fuente.

 Esta fuente puntual (si se coloca en un solo pixel) genera un paquete de onda con forma gaussiana en el tiempo y se propaga hacia todas las direcciones en el espacio. Para hacer un paquete de onda sinusoidal con un frente equivalente a una onda plana propagándose en un ángulo particular, se requiere multiplicar el paquete de onda por sin(*k*<sup>∥</sup> *x* −ω*<sup>c</sup> t*) , y colocar la fuente en un plano fijo, en este caso x-y con una 'y' fija y 'x' variable. Para llegar a la relación de dispersión en los modos de superficie del metal se usara este tipo de fuente, como ejemplo la ecuación 8.1.

$$
e^{-\frac{1}{2}\left[\frac{x-x_0}{\Delta x}\right]^2}e^{-\left[\frac{t-t_0}{\Delta t}\right]^2}\sin\left(k_\parallel x-\omega_c t\right)
$$
 (8.1)

![](_page_65_Figure_0.jpeg)

Figura 8.2: Campo Evanescente.

 Ahora para que se genere un campo evanescente en el vacío, se tiene que sustituir el valor de  $K_{\parallel} > \frac{\omega}{c}$ *c* , y es lo que se utilizara para la fuente evanescente.

# **8.5 Energía de Fuente Evanescente***.*

 El flujo de energía (con unidades de *energía*/*área*⋅*tiempo ,*ω/*m* 2 *s* ) de un campo electromagnético es como el vector de Poynting y se expresa,

$$
\langle \vec{s}(\vec{r}, \omega) \rangle = \frac{1}{2} \mathbb{R} [\vec{E}(\vec{r}, \omega) \times \vec{H}(\vec{r}, \omega)^*], \qquad (8.3)
$$

donde ⃗*s* representa un vector en la posición ⃗*r* que proviene del promedio temporal de los campos complejos para las amplitudes de Fourier, cuya dirección y magnitud nos indica la energía por unidad de área y tiempo que están fluyendo en ese punto. Si se integra el vector Poynting en un área  $S_0$  que es transversal al flujo de energía, la integral nos dará la energía por unidad de tiempo y

longitud que pasa en dicha área, en un intervalo de tiempo t. Por lo tanto la energía total al tiempo t, está dada como:

$$
u(t) = \int_{s_0} \vec{S}(\vec{r}, t) \cdot \hat{n} \, ds \quad , \tag{8.4}
$$

 $\alpha$  con  $\hat{n}$  un vector unitario perpendicular a  $S_0$  . Si integramos  $u(t)$  con intervalo *t* <sup>0</sup> y *t* , el resultado sería la energía total que pasa por la superficie *S*<sup>0</sup> .

Ahora los campos  $\vec{E}$  y  $\vec{H}$  son las amplitudes de los campos complejos en el dominio de la frecuencia. La fuente evanescente representa la proyección del campo que incidirá sobre la cara interna de un prisma de índice de refracción *n*1 , en un ángulo θ . Lo que se hará es calcular la energía con estas características. Como el haz no incide normalmente, su sección transversal se incrementa de forma que el ancho del haz original estaría multiplicado por  $\cos\theta$ . Además, el frente de onda del haz original es constante y no tiene la modulación que aparece al incidir de manera oblicua dado por *sen*(*k*<sup>∥</sup> *x* −ω*t*) .

 Entonces se calculará la transformada de Fourier de la parte del haz sin modulación espacial (ecuación 8.5), donde *H<sup>z</sup>* representa la fuente

$$
h(\omega, x) = \int_{0}^{t} H_z(t, x) e^{i\omega t} dt , \qquad (8.5)
$$

Utilizando la ecuación de Maxwell-Faraday relacionamos el campo  $\vec{H}$  y  $\vec{E}$ .

$$
\vec{\nabla}\times\vec{E}=\frac{\partial\vec{B}}{\partial t} \quad . \tag{8.6}
$$

 Considerando ondas planas en un medio homogéneo de índice de refracción *n*1 , con los campos de la forma:

$$
A e^{i(\vec{k}\cdot\vec{x}-\omega t)} \tag{8.7}
$$

Del producto cruz resulta:

$$
i\omega B_z = \frac{\partial E_y}{\partial y} - \frac{\partial E_x}{\partial y} = i k_{\parallel} E_y - i k_{\perp} E_x \quad , \tag{8.8}
$$

igual a:

$$
i\omega \vec{B} = i(\vec{k}\times\vec{E}) \quad , \tag{8.9}
$$

eliminando el número imaginario 'i', sustituyendo *k*= ω  $\frac{10}{c}$  *n*<sub>1</sub> puesto que son ondas transversales y re-acomodando términos queda:

$$
\omega B_z = \frac{\omega}{c} n_1 E \Rightarrow \frac{Bc}{n_1} = E , \qquad (8.10)
$$

sustituyendo el campo magnético como  $\vec{B} = \mu_0 \vec{H}$  en 8.8.

$$
E = \frac{c}{n_1} \mu_0 H \quad , \tag{8.11}
$$

además sustituyendo la velocidad de la luz  $\,$   $\,$   $_{c = \frac{1}{\sqrt{\mu_0 \epsilon_0}} \,$  y por ultimo normalizando el campo eléctrico como  $\tilde{E} = \sqrt{\frac{\epsilon_0}{\mu_0}}$  $\frac{\epsilon_0}{\mu_0} \vec{E}$  , resulta:

$$
E = \frac{\sqrt{\mu_0}}{\sqrt{\epsilon_0} n_1} H \Rightarrow \tilde{E} = \frac{H}{n_1} . \tag{8.12}
$$

Así el vector de Poynting promedio en cada punto de la fuente será :

$$
< s(\vec{r}, \omega) > = \frac{1}{2n_1} |H(\vec{r}, \omega)|^2
$$
 (8.13)

 Integramos sobre la línea en el eje 'x' donde está la fuente y multiplicamos por  $\cos\theta$ , nos queda la integral de la energía por unidad de longitud.

$$
u(t) = \int_{0}^{L} <\vec{S}(\vec{r}, t) > \cos\theta \, dx \quad . \tag{8.14}
$$

 Ahora se considera un ejemplo en el que la luz y el metal interactúan con la fuente en el centro.

![](_page_68_Figure_0.jpeg)

Figura 8.3: Amplificación de los campos electromagnéticos normalizado con la fuente incidente sobre la superficie del metal. Intensidad aproximada a 0.0004, con un tiempo de *t*=200Δ*t* , campo magnético normalizado sobre campo incidente.

![](_page_68_Figure_2.jpeg)

Figura 8.4: Amplificación de los campos electromagnéticos sobre la superficie del metal.

![](_page_69_Figure_0.jpeg)

Intensidad aproximada a 0.008, con un tiempo de *t*=1200Δ*t* .

Figura 8.5: Amplificación de los campos electromagnéticos sobre la superficie del metal. Intensidad aproximada a 0.3, con un tiempo de  $t = 2000 \Delta t$ .

 Para detectar la energía en la superficie del metal, primero se coloca la fuente del lado izquierdo a 12.5λ *<sup>p</sup>* , como se muestra en la siguiente figura:

![](_page_69_Figure_4.jpeg)

Figura: 8.6 Espacio (píxeles) FDTD.

Este acomodo de la fuente se puede hacer con la forma del haz gaussiano

espacial:  $-\frac{1}{2}$  $\overline{2}$  |  $\overline{2}$ *x*−*x0*  $\overline{\Delta x}$ 2 donde *X0* es el centro del haz. La siguiente figura muestra el ancho del haz espacial, o el ancho de la fuente y la colocación de esta en el eje X.

 La amplificación de los campos en la superficie del metal cuando se excita el plasmón de superficie se debe a dos factores principalmente. El primero se ilustra en la siguiente figura y es debido al confinamiento del haz incidente en la superficie, en un área mucho menor que la seccion transversal del haz original. Como ilustración se puede suponer un haz de sección transversal  $\vec{A}_0^{}$  y vector de Poyting  $\vec{S}_0$  que llegaría una energía por unidad de tiempo  $\vec{S}_0 A_0$  , al excitar el plasmón de superficie, el mismo haz pasará en la superficie por una área efectiva a<<A0, y por conservación de la energía se obtiene que un vector de Poyting efectivo en la superficie sería:

$$
\vec{s'} = \vec{s}_0 \left( \frac{A_0}{a} \right) \tag{8.15}
$$

la densidad de energía se amplifica por un factor  $(A_0/a)$ . El segundo factor que determina la amplificación es el ancho del haz. Si en lugar de un haz de ancho  $A_0$ , se tiene uno de n $A_0$ , la energía en la superficie será:

$$
\vec{s'} = n\left(\frac{\vec{s_0}A_0}{a}\right) \quad . \tag{8.16}
$$

![](_page_71_Figure_0.jpeg)

Figura 8.7

![](_page_71_Figure_2.jpeg)

Figura 8.8: Campo magnético normalizado formando una fuente gaussiana en el eje 'X' dentro del espacio FDTD, con ancho del haz de Δ *x* = βλ *<sup>p</sup>* , Δ *x* = 3⋅λ*<sup>p</sup>* . Además con un ancho temporal de  $\Delta t = \alpha T = 15 \cdot T$  y fuente centrada a  $16 \lambda_p$ .
Ahora se calculará la energía en la superficie del metal, a lo largo de toda la superficie en el eje 'X' desde 12.5λ *<sup>p</sup>* a 50λ*<sup>p</sup>* .

 Teóricamente al calcular los valores de la longitud de propagación exponencial de los campos, los cuales están dados por el valor imaginario del vector de dirección de propagación de *k*<sup>∥</sup> .

 Este es: *k*∥ *k p*  $= i \cdot 0.0151 \frac{1}{1}$  $\frac{1}{m}$  con un factor de amortiguamiento de  $y = \omega_p/100$  y

frecuencia central de ω  $\frac{\omega}{\omega_p} = 0.6$  .

Multiplicando por  $k_p$  resulta:

$$
k_{\parallel} = \frac{(i \cdot 0.0151 \frac{1}{m})(2\pi)}{\lambda_p} \tag{8.15}
$$

por lo tanto la longitud de propagación viene dada: *L* = 1  $\frac{1}{|i \cdot k_{\parallel}|} = 10.5 \lambda_p$ .

 El valor de 'L' significa que al recorrer la onda 10.5λ *<sup>p</sup>* en la superficie del metal, tendrá un 87% de pérdida en la energía debido a la absorción del metal.

 Con el vector de Poyting obtenemos la energía en la superficie del metal a diferentes posiciones en el eje 'X', la cual se muestra en la siguiente figura:

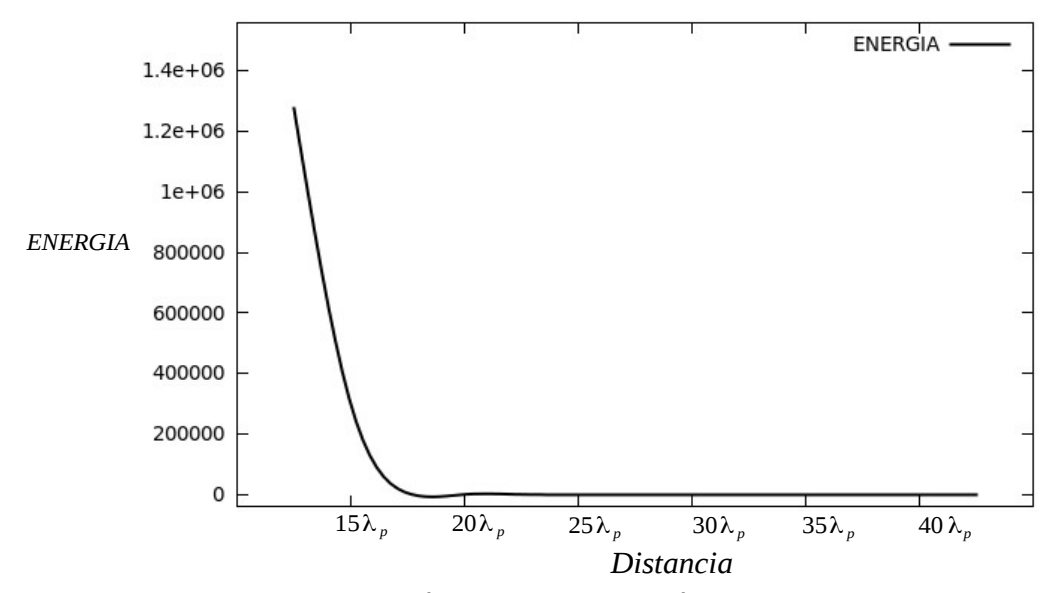

Figura 8.9: Forma de la energía (campo magnético al cuadrado) en la superficie del metal sin normalizar con unidades de *w*/*m* 2 *s* , con factor de amortiguamiento de  $\gamma = \omega_p / 100$  y ancho del haz espacial de  $\Delta x = \beta \lambda_p = 3\lambda_p$ , fuente a  $12.5\lambda_p$ .

 Se puede observar que efectivamente mientras mas alejado el sensor o detector de la fuente, la energía disminuye considerablemente.

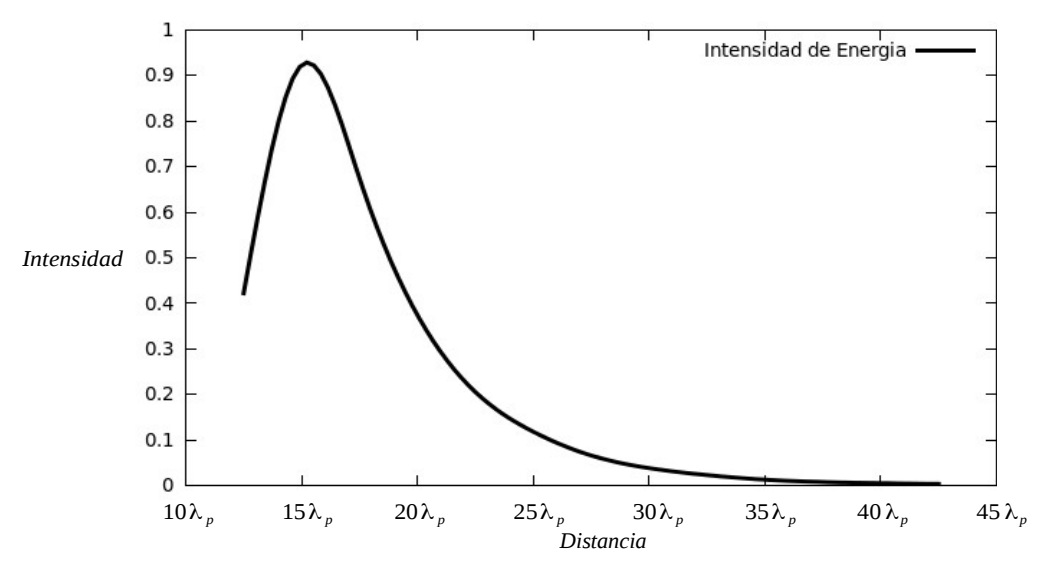

Figura 8.10: Energía en la superficie del metal normalizada a la fuente incidente (o intensidad del campo magnético), con factor de amortiguamiento de γ=ω*<sup>p</sup>* /100 , ancho del haz espacial de  $\Delta x = \beta \lambda_p = 3\lambda_p$ , fuente a  $12.5\lambda_p$ .

De la figura 8.10 se observa que en la posición del sensor a  $20\lambda_p$  y  $30\lambda_p$ , hay una disminución de energía del 17.5% aproximadamente. Por lo tanto esta muy cerca al 13.5% lo cual la teoría tendría que ser un desplazamiento de 10.5λ *<sup>p</sup>* y esto es muy aproximado al factor de propagación de los campos en la superficie del metal.

Aumentando el ancho espacial de la fuente de  $\Delta x = \beta \lambda_p = 3\lambda_p$  a  $\Delta x = \beta \lambda_p = 5\lambda_p$ como lo muestra la siguiente figura.

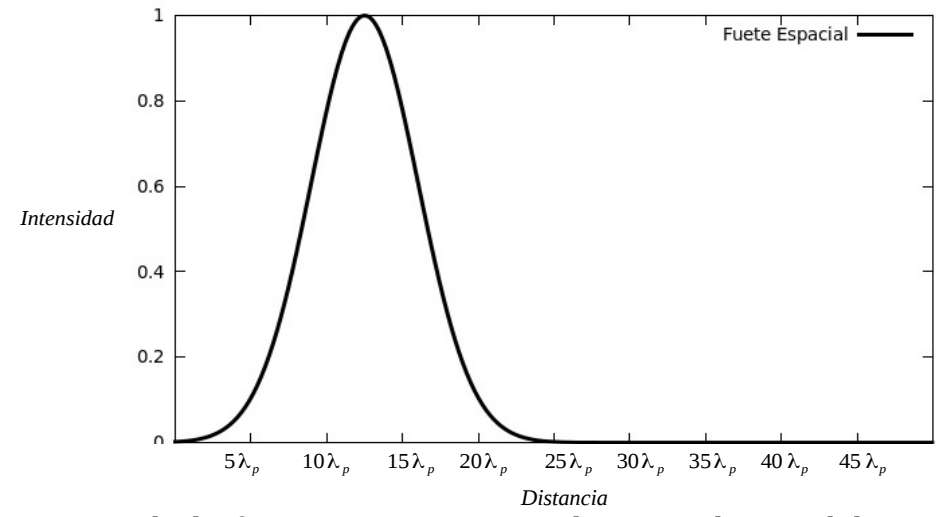

Figura 8.11: Forma de la fuente gaussiana en el eje 'X' dentro del espacio FDTD con ancho del haz de Δ $x = βλ<sub>p</sub>$ , β $λ<sub>p</sub> = 5⋅λ<sub>p</sub>$ . Además con un ancho temporal de  $\Delta t = \alpha T = 15 \cdot T$ , fuente centrada a  $12.5 \lambda_p$ .

 Aumentando el ancho del haz en la fuente o incrementado el ancho del haz espacial Δ *x* = β λ*<sup>p</sup>* la intensidad de energía en la superficie (Normalizada a la fuente) del metal resulta.

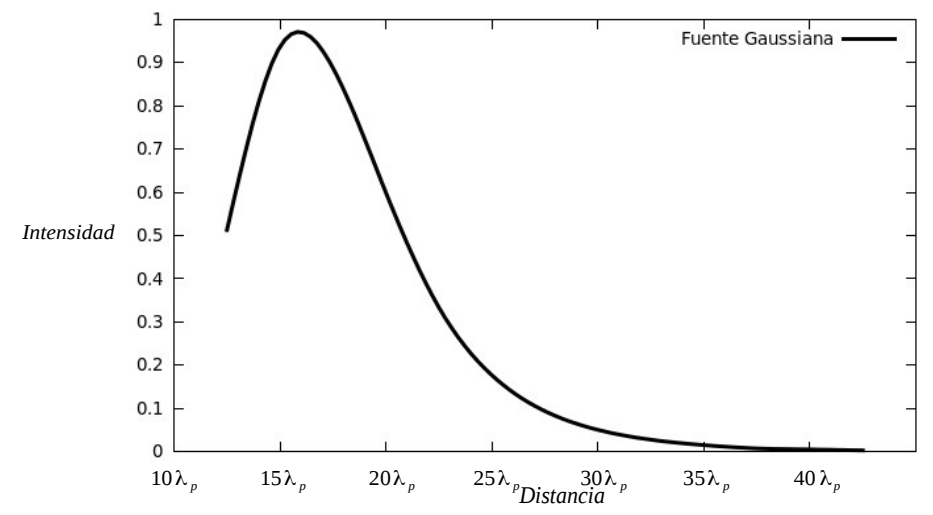

Figura 8.12: Energía en la superficie del metal normalizada a la fuente en funcion de la distancia, con factor de amortiguamiento de γ=ω*<sup>p</sup>* /100 , ancho del haz espacial de  $\Delta x = \beta \lambda_p = 5\lambda_p$ .

Se observa que el ancho del haz a  $\Delta x = \beta \lambda_p = 5 \lambda_p$  los valores cercanos a la posición de 20λ<sub>ρ</sub> , se detecta una mayor intensidad de energía que cuando se tiene un ancho de haz a  $\Delta x = \beta \lambda_p = 3\lambda_p$ .

Ejemplo de dos casos de diferente ancho del pulso gaussiano espacial:

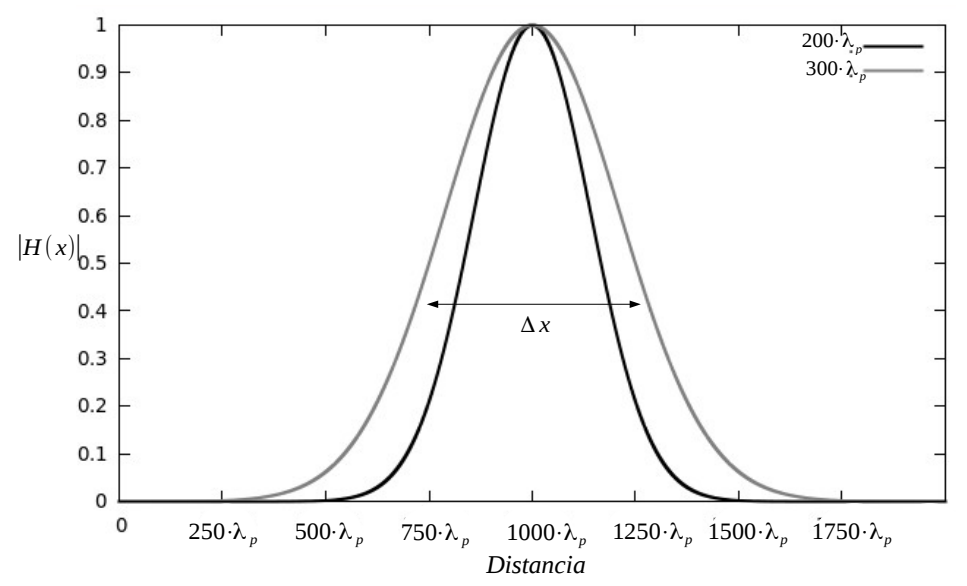

Figura 8.13: Pulso Gaussiano espacial en función de la distancia, con ancho igual a 200λ<sub>ρ</sub> línea de color negro y  $\ket{300}$ <sub>ρ</sub> línea de color gris.

El haz gaussiano espacial esta dado por  $-\frac{1}{2}$  $\overline{2}$  |  $\overline{2}$ *x*−*x0*  $\Delta x$ 2 donde  $\Delta x = \beta \lambda_p$  es el ancho espacial.

 Ahora se verifica la amplificación de energía en FDTD con el detector de energía en el centro de la fuente, cambiando el ancho de pulso gaussiano, para observar la amplificación de los campos en relación al ancho del haz espacial.

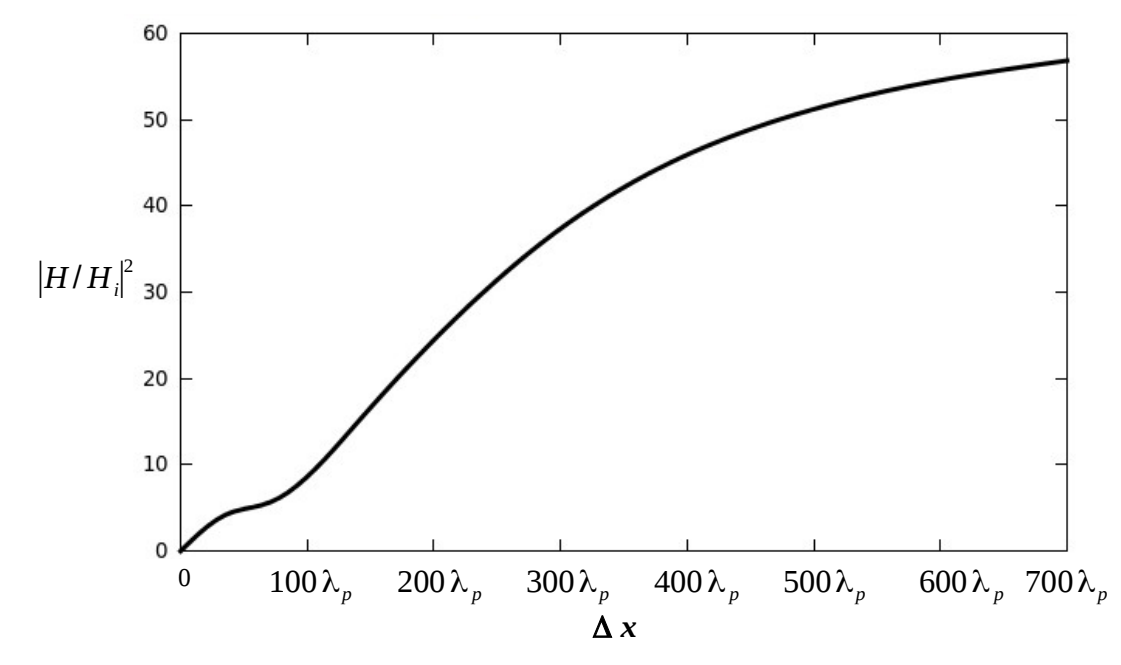

Figura 8.14: Campo magnético normalizado con el campo incidente en función del ancho del haz incidente, a un espesor del metal 80nm, vacío igual a 900nm, angulo de incidencia 44.3°,  $\Delta x = \beta \lambda_p$ , frecuencia ω/ω<sub>ρ</sub>=0.4 y coeficiente de amortiguamiento igual a  $\omega_p/100$ , longitud de propagación  $L = 100 \lambda_p$ .

 Se puede observar que mientras mas grande Δ *x* mayor es la energía en la superficie del metal o mayor es la amplificación de los campos, puesto que se aumenta el ancho del haz espacial y esto efectivamente converge a los resultados analíticos del capitulo 6 figura 6.19, la cual muestra una amplificación cercana a 70.

### **9.0 Conclusiones:**

Se inició este proyecto con la finalidad de estudiar las condiciones bajo las cuales se forman los modos de superficie en una interfaz vacío metal. Se trabajó analíticamente (un onda plana infinita incidiendo sobre el metal) y se reprodujeron los resultados teóricos del artículo [13] donde se usa ATR en la configuración Otto. Luego se procedió a obtener un sistema donde la amplificación del campo ocurriera para una película metálica de un espesor adecuado para las simulaciones con FDTD. Una vez definidos varios parámetros como espesor, distancia entre el prisma y metal, ángulo de incidencia, etc., se procedió a la simulación de por medio de FDTD utilizando un haz incidente con diferentes anchos. Los resultados de este trabajo muestran que la amplificación de los campos en la superficie están relacionados al ancho del haz incidente mientras el ancho del haz sea del orden o menor que la distancia de propagación del plasmón de superficie. Para anchos del haz mucho mayores que la longitud de propagación, la amplificación del campo se deberá saturar (o tener un límite de amplificación) a los resultados analíticos para una onda plana. Estos resultados son importantes para un mejor entendimiento de lo que ocurre en la tecnología actual donde las dimensiones de los sistemas y fuentes son reducidas.

#### **Apéndice A A.0 Transformada de Fourier. A.1 Teoremas en la Transformada de Fourier.**  Tenemos la integral de la forma:

$$
F(\omega) = \mathcal{F}[f(t)] = \int_{-\infty}^{\infty} f(t) e^{-i\omega t} dt
$$
 (A.1.1)

La cual es la transformada de Fourier, análogamente  $f^{\text{--}1}_{\text{--}}$  es el símbolo que se utiliza para indicar la operación inversa, ejemplo:

$$
F(t) = \mathcal{F}^{-1}[f(\omega)] = \frac{1}{2\pi} \int_{-\infty}^{\infty} f(\omega) e^{i\omega t} d\omega
$$
 (A.1.2)

Teorema de modulación:

Si  $G(w)$  = transformada de Fourier de  $f(t)=f(t)\cos(\omega_0 t)$ .

Demostración

$$
\mathcal{F} \quad [f(t)\cos(\omega_0 t)] = \int_{-\infty}^{\infty} f(t)\cos(\omega_0 t) e^{-i\omega t} dt \quad , \tag{A.1.3}
$$

$$
\frac{1}{2}\int_{-\infty}^{\infty}f(t)[\cos\omega_0 t + i\sin\omega_0 t]e^{-i\omega t}dt + \frac{1}{2}\int_{-\infty}^{\infty}f(t)[\cos\omega_0 t - i\sin\omega_0 t]e^{-i\omega t}dt \quad (A.1.4)
$$

$$
\frac{1}{2}\int_{-\infty}^{\infty}f(t)e^{-i(\omega-\omega_0)t}dt+\frac{1}{2}\int_{-\infty}^{\infty}f(t)e^{-i(\omega+\omega_0)t}dt=\frac{1}{2}G(\omega-\omega_0)+\frac{1}{2}G(\omega+\omega_0)
$$
.(A.1.5)

Teorema de simetría:

$$
\mathcal{F}[f(t)] = 2\pi f(-\omega) \quad , \tag{A.1.6}
$$

La transformada de Fourier

$$
\hat{f}(\omega) = \int_{-\infty}^{\infty} f(t) e^{-i\omega t} dt \quad , \tag{A.1.7}
$$

$$
f(t) = \frac{1}{2\pi} \int_{-\infty}^{\infty} \hat{f}(\omega) e^{-i\omega t} dt \quad .
$$
 (A.1.8)

multiplicando por 2π queda

$$
2\pi f(t) = \int_{-\infty}^{\infty} \hat{f}(\omega) e^{-i\omega t} dt \quad .
$$
 (A.1.9)

Cambiando *t*→ω ,

$$
2\pi f(\omega) = \int_{-\infty}^{\infty} \hat{f}(t) e^{i\omega t} dt = 2\pi f(-\omega) = \int_{-\infty}^{\infty} \hat{f}(t) e^{-i\omega t} dt
$$
 (A.1.10)

La última ecuación es la transformada de Fourier, por lo tanto

$$
\mathcal{F}[f(t)] = 2\pi f(-\omega) . \qquad (A.1.11)
$$

Teorema de convolución en el tiempo, afirma que si  $\mathcal{F}[f_1(t)] = F_1(\omega)$  , y  $\mathcal{F}[f_2(t)] = F_2(\omega)$ , entonces.

$$
\mathcal{F}[f_1(t) * f_2(t)] = F_1(\omega) F_2(\omega) .
$$
 (A.1.12)

La transformada de Fourier  $F_1(\omega) F_2(\omega)$  es

$$
\mathcal{F}[f_1(t) * f_2(t)] = \int_{-\infty}^{\infty} \left[ \int_{-\infty}^{\infty} f_1(x) f_2(t-x) dx \right] e^{-i\omega t} dt .
$$
 (A.1.13)

Cambiando el orden de integración, se tiene

$$
\mathcal{F}[f_1(t) * f_2(t)] = \int_{-\infty}^{\infty} f_1(x) \left[ \int_{-\infty}^{\infty} f_2(t-x) e^{-i\omega t} dt \right] dx \quad . \tag{A.1.14}
$$

Por la propiedad de desplazamiento en el tiempo de FT se tiene:

$$
\int_{-\infty}^{\infty} f_2(t-x) e^{-i\omega t} dt = F_2(\omega) e^{-i\omega t} .
$$
 (A.1.15)

Sustituyendo el resultado anterior en (A.1.13) queda:

$$
\mathcal{F}[f_1(t)*f_2(t)] = \int_{-\infty}^{\infty} f_1(x) F_2(\omega) e^{-i\omega t} dx = \left[ \int_{-\infty}^{\infty} f_1(x) e^{-i\omega t} dx \right] F_2(\omega) , \quad (A.1.16)
$$

$$
= \int_{-\infty}^{\infty} f_1(t) e^{-i\omega t} dt = F_1(\omega) F_2(\omega) .
$$
 (A.1.17)

## **A.2 Transformada de Fourier de un Pulso Gaussiano.**

Sea un pulso de la forma

$$
f(t) = e^{-\frac{1}{2}(\frac{t - t_0}{\sigma_t})^2}
$$
 (A.2.1)

Y aplicando la transformada de Fourier, donde ω=2π*f* .

$$
F(f) = \int_{-\infty}^{\infty} e^{-\frac{1}{2}(\frac{t-t_0}{\sigma_t})^2} e^{-i2\pi ft} dt = \int_{-\infty}^{\infty} e^{-\frac{1}{2\sigma_t^2}(t^2 - 2tt_0 + t_0^2) - i2\pi ft} dt
$$
 (A.2.2)

 Completando el trinomio cuadrado perfecto en el exponente de la función exponencial.

$$
t^2 - 2tt_0 + t_0^2 + i4\pi ft \sigma_t^2 = 0 \quad , \tag{A.2.3}
$$

$$
t^2 - 2t(t_0 - i2\pi f \sigma_t^2) + t_0^2 = 0 \quad , \tag{A.2.4}
$$

$$
[t - (t_0 - i2\pi f \sigma_t^2)]^2 + t_0^2 - (t_0 - i2\pi f \sigma_t^2)^2 = 0 \quad . \tag{A.2.5}
$$

Sustituyendo A.2.5 en A.2.2

$$
F(f) = \int_{-\infty}^{\infty} e^{-\frac{1}{2\sigma_t^2} \left[ [t - (t_0 - i2\pi f \sigma_t^2)]^2 + t_0^2 - (t_0 - i2\pi f \sigma_t^2)^2 \right]} dt \qquad (A.2.6)
$$

$$
F(f) = e^{-\frac{1}{2\sigma_t^2} [t_0^2 - (t_0 - i2\pi f \sigma_t^2)^2]} \int_{-\infty}^{\infty} e^{-\frac{1}{2\sigma_t^2} [t - (t_0 - i2\pi f \sigma_t^2)]^2} dt \quad . \tag{A.2.7}
$$

En el exponente de la función exponencial del lado izquierdo se tiene

$$
t_0^2 - t_0^2 + 2i2\pi f \sigma_t^2 + 4\pi^2 f^2 \sigma_t^4 = 4i \pi f t_0 \sigma_t^2 + 4\pi^2 f^2 \sigma_t^4 = 4\pi \sigma_t^2 (\pi f^2 \sigma_t^2 + if t_0) ,
$$
  

$$
F(f) = e^{-\frac{1}{2\sigma_t^2} [4\pi \sigma_t^2 (\pi f^2 \sigma_t^2 + if t_0)]} \int_{-\infty}^{\infty} e^{-\frac{1}{2\sigma_t^2} [t - (t_0 - i2\pi f \sigma_t^2)]^2} dt .
$$
 (A.2.8)

Aplicando cambio de variable a la integral (A.2.8)

$$
U = \frac{t - t_0 + i2\pi f \sigma_t^2}{\sqrt{2}\sigma_t}, \quad du = \frac{dt}{\sqrt{2}\sigma_t}, \quad (A.2.9)
$$

Por lo tanto la integral de lado derecho queda

$$
F(f) = e^{-\frac{1}{2\sigma_t^2}[4\pi\sigma_t^2(\pi f^2\sigma_t^2 + if t_0)]}\sqrt{2}\sigma_t \underbrace{\int_{-\infty}^{\infty} e^{-u^2} du}_{\sim \infty}.
$$
 (A.2.10)

$$
F(f) = \sqrt{2\pi} \sigma_t e^{-2\pi(\pi f^2 \sigma_t^2 + if t_0)} \quad . \tag{A.2.11}
$$

 Ahora es necesario calcular ∣*F*(*f* )∣ para quedarnos con una expresión sin parte imaginaria.

$$
|F(f)| = [F(f)F^*(f)]^{\frac{1}{2}} \t\t(A.2.12)
$$

Donde

$$
F^*(f) = \sqrt{2\pi} \sigma_t e^{-2\pi(\pi f^2 \sigma_t^2 - if t_0)}, \qquad (A.2.13)
$$

$$
|F(f)| = \sqrt{2 \pi} \sigma_t e^{-2\pi(\pi f^2 \sigma_t^2)} \quad . \tag{A.2.14}
$$

 Se observa que la amplitud de la transformada de Fourier tiene forma Gaussiana, es decir:

$$
|F(f)| = \sqrt{2\pi} \sigma_t e^{-2\pi(\pi f^2 \sigma_t^2)} = A e^{-\frac{1}{2}(\frac{f - f_0}{\sigma_f})^2}
$$
 (A.2.15)

Donde  $A = \sigma_t \sqrt{2\pi}$ ;  $f_0 = 0$ ,  $\sigma_f = \frac{1}{2\pi}$ 2πσ*<sup>t</sup>* o bien en términos de frecuencia angular  $\sigma_{\omega} = \frac{1}{\sigma}$ σ*t*  $(A.2.16)$ 

### **A.3 Transformada de Fourier de un Paquete Gaussiano.**

Se tiene la ecuación

$$
f(t) = \sin(2\pi f_0 t) e^{-\frac{1}{2}(\frac{t - t_o}{\sigma_t})}.
$$
 (A.3.1)

Su transformada de Fourier es

$$
F(f) = \int_{-\infty}^{\infty} e^{-\frac{1}{2}(\frac{t-t_o}{\sigma_t})} \sin(2\pi f_0 t) e^{-i2\pi ft} dt
$$
 (A.3.2)

Se sabe del pulso Gaussiano que

$$
F(f) = \int_{-\infty}^{\infty} e^{-\frac{1}{2}(\frac{t-t_0}{\sigma_t})^2} e^{-i2\pi ft} dt = \sigma_t \sqrt{2\pi} e^{-2\pi(\pi\sigma_t^2 f^2 + ift_0)} \quad . \tag{A.3.3}
$$

Además con el teorema de modulación se llega a

$$
F(f) = \frac{\sigma_t \sqrt{2\pi}}{2i} e^{-2\pi [\pi \sigma_t^2 (f - f_0)^2 + i(f - f_0)t_0]} - \frac{\sigma_t \sqrt{2\pi}}{2i} e^{-2\pi [\pi \sigma_t^2 (f + f_0)^2 + i(f + f_0)t_0]} \quad . \quad (A.3.4)
$$

Se elige por conveniencia

$$
F(f - f_0) = \sigma_t \sqrt{2 \pi} e^{-2\pi [\sigma_t^2 (f - f_0)^2 + i(f - f_0)t_0]} \quad , \tag{A.3.5}
$$

$$
F(f+f_0) = \sigma_t \sqrt{2\pi} e^{-2\pi [\sigma_t^2 (f+f_0)^2 + i(f+f_0)t_0]} \quad , \tag{A.3.6}
$$

Y sus complejos conjugados son:

$$
F^*(f - f_0) = \sigma_t \sqrt{2\pi} e^{-2\pi [\sigma_t^2 (f - f_0)^2 - i(f - f_0)t_0]} \quad , \tag{A.3.7}
$$

$$
F^*(f+f_0) = \sigma_t \sqrt{2\pi} e^{-2\pi [\sigma_t^2 (f+f_0)^2 - i(f+f_0)t_0]} \quad . \tag{A.3.8}
$$

De modo que al calcular  $|F(f)| = [F(f)F^*(f)]$ 1  $2$  queda:

$$
|F(f)| = \frac{\sigma_t \sqrt{2\pi}}{2} \{ [\mathbf{e}^{-2\pi \sigma_t^2 (f - f_0)^2}]^2 + [\mathbf{e}^{-2\pi \sigma_t^2 (f + f_0)^2}]^2 - 2 [\mathbf{e}^{-4\pi^2 \sigma_t^2 (f^2 + f_0^2)}]^2 \}^{\frac{1}{2}}. (A.3.9)
$$

# **A.4 Transformada de Fourier de la Función de Drude**.

$$
\vec{D} = \varepsilon(\omega) \vec{E}(\omega) \quad , \tag{A.4.1}
$$

Su transformada de Fourier es:

$$
\vec{D}(\vec{r},t) = \frac{1}{2\pi} \int_{-\infty}^{\infty} \vec{D}(\omega) e^{-i\omega t} d\omega
$$
 (A.4.2)

Sustituyendo Drude en (A.4.2) resulta:

$$
\vec{D}(\vec{r},t) = \frac{1}{2\pi} \int_{-\infty}^{\infty} \left[1 - \frac{\omega_p^2}{i\omega \gamma} + \frac{\omega_p^2}{i\gamma(\omega + i\gamma)}\right] \vec{E}(\omega) e^{-i\omega t} d\omega
$$
 (A.4.3)

Conviene nombrar

$$
I_1 = \frac{1}{2\pi} \int_{-\infty}^{\infty} \vec{E}(\omega) e^{-i\omega t} d\omega , I_2 = -\frac{1}{2\pi} \int_{-\infty}^{\infty} \frac{\vec{E}(\omega)}{i\omega} e^{-i\omega t} d\omega , I_3 = \frac{1}{2\pi} \int_{-\infty}^{\infty} \frac{\vec{E}(\omega)}{i(\omega + i\gamma)} e^{-i\omega t} d\omega . (A.4.4)
$$

La primer integral es la transformada de Fourier de  $I_1 = \vec{E}(\vec{r},t)$ . Por lo tanto la ecuación (A.4.3) queda:

$$
\vec{D}(\vec{r},t) = \vec{E}(\vec{r},t) - \frac{\omega_p^2}{\gamma} I_2 + \frac{\omega_p^2}{\gamma} I_3 \tag{A.4.5}
$$

Se nombra  $S(\omega) = \frac{1}{\sqrt{2\pi}}$ (ω+*i* γ) ,

Se resolverá la segunda integral, notar que su derivada es la FT de  $\vec{E}(\vec{r},\omega)$ .

$$
\frac{d}{dt}I_2(t) = \frac{1}{2\pi} \int_{-\infty}^{\infty} \vec{E}(\vec{r}, \omega) e^{-i\omega t} d\omega \equiv \vec{E}(\vec{r}, t) .
$$
 (A.4.6)

Por lo que

$$
I_2 = \int_0^t \vec{E}(\vec{r}, t') dt' .
$$
 (A.4.7)

De la tercer integral se tiene  $\frac{1}{2}$  $\frac{1}{2\,\pi}\int\limits_{-\infty}^{\infty}\vec{E}(\vec{r}\, ,\omega)S(\omega)\mathrm{e}^{-i\omega t}\,d\omega$  , para pasar a resolverla se usa el teorema de convolución.

Primero se propone una integral de contorno cerrado C.

$$
\oint_C \frac{e^{-izt}}{z + iy} dz
$$
\n(A.4.8)

El teorema integral de Cauchy dice que:

$$
\oint_C \frac{f(z)}{z - z_0} dz = 2 \pi i f(z_0) = \begin{cases} f(z_0), & \text{si } z_0 \text{ dentro de } C \\ 0, & \text{si } z_0 \text{fuera de } C \end{cases} . \tag{A.4.9}
$$

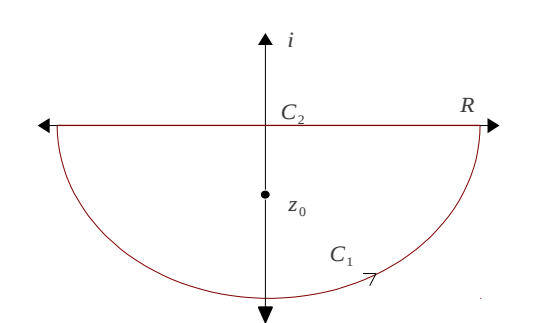

Figura A.3.1: Contorno de la integra compleja.

 Por la forma que se elige el contorno de la integral compleja, es necesario dividir el camino en dos trayectorias , una que este definida a lo largo del eje real 'recta' y otra que rodea a  $z_0$  con el semicírculo.

Para la trayectoria circular proponemos

$$
\begin{cases}\nz = r e^{i\theta} \\
dz = ir e^{i\theta} d\theta\n\end{cases}
$$

y hacemos tender  $r \rightarrow \infty$ , para que  $z_0$  quede dentro del contorno C.

$$
I_C = \lim_{r \to \infty} \int_{0}^{2\pi} \frac{e^{-itre^{i\theta}}}{re^{i\theta} + iy} ir e^{i\theta} d\theta
$$
 (A.4.10)

Al considerar que  $\theta$  corre solo de  $\pi \rightarrow 2\pi$  por tratarse de la mitad inferior de una circunferencia, entonces:

$$
I_{C} = \lim_{r \to \infty} \int_{\pi}^{\frac{3}{2}\pi} \frac{e^{itr\cos\theta} e^{-rsin\theta}}{e^{i\theta} + \frac{iy}{r}} i e^{i\theta} d\theta + \lim_{r \to \infty} \int_{\frac{3}{2}\pi}^{2\pi} \frac{e^{-itr\cos\theta} e^{-rsin\theta}}{e^{i\theta} + \frac{iy}{r}} i e^{i\theta} d\theta
$$
 (A.4.11)

 Puesto que *r*→∞ al resolver la integral r siempre queda en el denominador de la ecuación, por lo tanto  $I_{C1}$ =0.

Ahora la trayectoria lineal de la integral:

$$
\int_{\infty}^{\infty} \frac{e^{-i\omega t}}{\omega + i\gamma} d\omega = -\int_{-\infty}^{\infty} \frac{e^{-i\omega t}}{\omega + i\gamma} d\omega = \int_{-\infty}^{\infty} \frac{e^{-izt}}{z - (-i\gamma)} dz , \qquad (A.4.12)
$$

Tenemos:

$$
\begin{cases}\nz + i\,y = r\,e^{-i\theta} \\
dz = dr\n\end{cases}
$$

De la definición de Cauchy queda

$$
-\int_{-\infty}^{\infty}\frac{e^{-izt}}{z+i\gamma}dz = -2\pi i e^{-\gamma t} . \qquad (A.4.13)
$$

Por lo tanto el resultado de la integral

$$
I_3 = \frac{1}{2\pi} \int_{-\infty}^{\infty} \vec{E}(\omega) S(\omega) e^{-i\omega t} d\omega = -2\pi i e^{-\gamma t} . \qquad (A.4.14)
$$

Recordando (A.4.5)

$$
\frac{\omega_p^2}{\gamma} I_3 = \frac{\omega_p^2}{i \gamma 2 \pi} \int_{-\infty}^{\infty} \vec{E}(\vec{r}, \omega) S(\omega) e^{-i \omega t} d\omega \quad . \tag{A.4.15}
$$

Separando la integral  $I_3$ .

$$
I_3(t) = \frac{1}{2\pi} \int_{-\infty}^{\infty} \vec{E}(\vec{r}, \omega) e^{-i\omega t} d\omega \frac{1}{\sqrt{2\pi}} \int_{-\infty}^{\infty} S(\omega) e^{i\omega t} d\omega \frac{1}{\sqrt{2\pi}} \int_{-\infty}^{\infty} e^{-i\omega t} d\omega \quad (A.4.16)
$$

Reescribiendo (A.4.16)

$$
I_3(t) = \frac{1}{(2\pi)^3 i} \int_{-\infty}^{\infty} \vec{E}(\vec{r}, \omega) d\omega \int_{-\infty}^{\infty} S(\omega) d\omega \int_{-\infty}^{\infty} e^{i\omega(t'+t' - t)} d\omega \quad . \tag{A.4.17}
$$

La función delta

$$
\delta(t-x) = \frac{1}{2\pi} \int_{-\infty}^{\infty} e^{i\omega(t-x)} d\omega \quad .
$$
 (A.4.18)

Entonces aplicando la función delta a (A.4.17),

$$
I_3(t) = \frac{1}{i(2\pi)^3} \int_{-\infty}^{\infty} \vec{E}(\vec{r}, \omega) S(\omega) 2\pi \delta(t' + t' - t) d\omega \quad . \tag{A.4.19}
$$

$$
I_3(t) = \frac{1}{i(2\pi)^2} \int_{-\infty}^{\infty} \vec{E}(\vec{r}, \omega) S(\omega) \delta[t' - (t - t')] d\omega \qquad (A.4.20)
$$

sustituyendo la transformada de *S*(ω)→*S*(*t*) .

$$
I_3(t) = \frac{1}{i 2\pi} \int_{-\infty}^{\infty} \vec{E}(\vec{r}, \omega) S(t - t') d\omega
$$
 (A.4.21)

Se sabe que

$$
S(t) = \frac{1}{2\pi} \int_{-\infty}^{\infty} S(\omega) e^{-i\omega t} d\omega \qquad (A.4.22)
$$

$$
S(t) = \frac{1}{2\pi} \int_{-\infty}^{\infty} \frac{e^{-i\omega t}}{\omega + i\gamma} d\omega \qquad (A.4.23)
$$

$$
S(t) = \frac{1}{2\pi} \int_{-\infty}^{\infty} \frac{e^{-i\omega t}}{\omega + i\gamma} d\omega \qquad (A.4.24)
$$

$$
S(t) = -2\pi i e^{-\gamma t} \quad . \tag{A.4.25}
$$

Por lo tanto sustituyendo (A.4.25) en (A.4.21) queda:

$$
I_3(t) = \frac{1}{i 2\pi} \int_{-\infty}^{\infty} \vec{E}(\vec{r}, \omega) - 2\pi i e^{-\gamma(t - t')} d\omega \quad .
$$
 (A.4.26)

$$
I_3(t) = -\int_0^t \vec{E}(\vec{r}, t') e^{-\gamma (t - t')} dt' \quad .
$$
 (A.4.27)

Finalmente sustituyendo (A.4.26),(A.4.27) en (A.4.4) resulta

$$
\vec{D}(\vec{r},t) = \vec{E}(\vec{r},t) + \frac{\omega_p^2}{\gamma} \int_0^t \vec{E}(\vec{r},t')dt' - \frac{\omega_p^2}{\gamma} \int_0^t \vec{E}(\vec{r},t') e^{-\gamma(t-t')}dt' \quad . \tag{A.4.28}
$$

 Esta expresión nos permite emplear el método de diferencias finitas en dominio temporal, para medios dispersivos. Escrito en terminos de la función dieléctrica de Drude.

#### **10 Referencias**

- [1]. Rashid Zia, jon A. Schuller and Mark L. Brongersma, "The next chip-scale thechnoology" Plasmonics, **9**, 20-27, (2006).
- [2]. Ritchie, R. H. "Plasma Losses by Fast Electrons in Thin Films". Phisical Review, **106,** 874-881, (1957).
- [3]. E. Burstein, J. Chen, C. Y. Chen, S. Lundquist, and E. Tosatti, "Giant Raman Scattering by adsorbed molecules on metals surfaces" Solid State Communications, **29**, 567-570, (1979).
- [4]. Pines D. and Bohm D., "A Collective Description Of Electron Interactions" Phys. Rev. Lett., **92**, 609, (1953).
- [5]. Ritchie R. H., "Plasma Losses By Fast Electrons In Thin Films" Phys. Rev. Lett., **106**, 874, (1957).
- [6]. R. W. Wood "On a remarkable case on uneven distribution of light in a difraction grating spectrum." Philos. Mag. **4,** 396-402, (1902).
- [7]. S. Bozhevolnyi and F. García-Vidal, "Focus on Plasmonics", New J. of Physics, **10,** 105001, (2008).
- [8]. E. Kretschmann and H. Raether, "Radiative Decay of Non Radiative Surface Plasmon Excited by Light" Z. Naturforsch, **23,** 2135-2136, (1968).
- [9]. Turbadar T., "Complete absorption of Light by Thin Metal Films" Proceedings of the Phys. Soc., **73,** 40, (1959).
- [10]. J. C. Tsang, J. R. Kirtley, and J. A. Bradley "Surface-Enhanced Raman Spectroscopy And Surface Plasmon", Phys. Rev. Lett. **43**, 772, (1979).
- [11]. Lukas Novotny, "The History of Near-field Optics", Progress in Optics. **50,** 137-167, (2007).
- [12]. John David Jackson, *Classical Electridynamics* Third Editions, John Wiley & Sons, 295-329, 1999.
- [13]. Dror Sarid, Robert T. Deck, Alan E. Craig, Robert K. Hickernell, Ralph S. Jameson, and Joseph J. Fasano , "Optical field enhancement by long-range surface plasma waves", Applied Optics, **21,** 3993-3995, (1982).
- [14]. K. S. Kunz and R. J. Lubbers, The Finite Difference Time Domain Method for Electromagnetic, Boca Raton, 1993.
- [15]. Dennis M. Sullivan, Electromagnetic Simulation Using The FDTD Method, IEEE Press Editorial Board, 1-61, 2000.
- [16]. J. P. Berenger A, "Perfectly matched layer for the absorption of the electromagnetic waves", J. Computational Physics, **114,** 185-200, (1994).